## **Chương 4:Chọn ñường - Routing**

Dự án HEDSPI Khoa CNTT- ĐHBK Hà Nội

1

Giảng viên: Ngô <sup>H</sup>ồng <sup>S</sup>ơ<sup>n</sup>Bộ môn Truyề<sup>n</sup> thông và <sup>M</sup>ạng máy tính

Bài giảng có sử dụng nguồn tài liệu cung cấp bởi trường Đại học Keio, Nhật Bản

## **<sup>T</sup>ổng quan**

- $\bullet$  Tuầ<sup>n</sup> trướ<sup>c</sup>
	- Giao thức IP
	- $\bullet$ **•** Địa chỉ IP và cấu trúc gói tin IP
	- $\bullet$ Giao thứ<sup>c</sup> ICMP
- $\bullet$  Tuầ<sup>n</sup> này: Tiế<sup>p</sup> <sup>t</sup>ụ<sup>c</sup> <sup>v</sup><sup>ề</sup> <sup>t</sup>ầng <sup>m</sup>ạng
	- $\bullet$ **• Thế nào là chọn đường?**
	- Chọn đường tĩnh và chọn đường động
	- Giải thuật và giao thức chọn đường

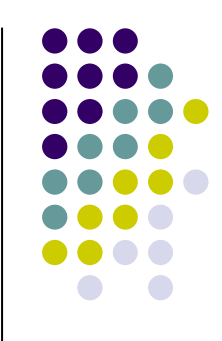

# **Chọn ñường là gì?**

Các nguyên lý chọn đường Cơ ch<sup>ế</sup> chuyể<sup>n</sup> tiế<sup>p</sup> gói tin Quy <sup>t</sup>ắ<sup>c</sup> "Longest matching"

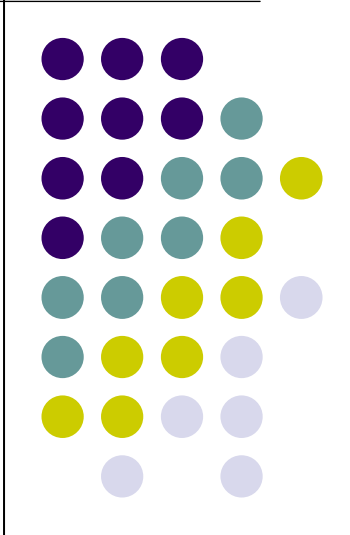

# **Cơ <sup>b</sup>ả<sup>n</sup> <sup>v</sup><sup>ề</sup> chọ<sup>n</sup> ñường (1)**

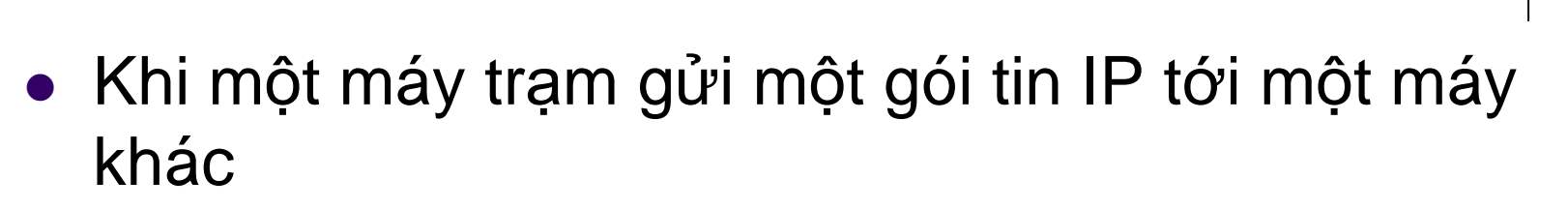

- $\bullet$ • Nếu địa chỉ đích nằm trên cùng một đường truyền vật lý:<br>Chu ẩn trup tiến Chuyể<sup>n</sup> trự<sup>c</sup> tiế<sup>p</sup>
- $\bullet$ • Nếu địa chỉ đích nắm trên một mạng khác: Chuyển gián tiếp qua bộ định tuyến (chọn đường)

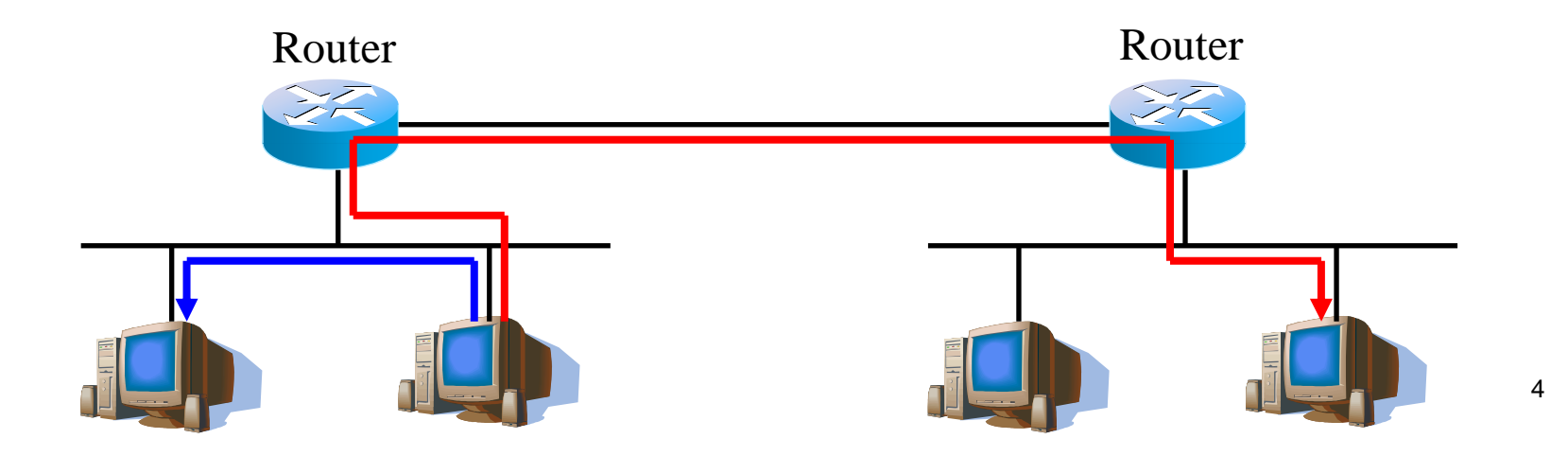

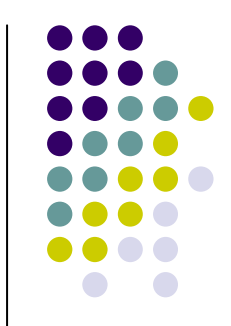

## Cơ bản về chọn đường (2)

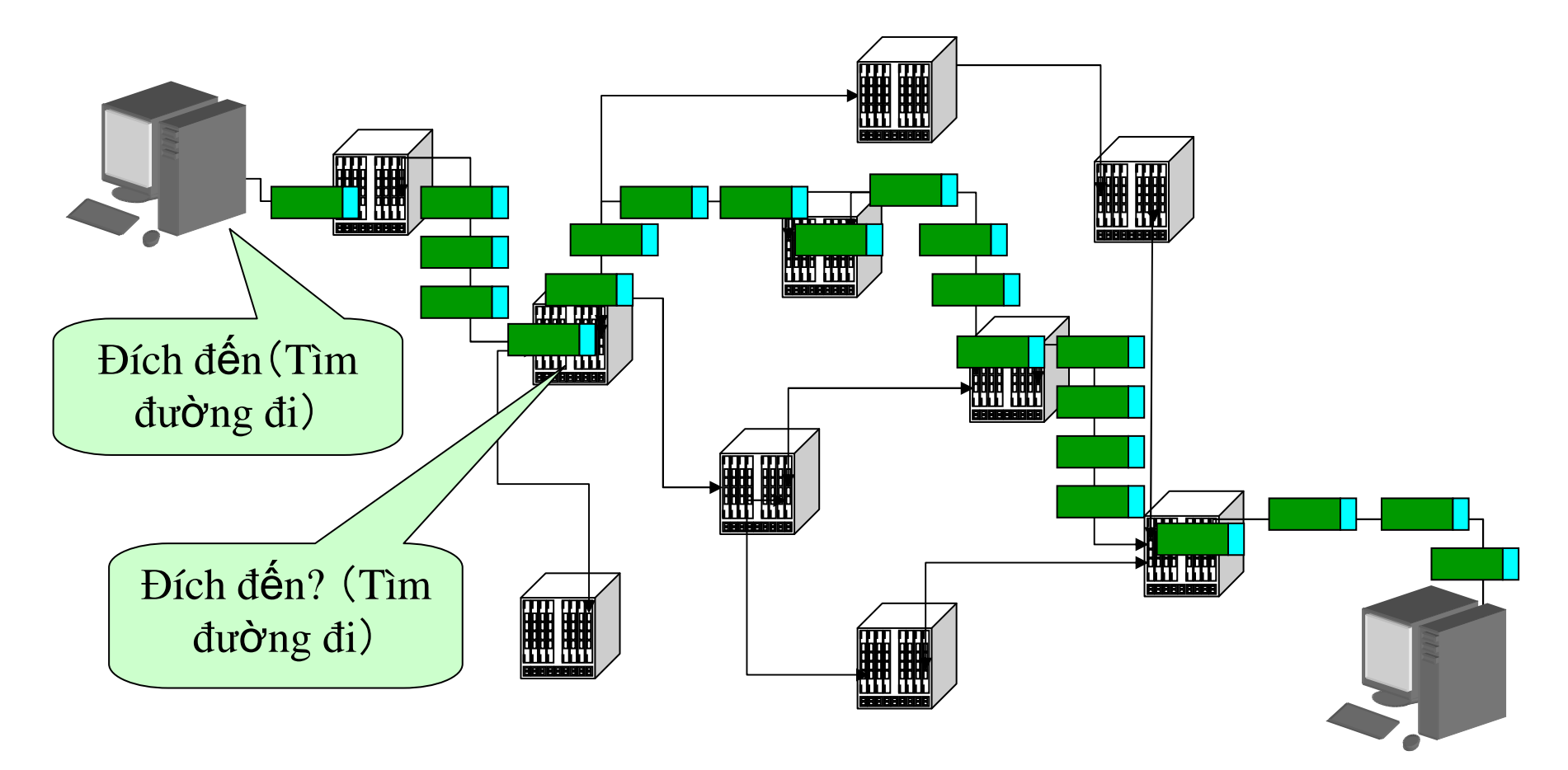

## **Chọn ñường là gì?**

- $\bullet$  $\bullet$  Cơ chế để máy trạm hay bộ định tuyến chuyển tiếp gói tin từ nguồn đến đích
- $\bullet$ **• Các thành phần của chọn đường** 
	- Bảng chọn đường
	- $\bullet$  $\bullet$  Thông tin chọn đường
	- $\bullet$ ● Giải thuật, giao thức chọn đường

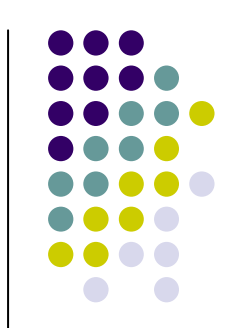

## **<sup>B</sup><sup>ộ</sup> ñịnh tuyến?**

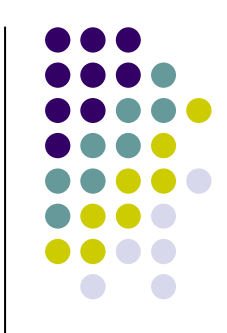

- $\bullet$  Thiế<sup>t</sup> <sup>b</sup><sup>ị</sup> chuyể<sup>n</sup> tiế<sup>p</sup> các gói tin giữ<sup>a</sup> các mạng
	- $\bullet$ Là <sup>m</sup>ộ<sup>t</sup> máy tính, vớ<sup>i</sup> các phầ<sup>n</sup> <sup>c</sup>ứng chuyên <sup>d</sup>ụng
	- $\bullet$ <sup>K</sup>ế<sup>t</sup> <sup>n</sup>ố<sup>i</sup> nhiề<sup>u</sup> <sup>m</sup>ạng <sup>v</sup>ớ<sup>i</sup> nhau
	- $\bullet$ **• Chuyển tiếp gói tin dựa trên bảng chọn đường**
- $\bullet$ Có nhiề<sup>u</sup> giao diệ<sup>n</sup>
- $\bullet$  Phù <sup>h</sup>ợ<sup>p</sup> <sup>v</sup>ớ<sup>i</sup> nhiề<sup>u</sup> <sup>d</sup>ạng <sup>l</sup>ư<sup>u</sup> <sup>l</sup>ượng và phạ<sup>m</sup>vi củ<sup>a</sup> <sup>m</sup>ạng

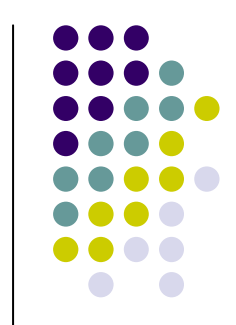

## Một số ví dụ...

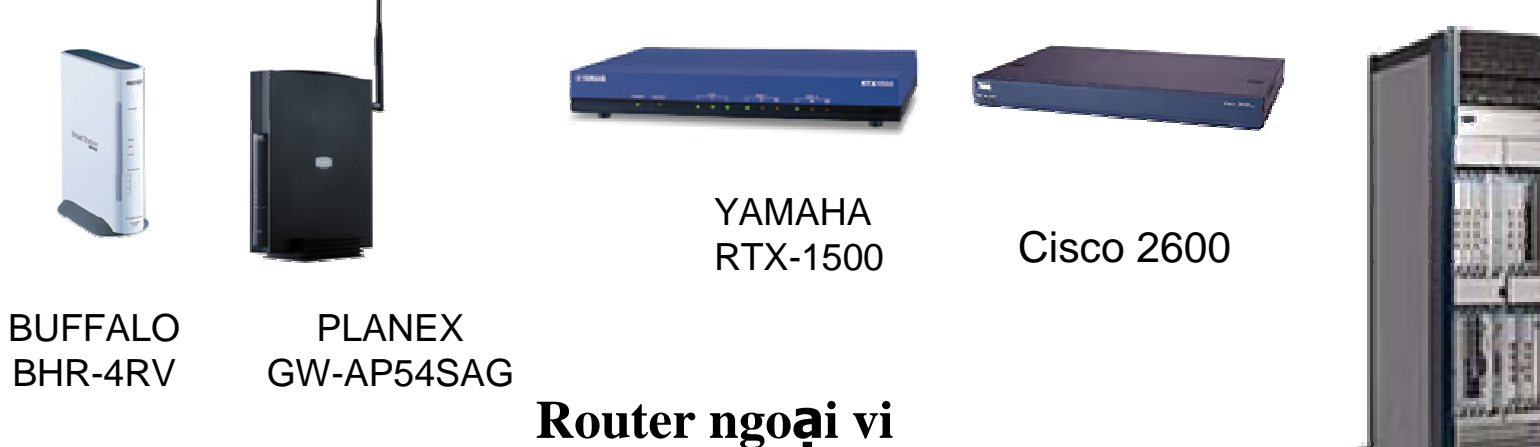

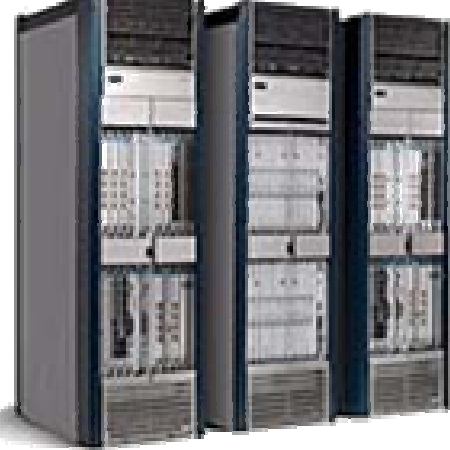

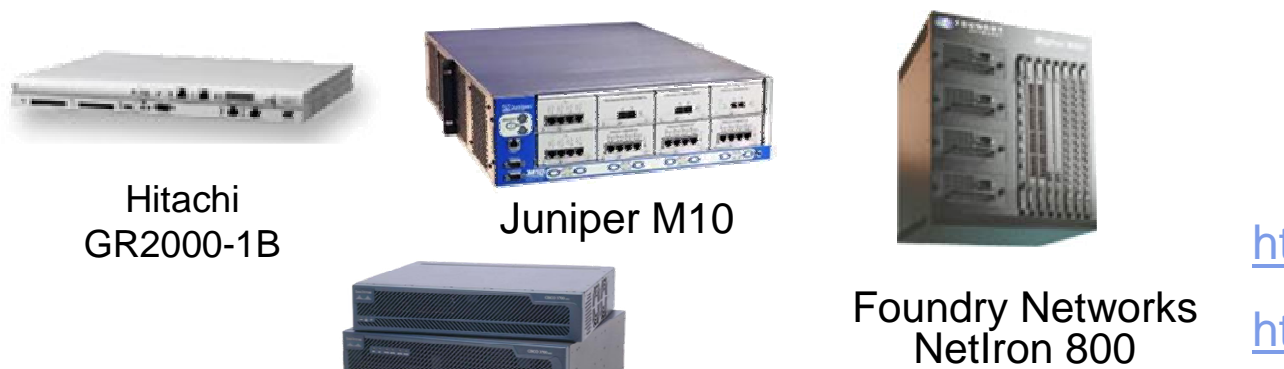

Router mang truc

**Cisco CRS-1** 

http://www.cisco.com.vn http://www.juniper.net/

http://www.buffalotech.com

**Cisco 3700** 

Router co trung

## **Bảng chọn ñường**

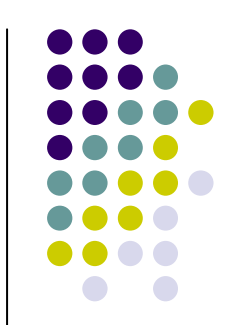

- $\bullet$ · Chỉ ra danh sách các đường đi có thể, được lưu trong bộ nhớ của router
- $\frac{1}{2}$   $\frac{1}{2}$   $\frac{1}{2}$   $\frac{2}{2}$   $\frac{1}{2}$   $\frac{2}{2}$   $\frac{1}{2}$   $\frac{2}{2}$  $\bullet$ • Các thành phần chính của bảng chọn dường
	- Địa chỉ đích/mặt nạ mạng<br>Dautar kế tiến
	- Router k ế ti ếp

### **Bảng chọ<sup>n</sup> ñường và <sup>c</sup><sup>ơ</sup> ch<sup>ế</sup> chuyể<sup>n</sup> tiế<sup>p</sup> (1)**

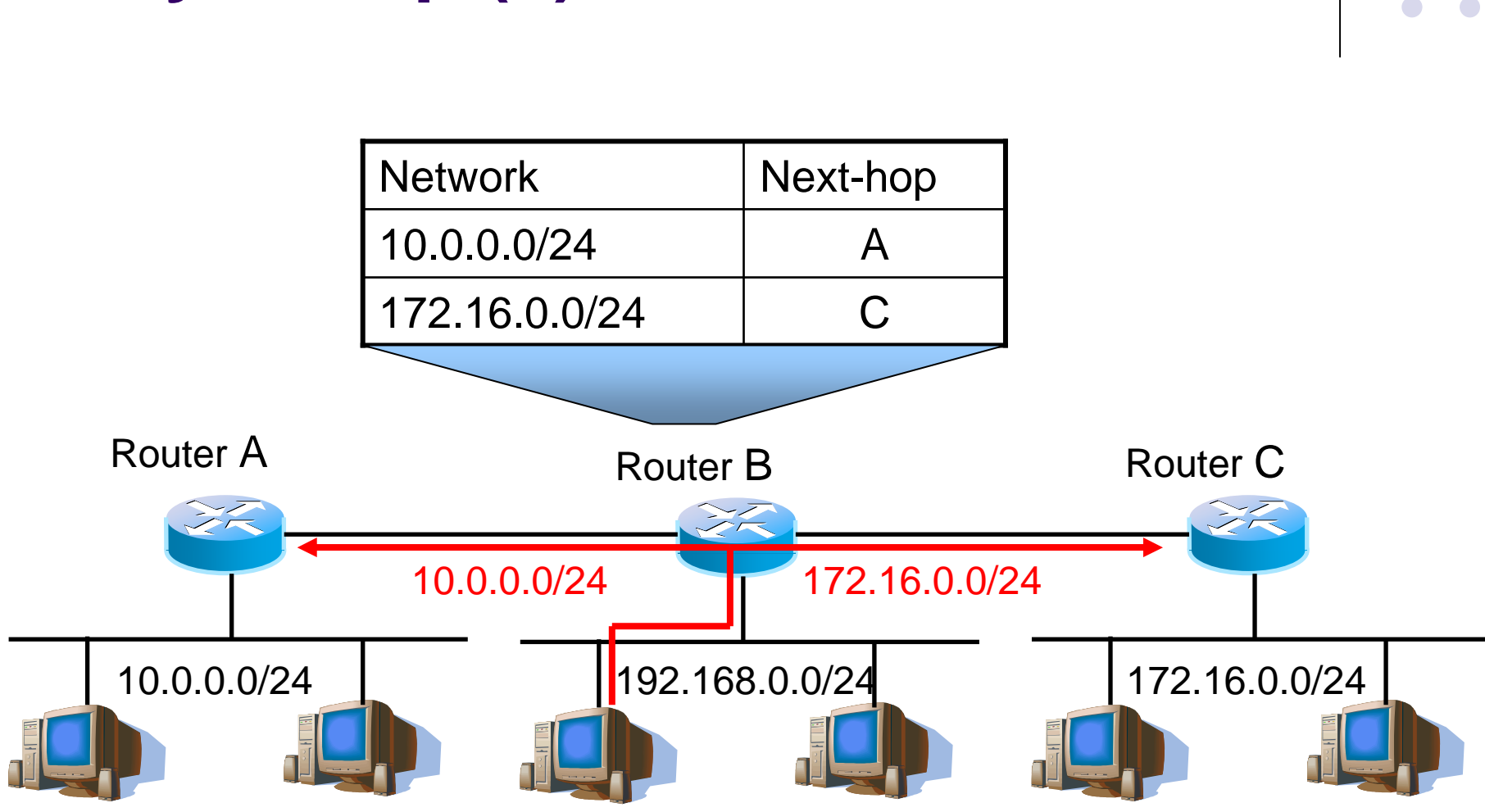

**<sup>L</sup>ư<sup>u</sup> ý quy <sup>t</sup>ắc: No routes, no reachability!**

## **Quy <sup>t</sup>ắ<sup>c</sup> "Longest matching"(1)**

- **Giả sử một địa chỉ mạng đích lại có nhiều hơn** một mục trong bảng chọn đườn<mark>g</mark>
- Địa chỉ đích : 11.1.2.5
- $\bullet$ **• Router kế tiếp nào sẽ được sử dụng?**

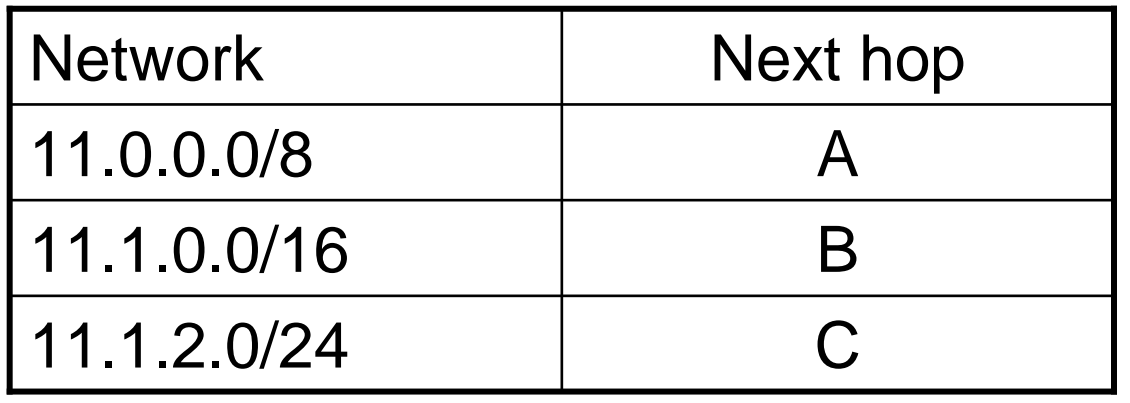

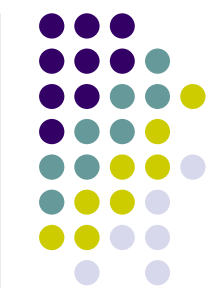

## **Quy <sup>t</sup>ắ<sup>c</sup> "Longest matching"(2)**

Địa chỉ đích:

11.1.2.5 = 00001011.00000001.00000010.00000101Đường đi 1:

11.1.2.0/24 = 00001011.00000001.00000010.00000000Đường đi 2:

11.1.0.0/16 = 00001011.00000001.00000000.00000000Đường đi 3:

11.0.0.0/8 = 00001011.00000000.00000000.00000000

"Longest matching" là gì?<sup>T</sup>ạ<sup>i</sup> sao phả<sup>i</sup> <sup>c</sup>ầ<sup>n</sup> quy <sup>t</sup>ắ<sup>c</sup> này?

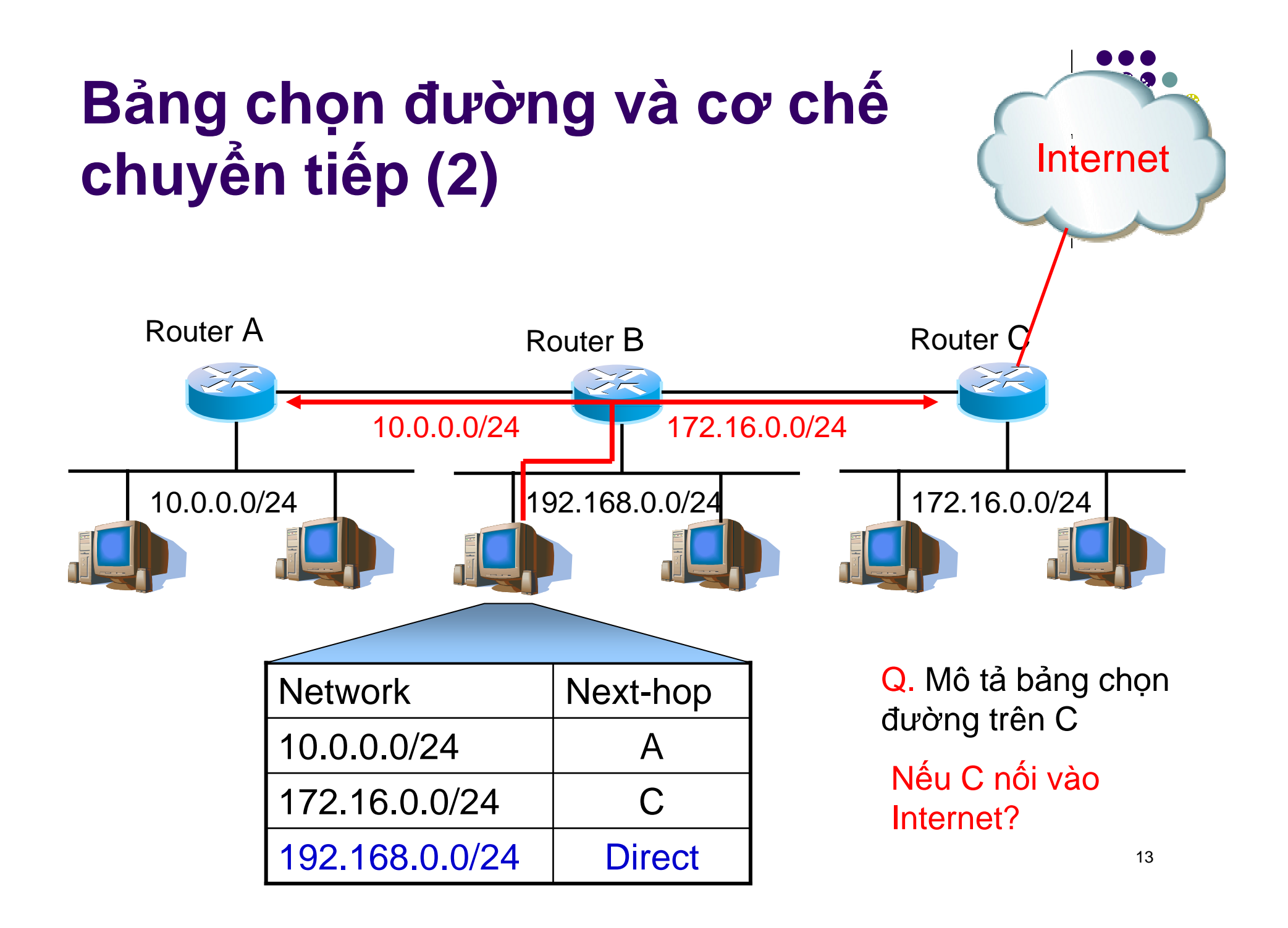

## **ðường <sup>ñ</sup><sup>i</sup> <sup>m</sup>ặ<sup>c</sup> ñịnh**

- $\bullet$ · Nếu đường đi không tìm thấy trong bảng chọn đường
	- Đường đi mặc định trỏ đến một router kết tiếp
	- $\bullet$ **• Trong nhiều trường hợp, đây là đường đi duy nhất**
- $\bullet$  0.0.0.0/0
	- $\bullet\,$  Là một trường hợp đặc biệt, chỉ tất cả các đường đi Router A

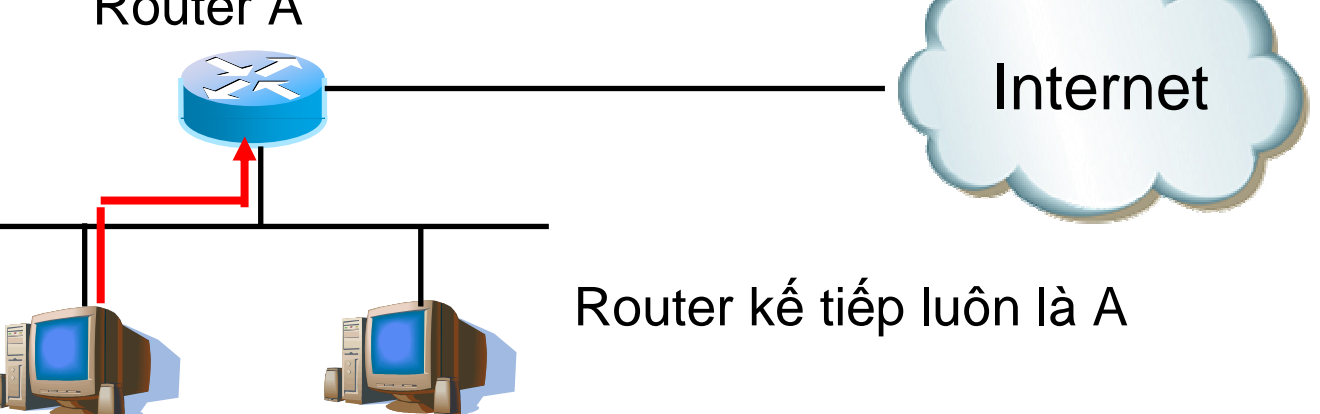

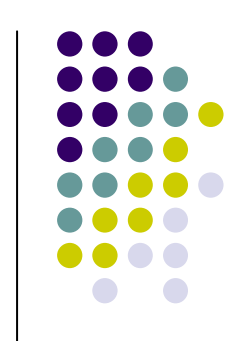

## **<sup>K</sup>ế<sup>t</sup> <sup>h</sup>ợ<sup>p</sup> ñường <sup>ñ</sup><sup>i</sup> (Routing aggregation)**

- $\bullet$ Có bao nhiêu <sup>m</sup>ạng con trên <sup>m</sup>ạng Internet?
- **•** Sẽ có rất nhiều mục trong bảng chọn đường?  $\bullet$
- $\bullet$ **·** Các mạng con kế tiếp với cùng địa chỉ đích có thể được tổng hợp lại để làm giảm số mục trong bảng chọn đường.

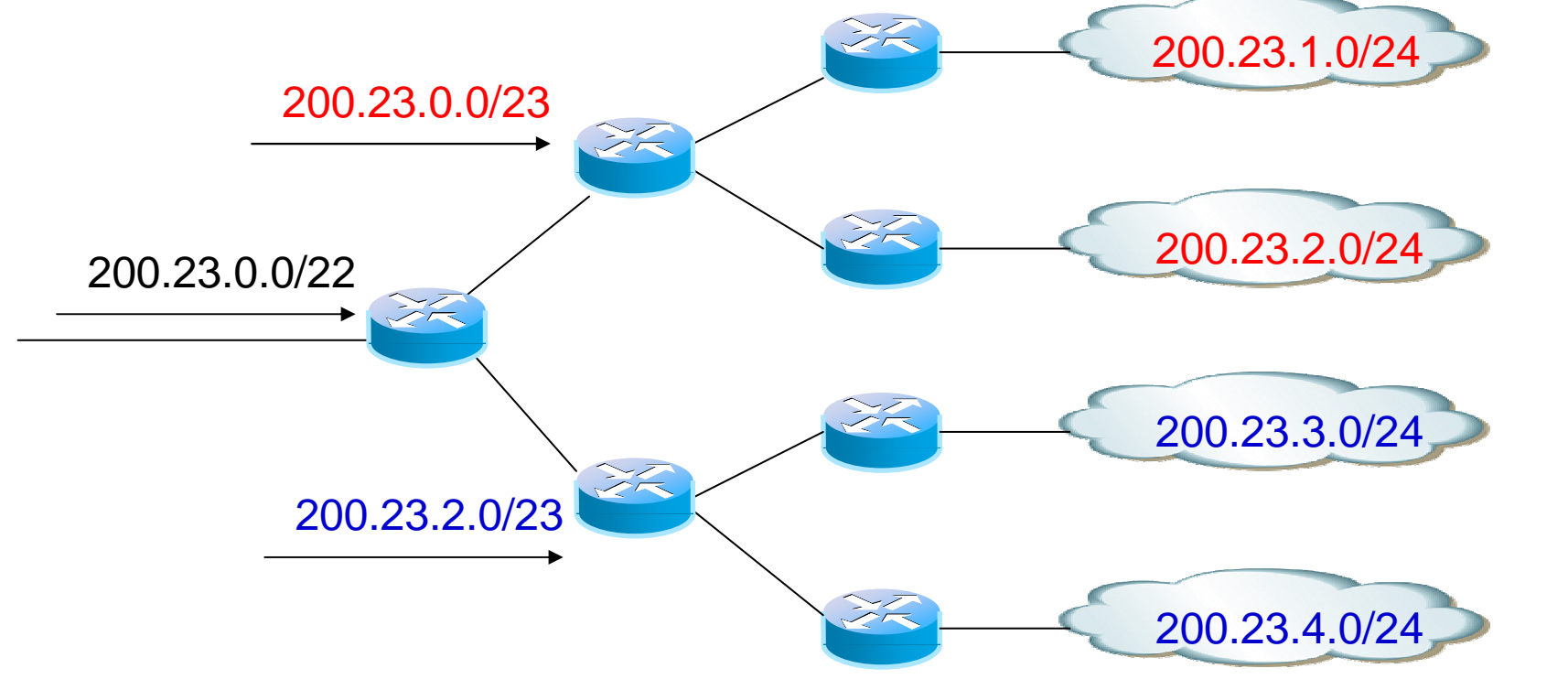

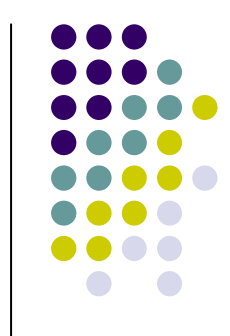

15

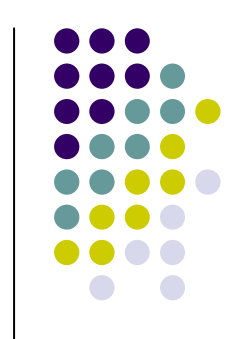

# **<sup>K</sup>ế<sup>t</sup> <sup>h</sup>ợ<sup>p</sup> ñường <sup>ñ</sup><sup>i</sup> (2)**

- $\bullet$  Ví <sup>d</sup><sup>ụ</sup> <sup>v</sup><sup>ề</sup> Viettel
	- Không gian địa chỉ IP: khá lớn
		- 203.113.128.0-203.113.191.255
	- $\bullet$ **• Để kết nối đến một mạng con của Vietel (khách** hàng): Chỉ cần chỉ ra đường đi đến mạng Viettel
- Đường đi mặc định chính là một dạng của việc kết hợp đường
	- $\bullet$  0.0.0.0/0

## **Ví d<sup>ụ</sup> <sup>v</sup><sup>ề</sup> <sup>b</sup>ảng chọ<sup>n</sup> ñường – máy trạ<sup>m</sup>**

===========================================================================

===========================================================================

===========================================================================

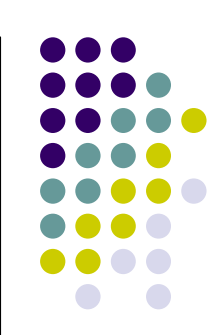

C:\Documents and Settings\hongson>netstat -rnRoute Table

Interface List

0x1 ........................... ………MS TCP Loopback interface

0x2 ...08 00 1f b2 a1 a3 ...... Realtek RTL8139 Family PCI Fast Ethernet NIC -

### Active Routes:

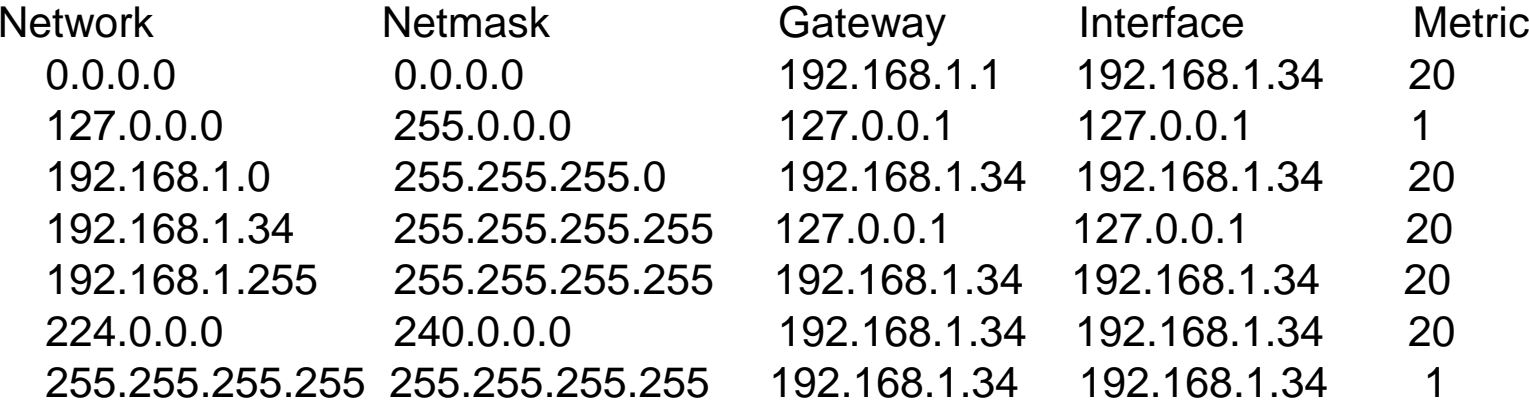

Default Gateway: 192.168.1.1

### **Ví d<sup>ụ</sup> <sup>v</sup><sup>ề</sup> <sup>b</sup>ảng chọ<sup>n</sup> ñường – Router (trích)**

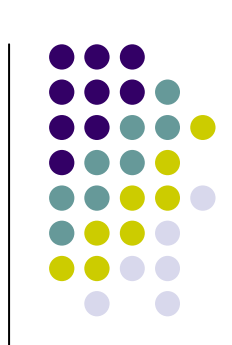

**#show ip route** Next Hop **203.238.37.0/24 via 203.178.136.14 203.238.37.96/27 via 203.178.136.26 203.238.37.128/27 via 203.178.136.26203.170.97.0/24 via 203.178.136.14 192.68.132.0/24 via 203.178.136.29 203.254.52.0/24 via 203.178.136.14202.171.96.0/24 via 203.178.136.14**

## Chọn đường tĩnh và chọn đường động

Chọn đường tĩnh Chọn đường động Ưu điểm - nhược điểm

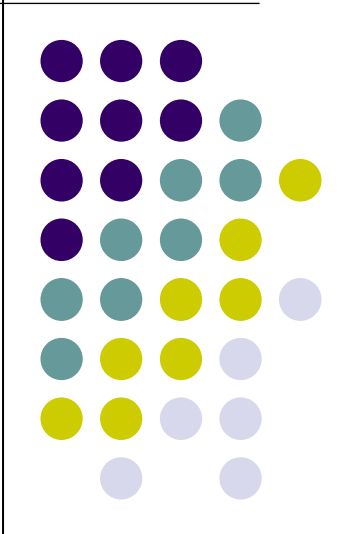

# **Vấn ñề <sup>c</sup>ậ<sup>p</sup> nhậ<sup>t</sup> <sup>b</sup>ảng chọ<sup>n</sup> ñường**

- Sự thay đổi cấu trúc mạng: thêm mạng mới, một nút mạng bị mất điện
- Sự cần thiết phải cập nhật bảng chọn đường
	- $\bullet$ ● Cho tất cả các nút mạng (về lý thuyết)
	- $\bullet$ ● Thực tế, chỉ một số nút mạng phải cập nhật

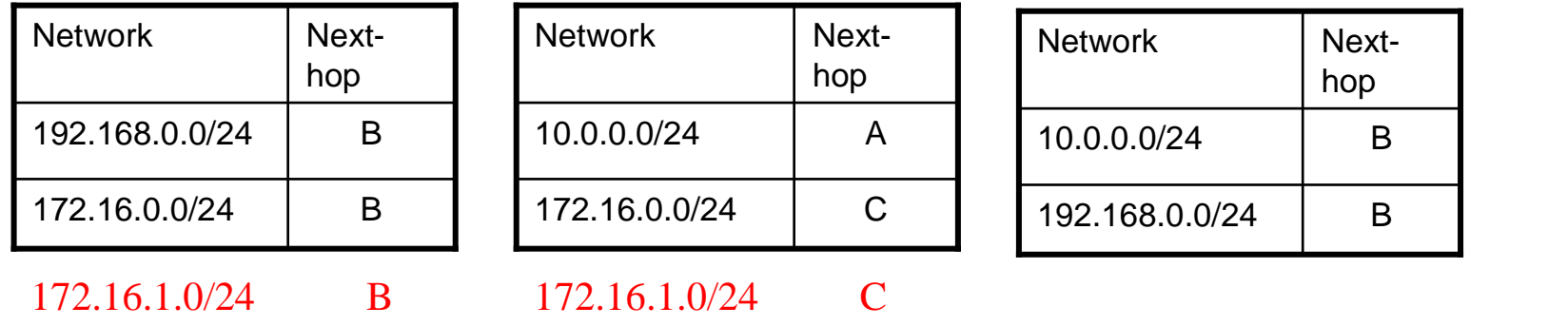

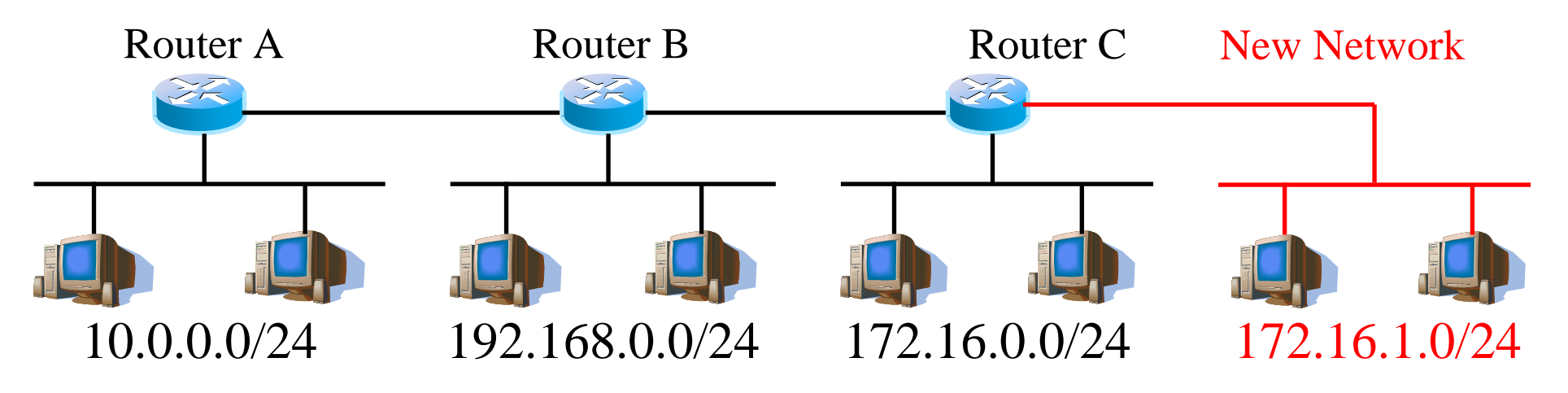

## **Làm thế nào ñể <sup>c</sup>ậ<sup>p</sup> nhật?**

- $\bullet$ ● Chọn đường tĩnh
	- **· Các mục trong bảng chọn đường được sửa đổi** thủ công <sup>b</sup>ở<sup>i</sup> ngườ<sup>i</sup> quả<sup>n</sup> tr<sup>ị</sup>
- $\bullet$ • Chọn đường động
	- **· Tự động cập nhật bảng chọn đường**
	- $\bullet$ **• Bằng các giao thức chọn đường**

## **Chọn ñường <sup>t</sup>**ĩ**nh**

- Khi có <sup>s</sup><sup>ự</sup> <sup>c</sup>ố:
	- $\bullet$  Không th<sup>ể</sup> <sup>n</sup>ố<sup>i</sup> vào Internet kể <sup>c</sup><sup>ả</sup> khi có <sup>t</sup>ồ<sup>n</sup> tại đường đi dự phòng
	- $\bullet$  Ngườ<sup>i</sup> quả<sup>n</sup> tr<sup>ị</sup> <sup>m</sup>ạng <sup>c</sup>ầ<sup>n</sup>thay đổi

<sup>K</sup>ế<sup>t</sup> <sup>n</sup>ố<sup>i</sup> <sup>b</sup>ị <sup>l</sup>ỗ<sup>i</sup>

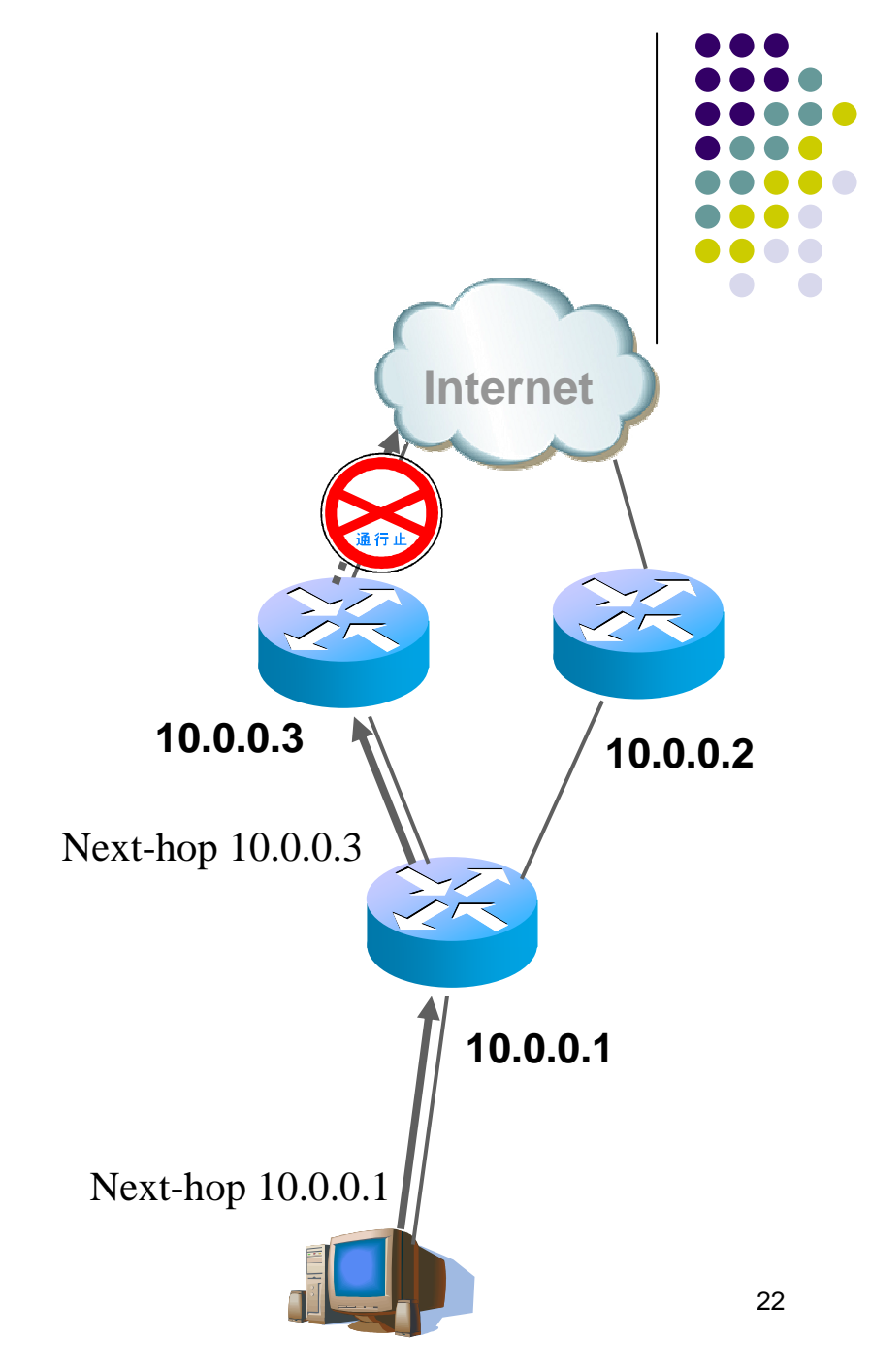

Bảng chọn đường của 10.0.0.1 (1 phần)

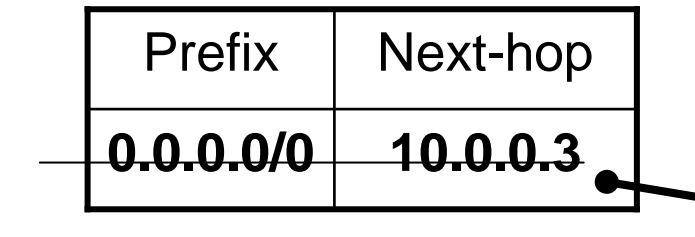

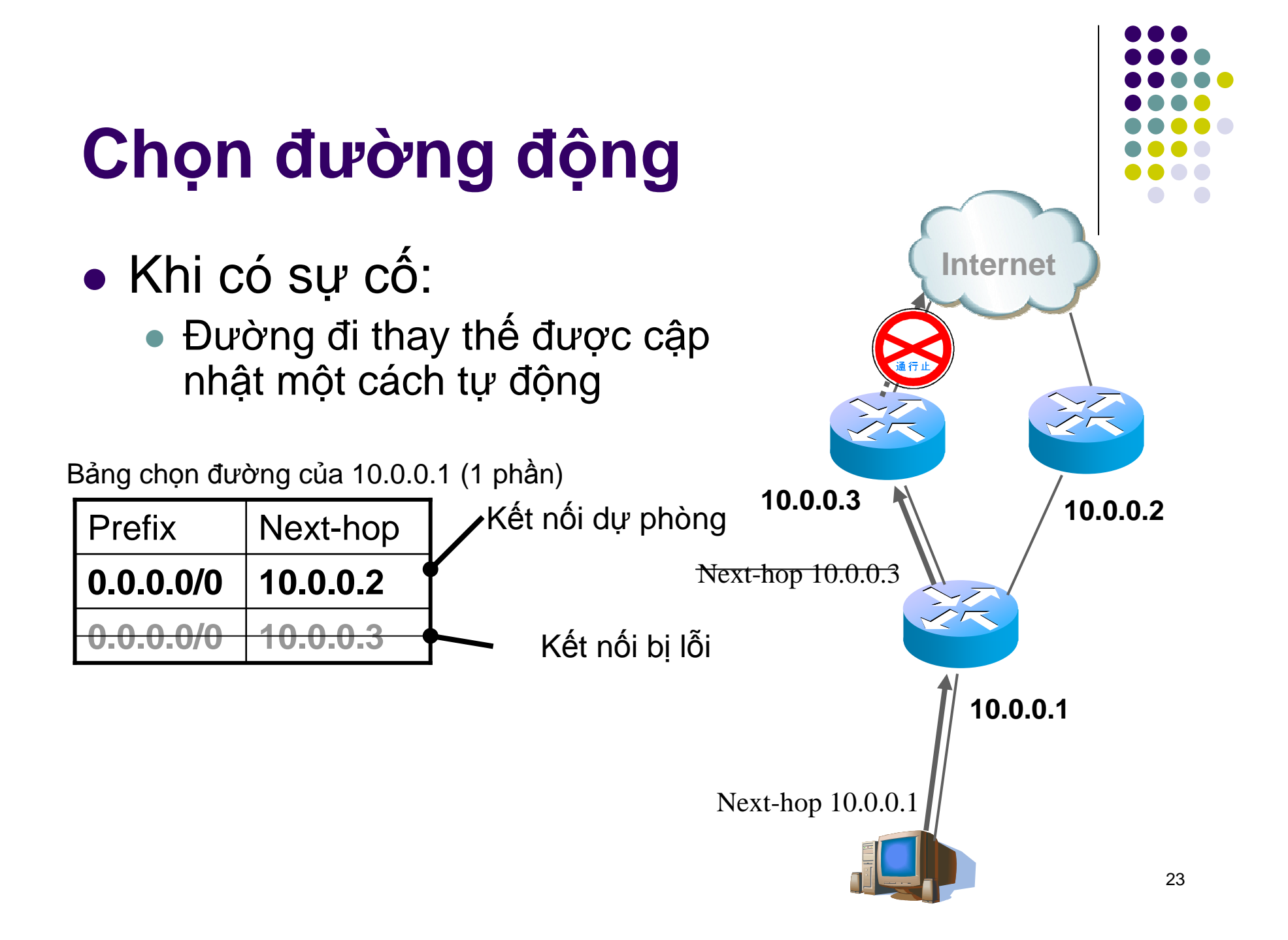

### Đặc điểm của chọn đường tĩnh

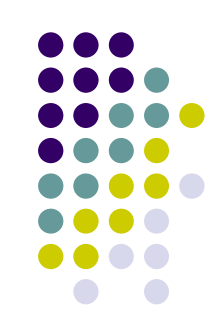

- $\bullet$  U'u
	- $\bullet$  Ôn định
	- $\bullet$  An toàn
	- Không bị ảnh hưởng bởi các yếu tố tác động
- · Nhược
	- $\bullet$  Cứng nhắc
	- Không thể sử dụng tự động kết nối dự phòng
	- $\bullet$  Khó quản lý

## **Chọn ñường ñộng**

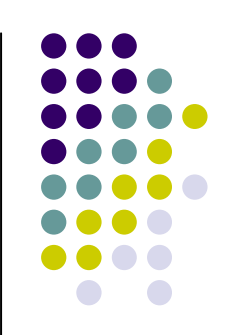

### <sup>Ư</sup><sup>u</sup>

- $\bullet$ <sup>D</sup><sup>ễ</sup> quả<sup>n</sup> lý
- $\bullet$ <sup>T</sup><sup>ự</sup> ñộng <sup>s</sup><sup>ử</sup> <sup>d</sup>ụng <sup>k</sup>ế<sup>t</sup> <sup>n</sup>ố<sup>i</sup> <sup>d</sup><sup>ự</sup> phòng
- Nhượ<sup>c</sup>
	- Tính an toàn
	- $\bullet$ **· Các giao thức chọn đường phức tạp và khó hiểu**
	- Khó quả<sup>n</sup> lý

## **Các giải thuậ<sup>t</sup> và giaothứ<sup>c</sup> chọ<sup>n</sup> ñường**

Giả<sup>i</sup> thuậ<sup>t</sup> Dijkstra và Bellman-FordGiao thứ<sup>c</sup> dạng link-state và dạngdistance-vector

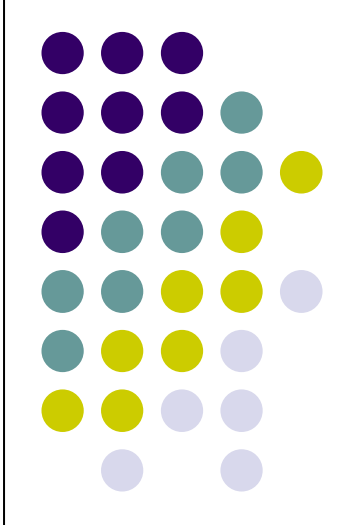

# **Biể<sup>u</sup> diễ<sup>n</sup> <sup>m</sup>ạng <sup>b</sup>ở<sup>i</sup> ñồ th<sup>ị</sup>**

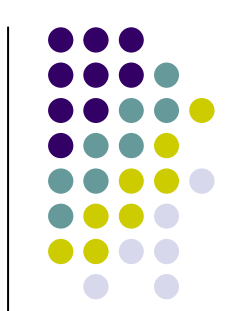

- $\bullet$ **• Đồ thị với các nút (bộ định tuyến) và các cạnh (liên** kết)
- Chi phí cho việ<sup>c</sup> <sup>s</sup><sup>ử</sup> <sup>d</sup>ụng <sup>m</sup>ỗ<sup>i</sup> liên <sup>k</sup>ế<sup>t</sup> c(x,y)
	- Băng thông, độ trễ, chi phí, mức độ tắc nghẽn...
- **·** Giả thuật chọn đường: Xác định đường đi ngắn nhất giữ<sup>a</sup> hai nút <sup>b</sup>ấ<sup>t</sup> <sup>k</sup>ỳ

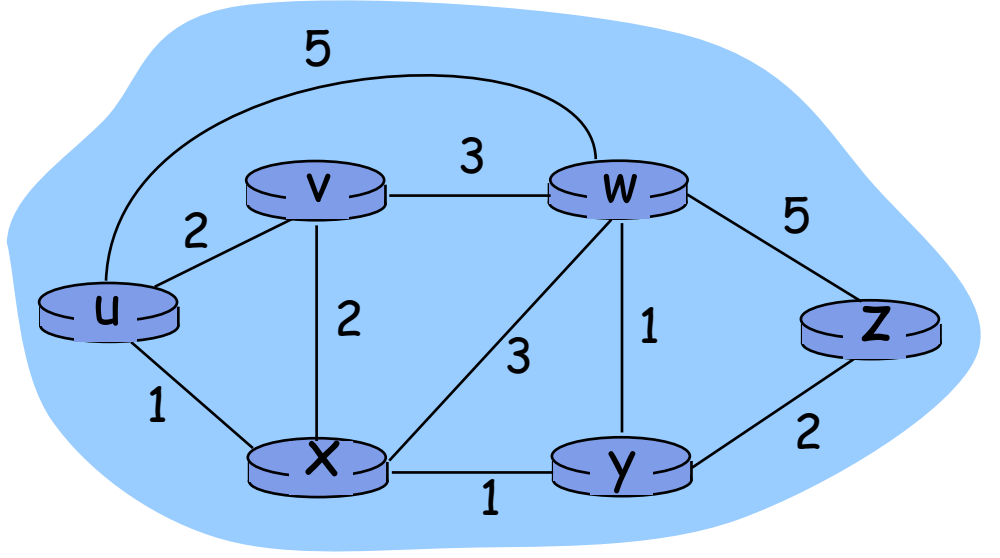

# **Cây ñường <sup>ñ</sup><sup>i</sup> ngắ<sup>n</sup> nhấ<sup>t</sup> - SPT**

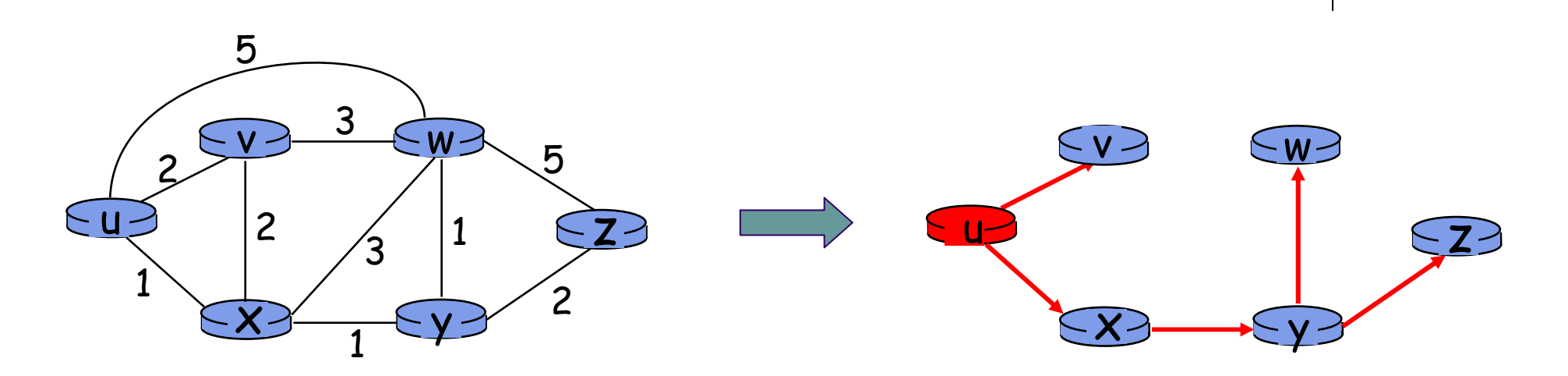

- SPT Shortest Path Tree
- $\bullet$  . Các canh xuật phát từ nư **·** Các cạnh xuất phát từ nút gốc và tới các lá
- $\bullet$ ● Đường đi duy nhất từ nút gốc tới nút v, là đường đi ngắn nhất<br>مؤم ينزو ونشاء giữ<sup>a</sup> nút <sup>g</sup>ố<sup>c</sup> và nút <sup>v</sup>
- $\bullet$  Môi nút sẽ có môt  $\,$ S **•** Mỗi nút sẽ có một SPT của riêng nút đó

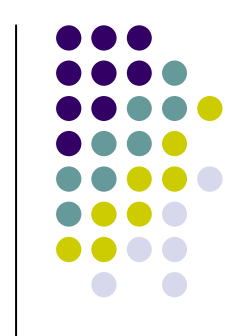

## **<sup>T</sup>ập trung hay phân tán**

- <sup>T</sup>ậ<sup>p</sup> trung
	- Thu thậ<sup>p</sup> thông tin vào <sup>m</sup>ộ<sup>t</sup> nút <sup>m</sup>ạng
	- Sử dụng các giải thuật tìm đường đi trên đồ thị
	- $\bullet$ **• Phân bổ bảng chọn đường từ nút trung tâm tới** các nút
- $\bullet$ ● Phân tán
	- ∙ Môi nú **M**ỗi nút tự xây dựng bảng chọn đường riêng
	- $\bullet$ **• Giao thức chọn đường: Link-state hoặc distance**vector
	- $\bullet\,$  Được sử dụng phổ biến trong thực tế

## **<sup>T</sup>ập trung hay phân tán**

- Thông tin chọn đường là cần thiết để xây dựng bảng chọn đường
- <sup>T</sup>ậ<sup>p</sup> trung hay phân tán?
	- Tập trung:
		- $\bullet$ **·** Mỗi router có thông tin đầy đủ về trạng thái của mạng
		- Giả<sup>i</sup> thuậ<sup>t</sup> <sup>d</sup>ạng "link state"
	- Phân tán:
		- $\bullet$ **·** Các nút chỉ biết được trạng thái của liên kết vật lý tới nút kế bên
		- **·** Liên tục lặp lại việc tính toán và trao đổi thông tin với nút kế bên
		- Giả<sup>i</sup> thuậ<sup>t</sup> <sup>d</sup>ạng "distance vector"
		- $\bullet$ "Bạ<sup>n</sup> <sup>c</sup>ủ<sup>a</sup> <sup>b</sup>ạ<sup>n</sup> <sup>c</sup>ũng là <sup>b</sup>ạn"

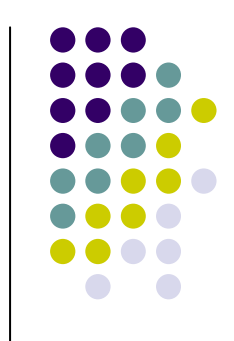

### **Giải thuậ<sup>t</sup> dạng link-state**

### Giả<sup>i</sup> thuậ<sup>t</sup> Dijkstra's

- $\bullet$ **•** Mỗi nút đều có sơ đồ và chi phí mỗi link
	- Quảng bá "Link-state"
	- $\bullet$ <sup>M</sup>ỗ<sup>i</sup> nút có cùng thông tin
- Tìm đường đi chi phí nhỏ nhất từ một nút ('nguồn') <sup>t</sup>ớ<sup>i</sup> <sup>t</sup>ấ<sup>t</sup> <sup>c</sup><sup>ả</sup> các nút khác
	- **· dùng để xây dựng bảng chọn đường**

## **Ký hiệ<sup>u</sup>**

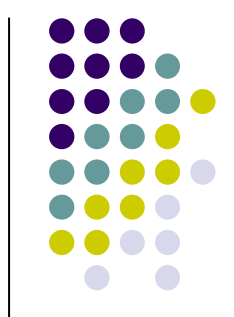

- $\bullet$  $G = (V, E)$  : Đồ thị với tập đỉnh V và tập cạnh E
- $\bullet$ •  $c(x,y)$ : chi phí của liên kết x tới y; = ∞ nếu không phả<sup>i</sup> 2 nút <sup>k</sup>ế nhau
- $\bullet$  d(v): chi phí hiện thời của đường đi từ nút nguồn tới nút đích. *v*
- $\rho(v)$ : nút ngay trước nút v trên đường đi từ nguồn tới dích
- $\bullet$   $\top$ : Tập các nút mà đường đi ngắn nhất đã được xác định

### Các thủ tục

- $\bullet$  Init(): Với mỗi nút v,  $d[V] = \infty$ ,  $p[V] = \text{NIL}$  $d[s]=0$
- Improve $(u, v)$ , trong dó  $(u, v)$  u, v là một cạnh nào đó của G

if  $d[v] > d[u] + c(u, v)$  then  $d[V] = d[U] + c(u, v)$  $p[V] = U$ 

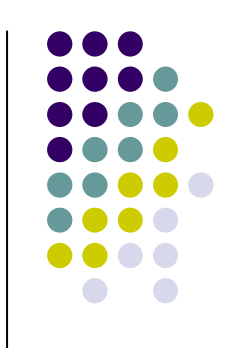

### **Dijsktra's Algorithm**

- $1<sub>1</sub>$  $Init()$ ;
- 2.  $T = \Phi$ ;
- 3. Repeat
- u:  $u \in \mathcal{T} | d(u)$  là bé nhất ;  $4.$

$$
5. \hspace{1cm} T = T \hspace{1cm} \cup \hspace{1cm} \{u\};
$$

for all  $v \in$  neighbor(u) và  $v \notin T$ 6.

$$
7. \qquad \qquad update(u,v) \ ;
$$

Until  $T = V$ 8.

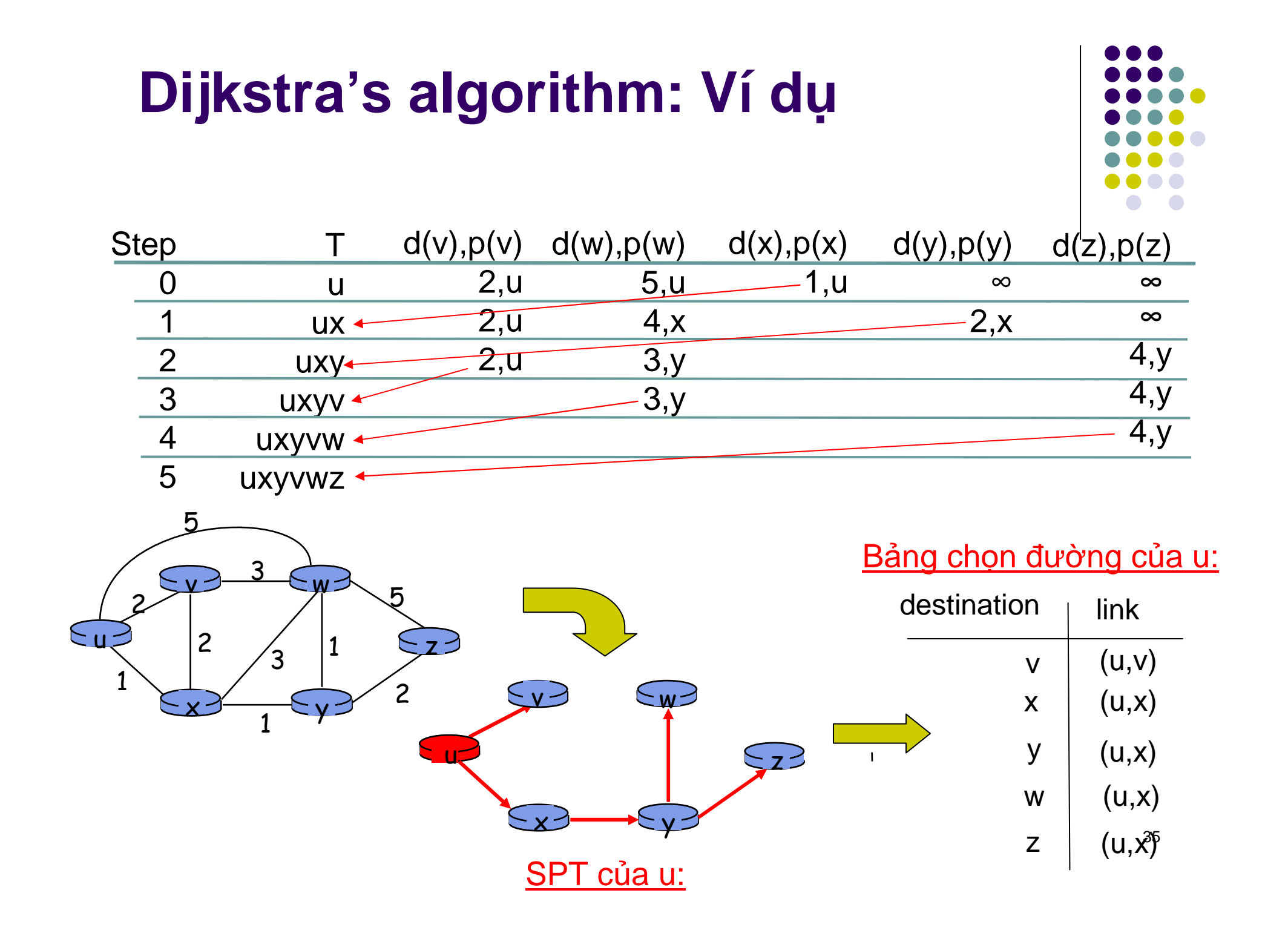

# Giải thuật dạng distance-vector (1)

Phương trình Bellman-Ford (quy hoach động)

Định nghĩa  $d_{x}(y) :=$ chi phí của đường đi ngắn nhất từ x tới y Ta có  $d_x(y) = \min_{y} \{c(x,y) + d_y(y)\}\$ 

cho tất cả các v là hàng xóm của x
#### Minh họa Bellman-Ford Eq.

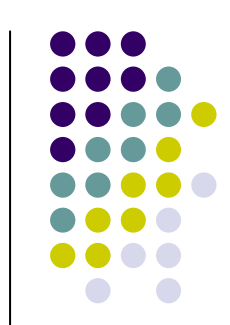

Dễ thấy,  $d_y(z) = 5$ ,  $d_x(z) = 3$ ,  $d_y(z) = 3$ 

 $\sim$   $\sim$   $\sim$ 

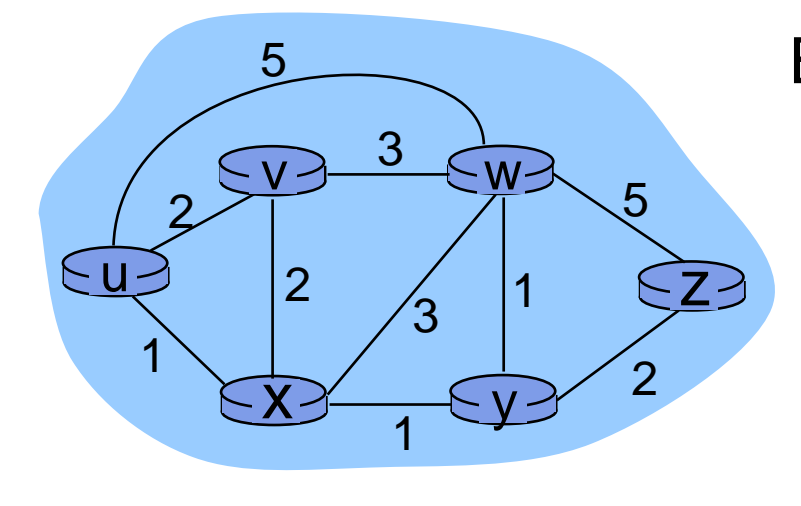

B-F eq. cho ta biét:  
\n
$$
d_u(z) = min \{ c(u,v) + d_v(z),
$$
\n
$$
c(u,x) + d_x(z),
$$
\n
$$
c(u,w) + d_w(z) \}
$$
\n
$$
= min \{ 2 + 5,
$$
\n
$$
1 + 3,
$$
\n
$$
5 + 3 \} = 4
$$

Nút nào làm giá trị trên nhỏ nhất → Lựa chọn là nút kế tiếp trong bảng chọn đường

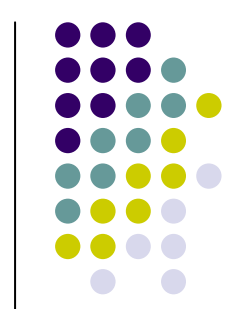

#### Giải thuật dạng distance-vector (2)

#### ý tưởng cơ bản:

- DV: Vector khoảng cách, tạm coi là đường đi ngắn nhất của từ một nút tới những nút khác
- Mỗi nút định kỳ gửi DV của nó tới các nút bên cạnh
- Khi nút x nhận được 1 DV, nó sẽ cập nhật DV của nó qua pt Bellman-ford
- Với một số điều kiện, ước lượng  $D_x(y)$ sẽ hội tụ dần đến giá trị nhỏ nhất d<sub>x</sub>(y)

#### Mỗi nút:

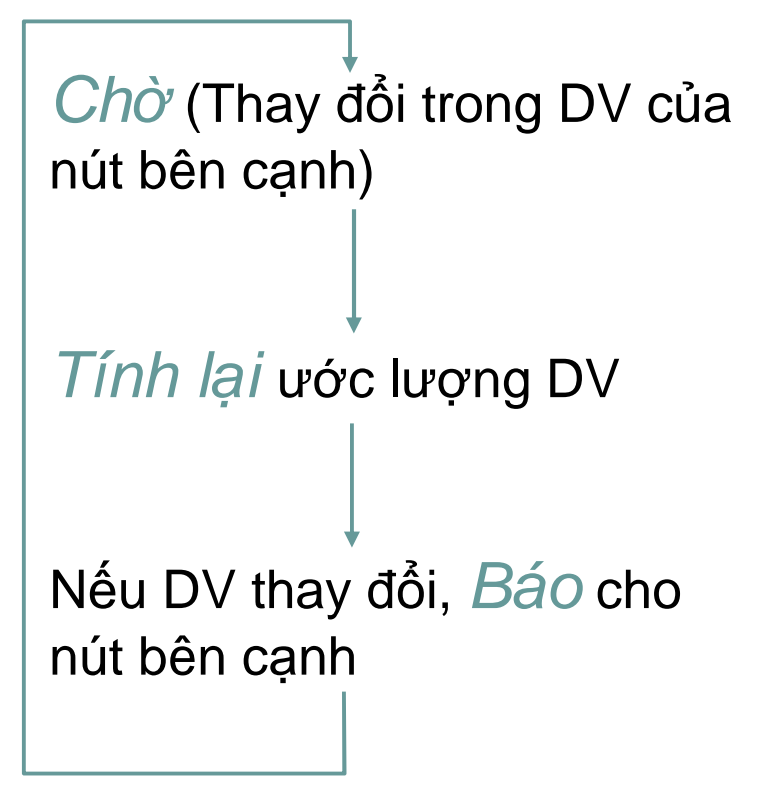

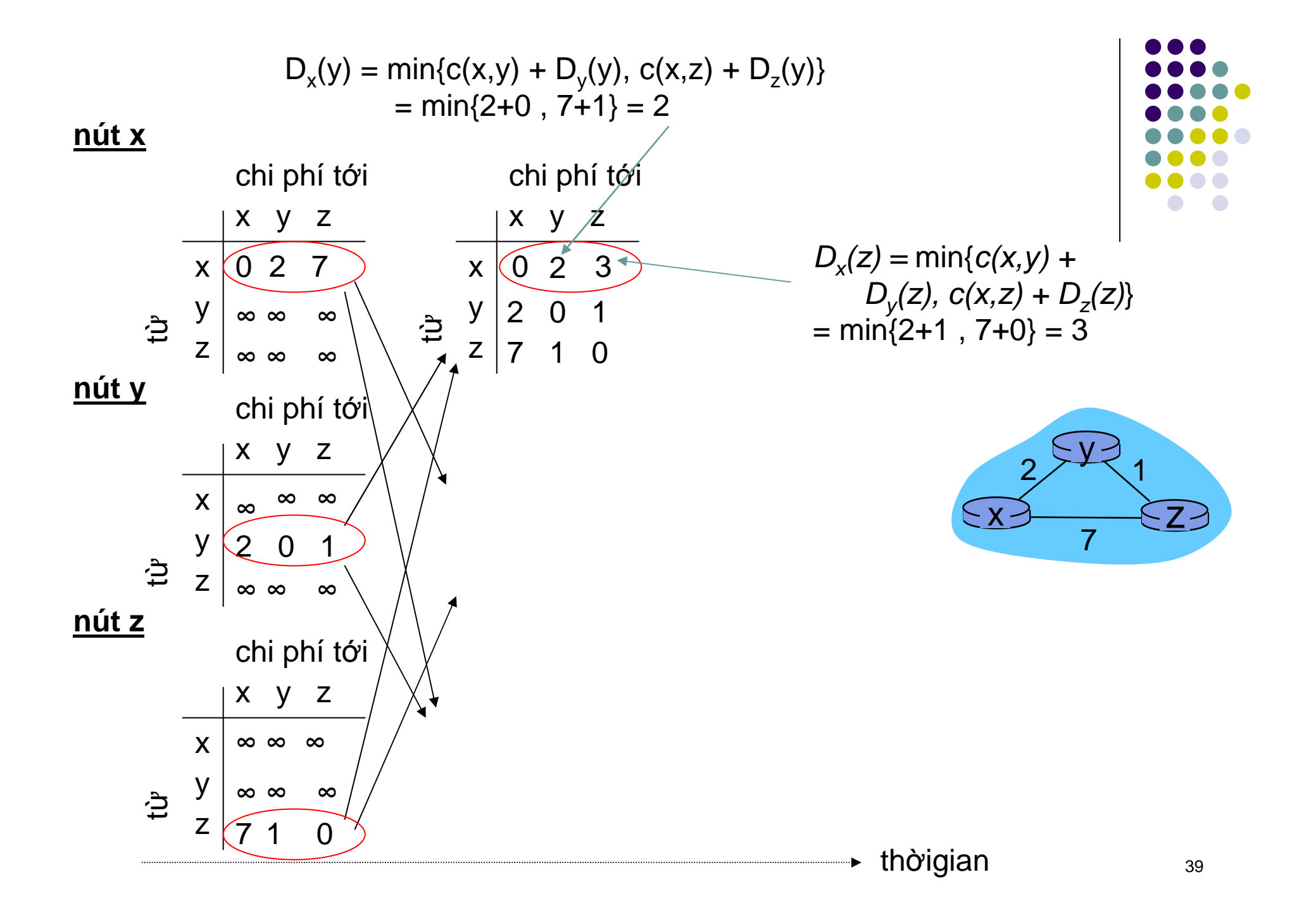

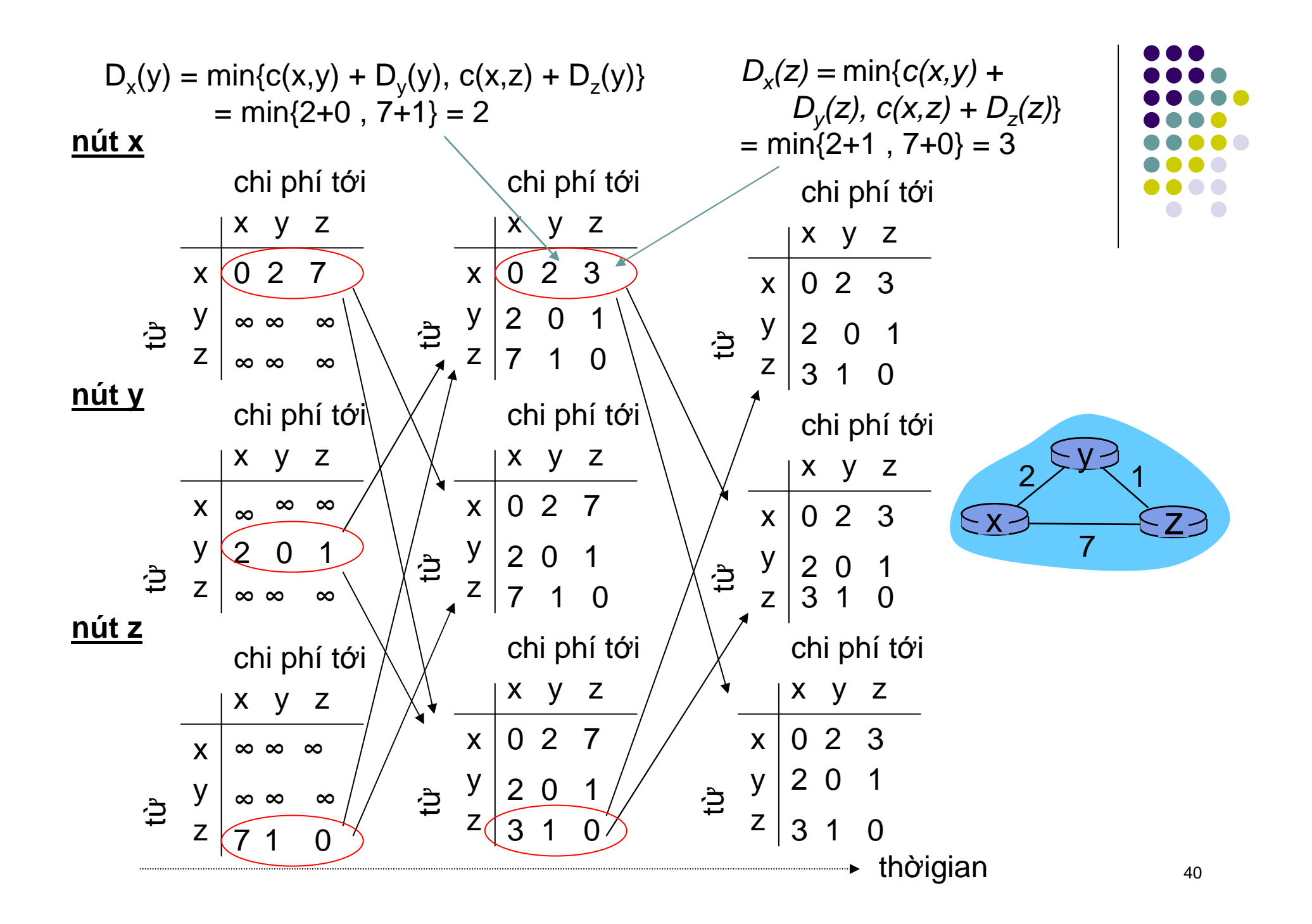

#### **So sánh các giải thuậ<sup>t</sup> LS và DV**

#### Thông điệp trao đổi

- $\bullet$  LS: n nút, E cạnh, O(nE) thông điệp
- DV: Chỉ trao đổi giữa các hàng xóm
	- Thờ<sup>i</sup> gian <sup>h</sup>ộ<sup>i</sup> <sup>t</sup><sup>ụ</sup> thay ñổ<sup>i</sup> $\bullet$

#### Tốc độ hội tụ

- $\bullet$  LS: Thuậ<sup>t</sup> toán: O(n**<sup>2</sup>**) cầ<sup>n</sup>O(nE) thông điệp
- $\bullet$ ● <u>DV</u>: Thay đổi

Sự chắc chắn: Giải sử một router hoạt động sai

LS:

- $\bullet$ nút <sup>g</sup>ử<sup>i</sup> các chi phí sai
- $\bullet$  <sup>M</sup>ỗ<sup>i</sup> nút tính riêng <sup>b</sup>ảngchọn đường -> có vẻ chắc chắ<sup>n</sup> <sup>h</sup>ơ<sup>n</sup>
- DV:
	- $\bullet$ ● DV có thể bị gửi sai
	- $\bullet$  <sup>M</sup>ỗ<sup>i</sup> nút tính toán <sup>d</sup>ự<sup>a</sup> trêncác nút khác
		- <sup>L</sup>ỗ<sup>i</sup> <sup>b</sup><sup>ị</sup> lan truyề<sup>n</sup> trong $\bullet$ mạng

## **Tóm <sup>t</sup>ắ<sup>t</sup>**

- $\bullet$ **• Nguyên lý của bài toán chọn đường**
- $\bullet$ **• Tĩnh vs. động, tập trung vs. phân tán**
- Link-state vs. distance-vector

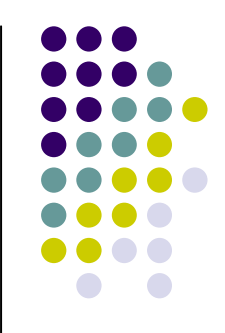

#### **Tuầ<sup>n</sup> <sup>t</sup>ới: Các giao thứ<sup>c</sup> chọ<sup>n</sup>ñường trên Internet**

- $\bullet$ **• Chọn đường phân cấp**
- RIP
- $\bullet$ ● OSPF
- $\bullet$ • BGP

### **Chương 5:Các giao thứ<sup>c</sup> chọ<sup>n</sup> ñường**

Dự án HEDSPI Khoa CNTT- ĐHBK Hà Nội

Giảng viên: Ngô <sup>H</sup>ồng <sup>S</sup>ơ<sup>n</sup>Bộ môn Truyề<sup>n</sup> thông và <sup>M</sup>ạng máy tính

Bài giảng có sử dụng nguồn tài liệu cung cấp bởi trường Đại học Keio, Nhật Bản

1

# **<sup>T</sup>ổng quan**

- $\bullet$  Tuầ<sup>n</sup> trước: Khái niệ<sup>m</sup> chung <sup>v</sup><sup>ề</sup> chọ<sup>n</sup> đường.
	- Chọn đường tĩnh và chọn đường động
	- Các giao thức chọn đường
- $\bullet$ **· Tuần này: Các giao thức chọn đường cụ thể** trên Internet
	- $\bullet$ **•** Vấn đề phân cấp trong chọn đường
	- $\bullet$ ● Chọn đường nội vùng (Intra-domain): RIP, OSPF
	- $\bullet$ ● Chọn đường liên vùng (Inter-domain): BGP

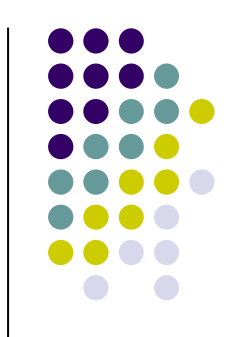

# **Phân <sup>c</sup>ấ<sup>p</sup> trong chọ<sup>n</sup>ñường**

Các hệ <sup>t</sup><sup>ự</sup> tr<sup>ị</sup> Chọn đường nội vùng

Chọn đường liên vùng

# **<sup>T</sup>ổng quan**

- $\bullet$ • Vấn đề chọn đường đã học được xem xét trong điều kiện lý <sup>t</sup>ưởng
	- Các nút <sup>m</sup>ạng có vai trò nh<sup>ư</sup> nhau
	- $\bullet$  Ch<sup>ỉ</sup> có <sup>m</sup>ộ<sup>t</sup> <sup>m</sup>ạng duy nhất, mạng"phẳng"
- $\bullet$ Thự<sup>c</sup> <sup>t</sup><sup>ế</sup> không giống nh<sup>ư</sup> <sup>v</sup>ậ<sup>y</sup>
- **•** Tính mở rộng: Internet có hàng triệu (tỷ) máy trạm, chọn đường bằng LS hay DV?
	- $\bullet\;$  LS: Quá tải thông tin chọn đường
	- $\bullet$  DV: Có hội tụ được không?

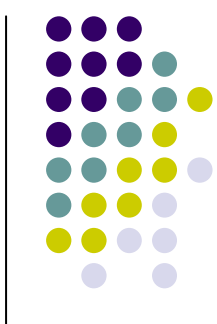

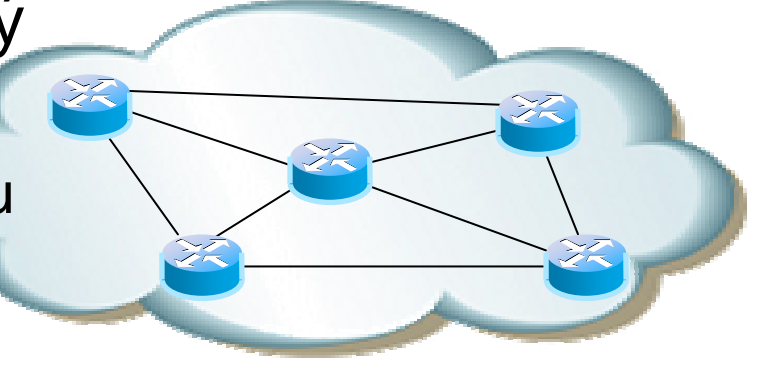

#### **Kiế<sup>n</sup> trúc phân <sup>c</sup>ấ<sup>p</sup> <sup>c</sup>ủ<sup>a</sup> Internet**

- $\bullet$ Internet = Mạng <sup>c</sup>ủ<sup>a</sup> các <sup>m</sup>ạng
- $\bullet$  Mỗi mang có thể lưa chon riệi <sup>M</sup>ỗ<sup>i</sup> <sup>m</sup>ạng có th<sup>ể</sup> <sup>l</sup>ự<sup>a</sup> chọ<sup>n</sup> riêng cho mình <sup>m</sup>ộ<sup>t</sup> chiế<sup>n</sup> <sup>l</sup>ượ<sup>c</sup> chọ<sup>n</sup> đường riêng.
- $\bullet$ • Mỗi mạng như vậy có thể gọi là một hệ tự trị - Autonomous System (AS)

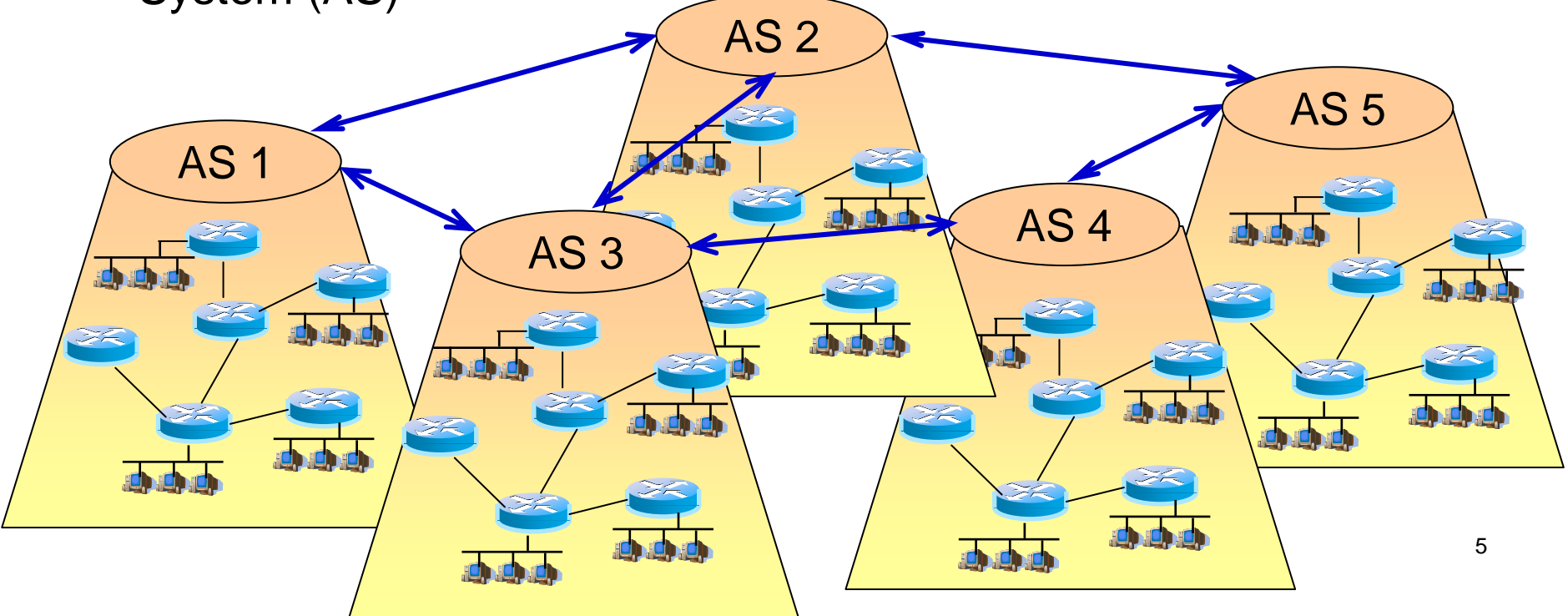

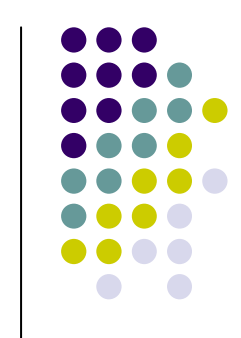

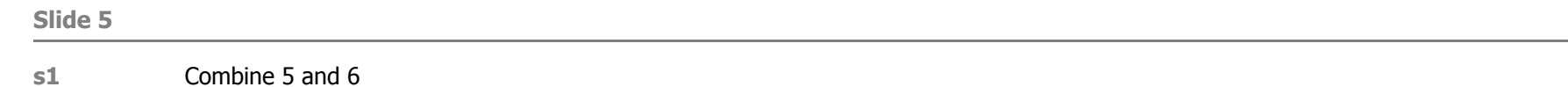

sonnh, 3/8/2008

# **Khái niệ<sup>m</sup> <sup>h</sup>ệ <sup>t</sup><sup>ự</sup> tr<sup>ị</sup> - AS**

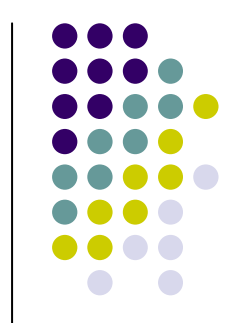

- $\bullet$ **• Tập hợp các nút mạng có cùng chính sách chọn đường (Giao** thức, quy ướ<sup>c</sup> chi phí…)
- $\bullet$ **• Các ASes được nối kết thông qua các router hay gateway**
- $\bullet$  <sup>M</sup>ỗ<sup>i</sup> <sup>h</sup><sup>ệ</sup> <sup>t</sup><sup>ự</sup> tr<sup>ị</sup> có <sup>m</sup>ộ<sup>t</sup> <sup>s</sup><sup>ố</sup> hiệ<sup>u</sup> riêng – AS number (ASN - 16 bits hay 32 bits).

2914NTT-COMMUNICATIONS-2914 - NTT America, Inc.

3491BTN-ASN - Beyond The Network America, Inc.

4134CHINANET-BACKBONE No.31,Jin-rong Street

6453GLOBEINTERNET Teleglobe America Inc.

24087 VNGT-AS-AP Vietnam New Generation Telecom

24066 VNNIC-AS-VN Vietnam Internet Network Information Center

<u>17981</u> CAMBOTECH-KH-AS ISP Cambodia

……………………………….

Source: http://www.cidr-report.org

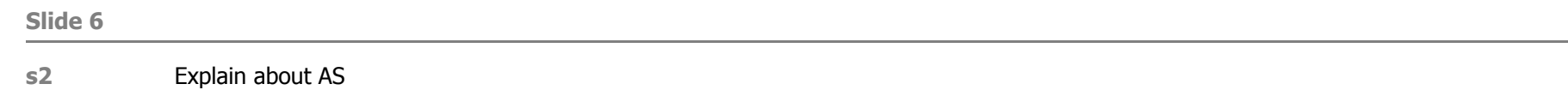

sonnh, 3/8/2008

#### Số lượng ASN cấp phát bởi **IANA**

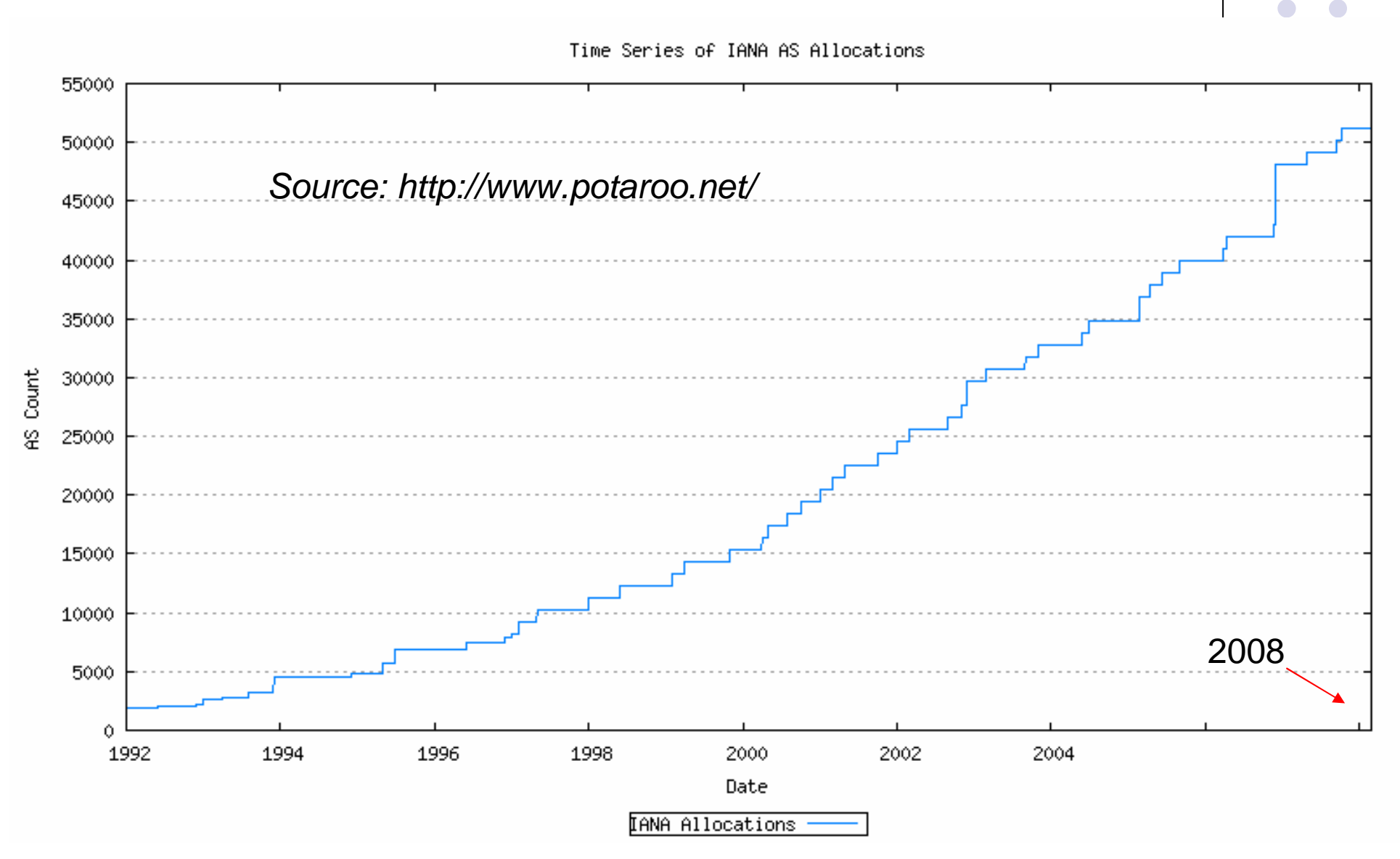

## **Phân <sup>c</sup>ấ<sup>p</sup> giao thứ<sup>c</sup> chọ<sup>n</sup>ñường**

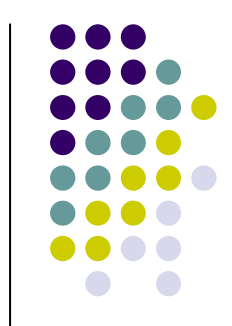

- **Trong một hệ tự trị: Giao thức chọn đường** <sup>n</sup>ội vùng
	- **IGP: Interior Gateway Protocol** 
		- RIP: Routing Information Protocol
		- OSPF: Open Shortest Path First
		- IS-IS, IGRP, EIGRP (Cisco)…
- $\bullet$  Giva cac ne tu tri: Giao ti **· Giữa các hệ tự trị: Giao thức chọn đường** liên vùng
	- EGP: Exterior Gateway Protocol
		- $\bullet$ BGP (v4): Border Gateway Protocol

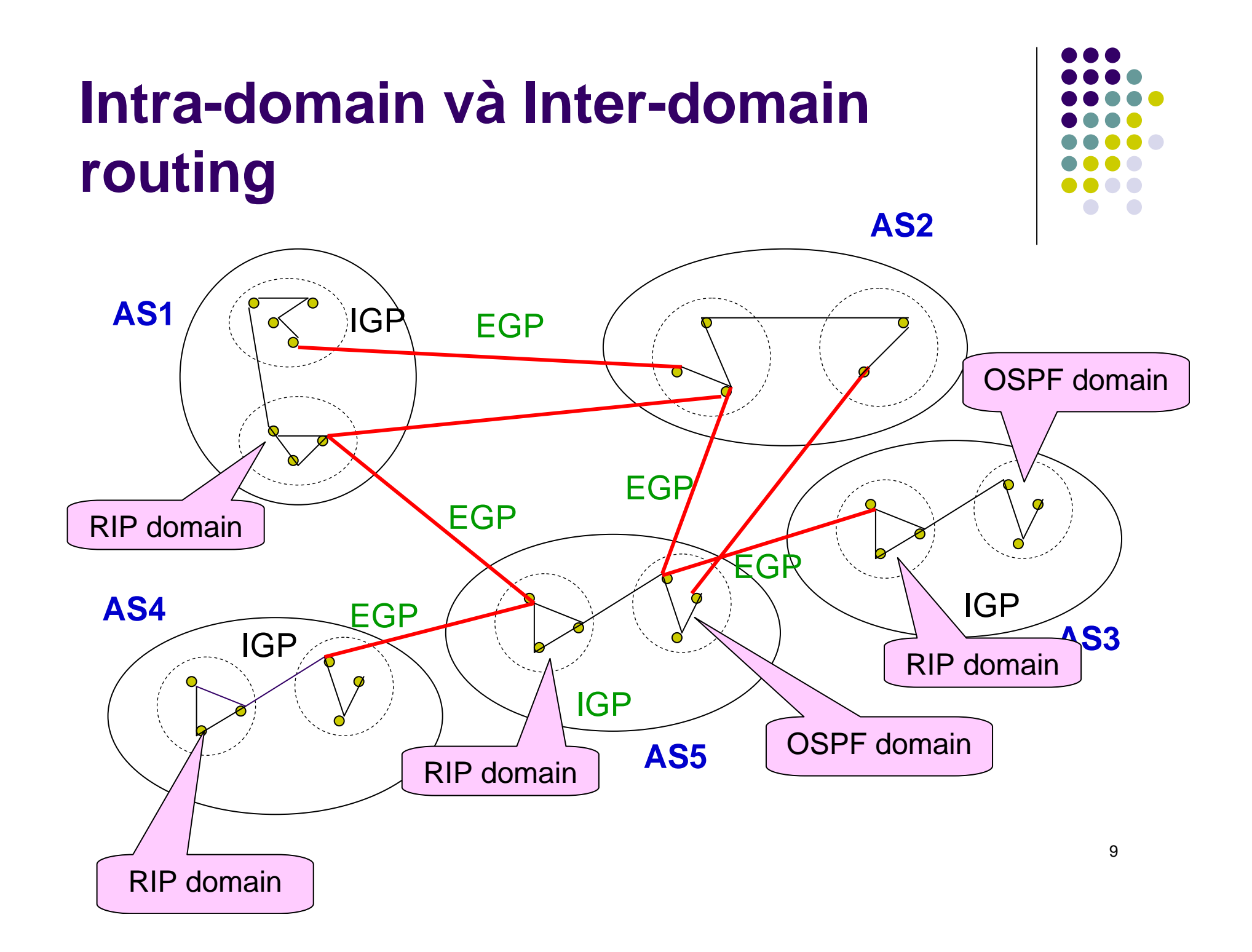

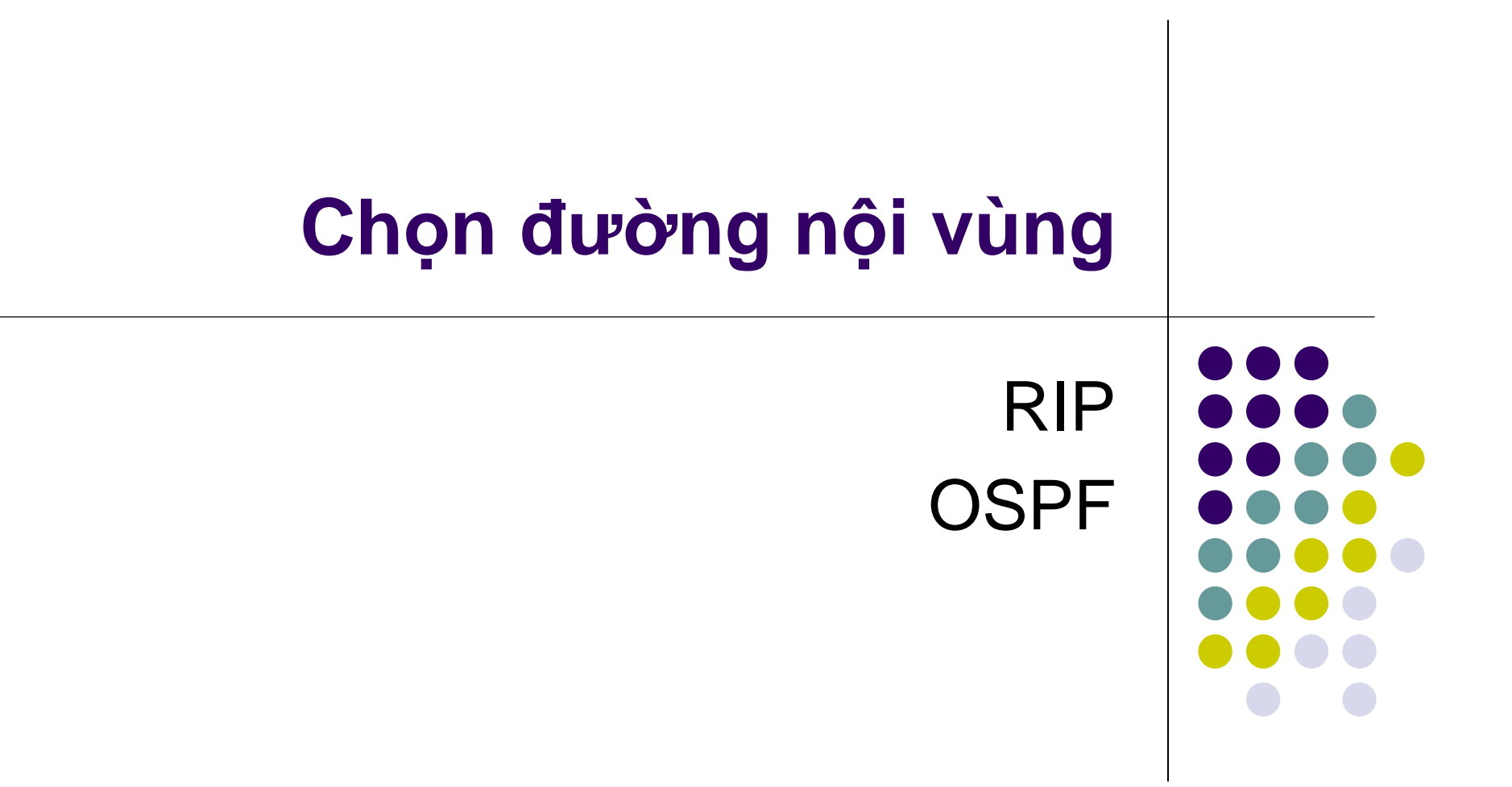

## **RIP ( Routing Information Protocol)**

- $\bullet$  IGP
- RIP v.1, phiên bản mới RIP v.2
- Giao thức dạng vector khoảng cách
- Chọn đường đi theo số nút mạng đi qua (# of hops,  $max = 15$  hops)

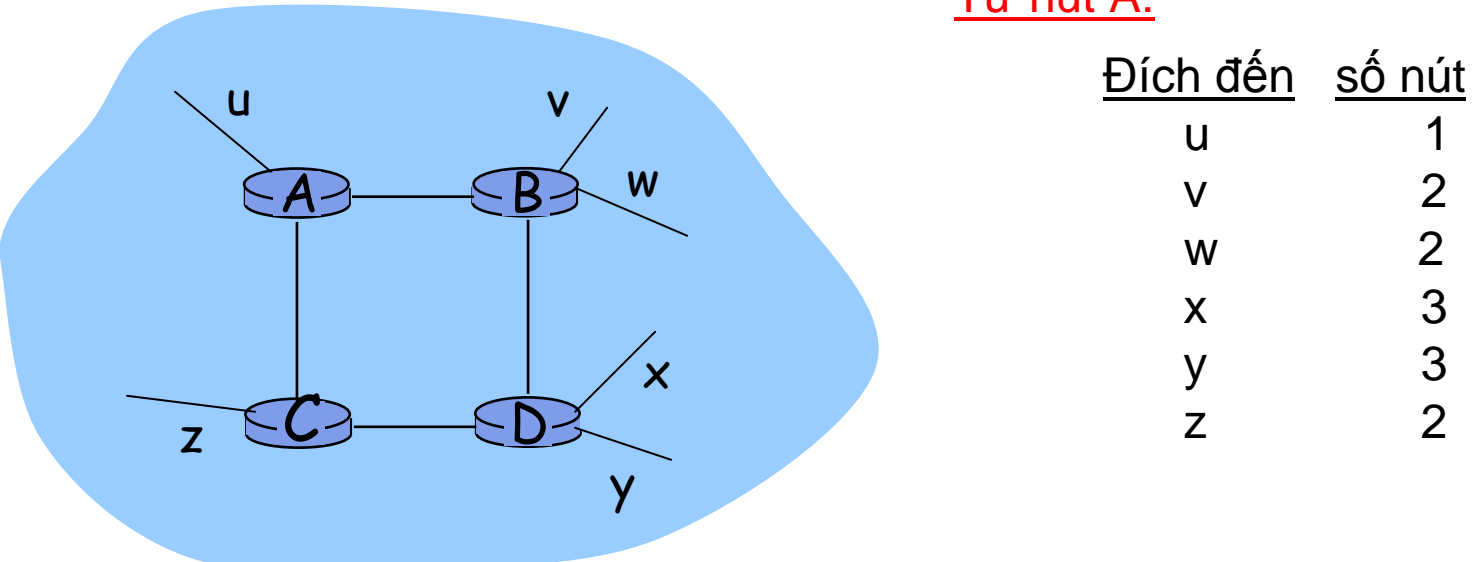

Từ nút A:

 $\mathbf{u}$ 

 $\mathsf{V}$ 

W

 $\mathsf{X}$ 

y Z  $\overline{2}$ 

 $\overline{2}$ 

3

 $\frac{3}{2}$ 

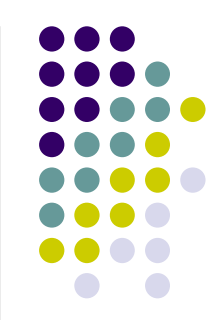

# **Nhắ<sup>c</sup> <sup>l</sup>ại: Chọ<sup>n</sup> ñường <sup>d</sup>ạng DV (1)**

 $\bullet$ <sup>B</sup>ạ<sup>n</sup> <sup>c</sup>ủ<sup>a</sup> <sup>b</sup>ạ<sup>n</sup> là <sup>b</sup>ạ<sup>n</sup>

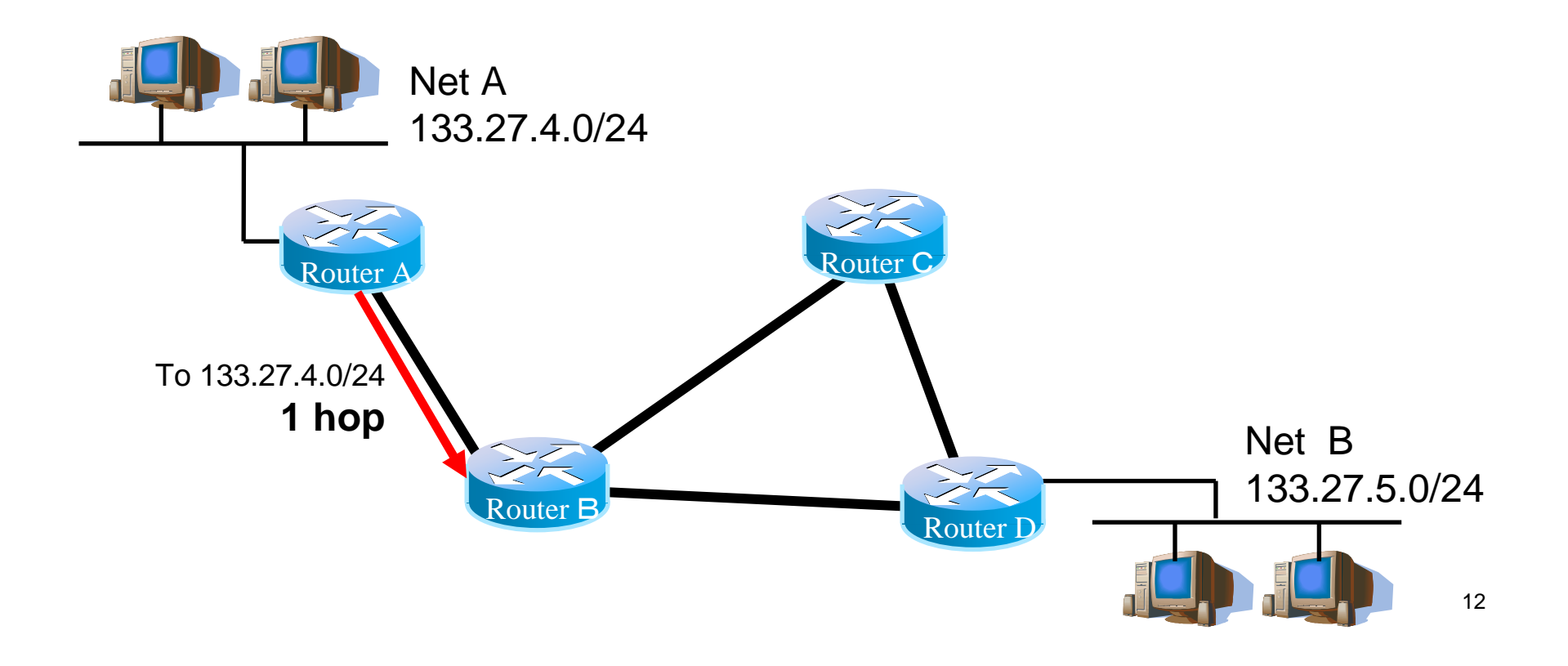

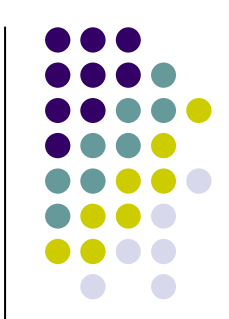

# **Nhắ<sup>c</sup> <sup>l</sup>ại: Chọ<sup>n</sup> ñường <sup>d</sup>ạng DV (2)**

 $\bullet$ <sup>B</sup>ạ<sup>n</sup> <sup>c</sup>ủ<sup>a</sup> <sup>b</sup>ạ<sup>n</sup> là <sup>b</sup>ạ<sup>n</sup>

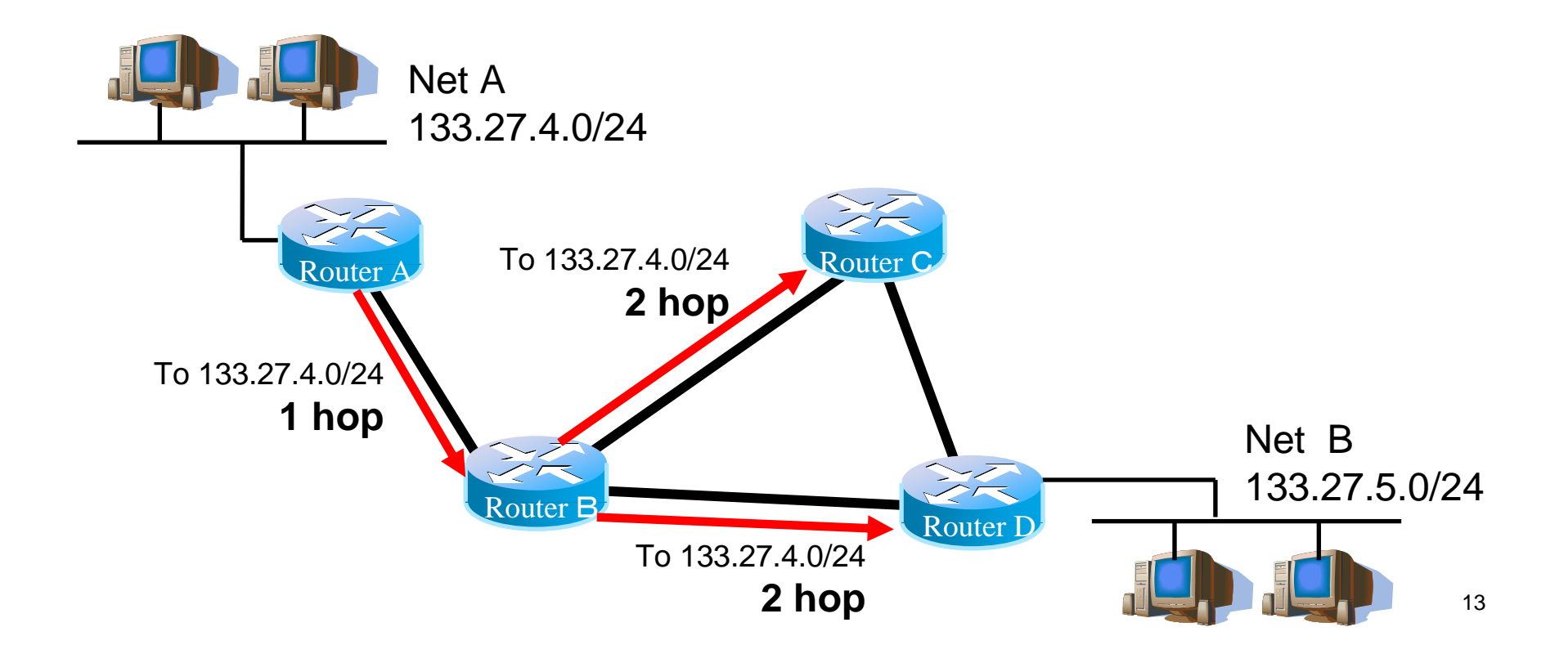

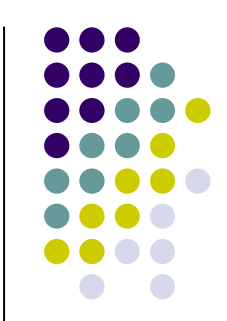

# **Nhắ<sup>c</sup> <sup>l</sup>ại: Chọ<sup>n</sup> ñường <sup>d</sup>ạng DV (3)**

 $\bullet$ <sup>B</sup>ạ<sup>n</sup> <sup>c</sup>ủ<sup>a</sup> <sup>b</sup>ạ<sup>n</sup> là <sup>b</sup>ạ<sup>n</sup>

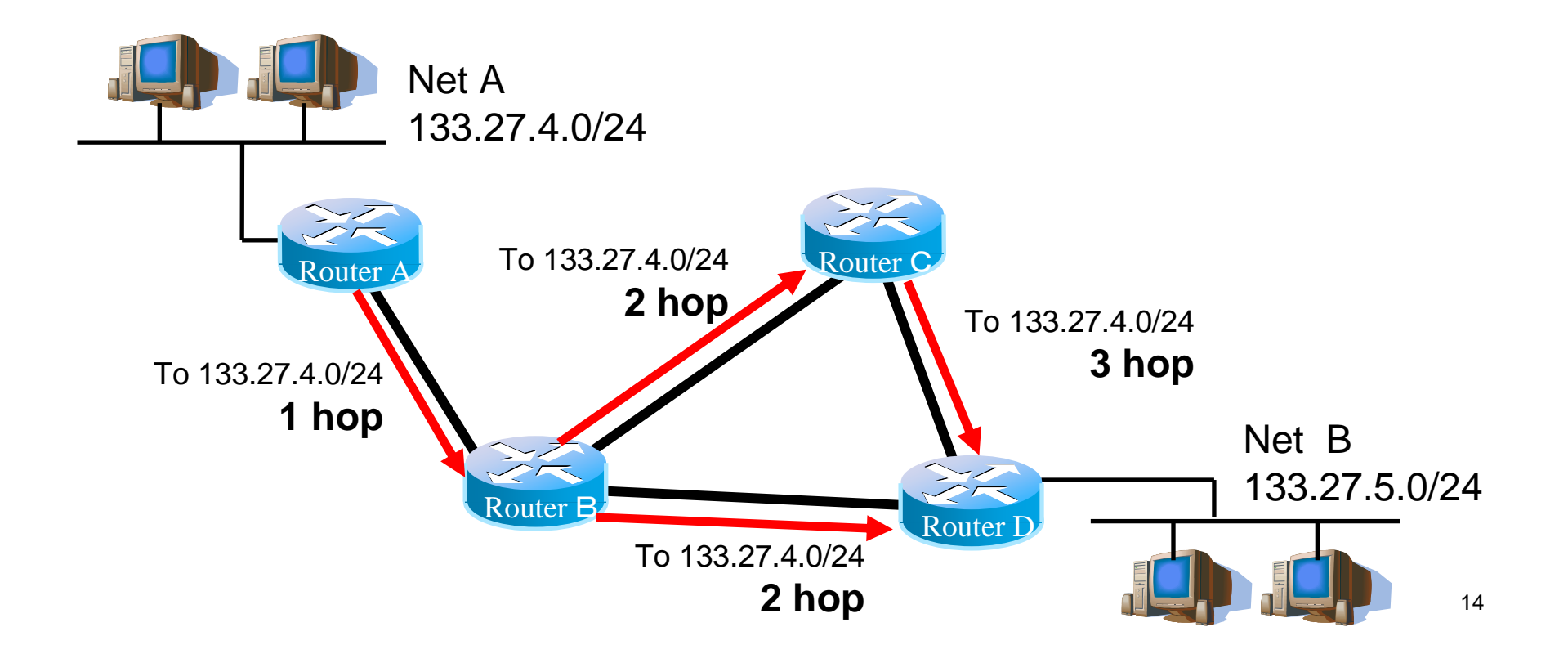

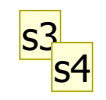

# **Nhắ<sup>c</sup> <sup>l</sup>ại: Chọ<sup>n</sup> ñường <sup>d</sup>ạng DV (4)**

 $\bullet$ <sup>B</sup>ạ<sup>n</sup> <sup>c</sup>ủ<sup>a</sup> <sup>b</sup>ạ<sup>n</sup> là <sup>b</sup>ạ<sup>n</sup>

**<sup>L</sup>ư<sup>u</sup> ý: Tên <sup>c</sup>ủ<sup>a</sup> router**

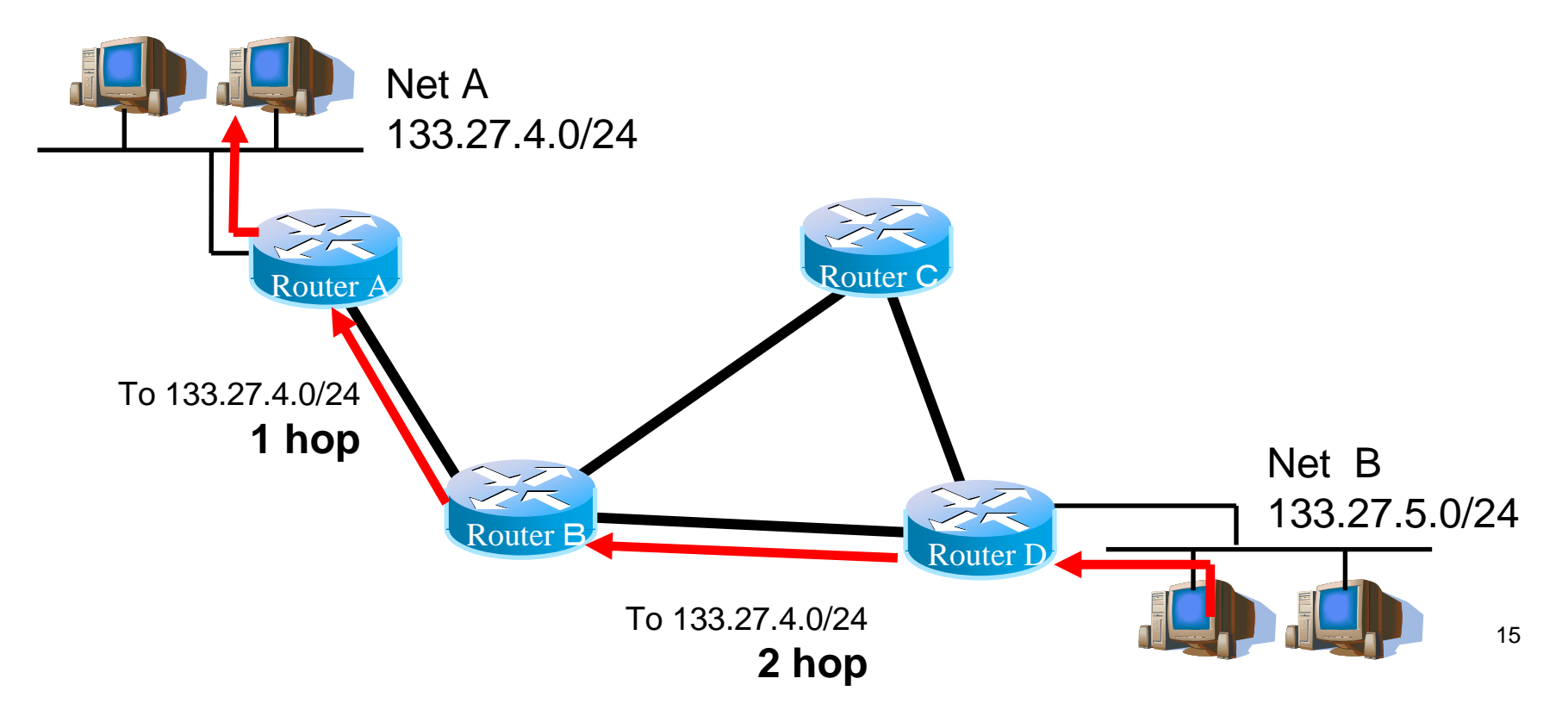

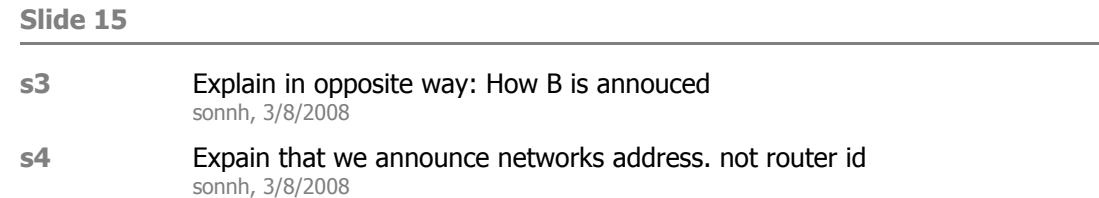

# **RIP: Trao ñổ<sup>i</sup> thông tin**

- **Trao đổi bảng chọn đường**
- Định kỳ
	- $\bullet$ ● Các vector khoảng cách được trao đổi định kỳ - 30s
	- $\bullet$ **• Mỗi thông điệp chứa tối đa 25 mục**
	- $\bullet$  $\bullet$  Trong thực tế, nhiều thông điệp được sử dụng
- <sup>S</sup><sup>ự</sup> kiệ<sup>n</sup>
	- $\bullet$ **·** Gửi thông điệp cho nút hàng xóm mỗi khi có thay đổi
	- $\bullet$  $\bullet~$  Nút hàng xóm sẽ cập nhật bảng chọn đường của nó

## **Các <sup>b</sup><sup>ộ</sup> ñế<sup>m</sup> thờ<sup>i</sup> gian - RIP timer (1)**

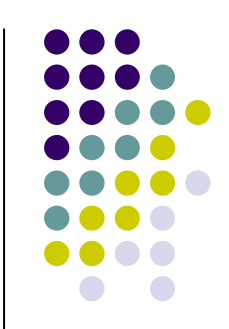

- $\bullet$  Update timer
	- Dùng để trao đổi thông tin cứ 30s
- $\bullet$  Invalid timer
	- $\bullet$  $\bullet$  Khởi tạo lại mỗi khi nhận được thông tin chọn đường
	- $\bullet$ ● Nếu sau 180s không nhận được thông tin -> trạng thái hold-down
- Hold down timer
	- $\bullet$ ● Giữ trạng thái hold-down trong 180s
	- $\bullet$ Chuyể<sup>n</sup> sang trạng thái down
- Flush timer
	- $\bullet$  $\bullet$  Khởi tạo lại mỗi khi nhận được thông tin chọn đường
	- $\bullet$ ● Sau 120s, xóa mục tương ứng trong bảng chọn đường

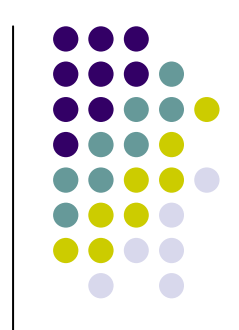

#### **RIP timer (2)**

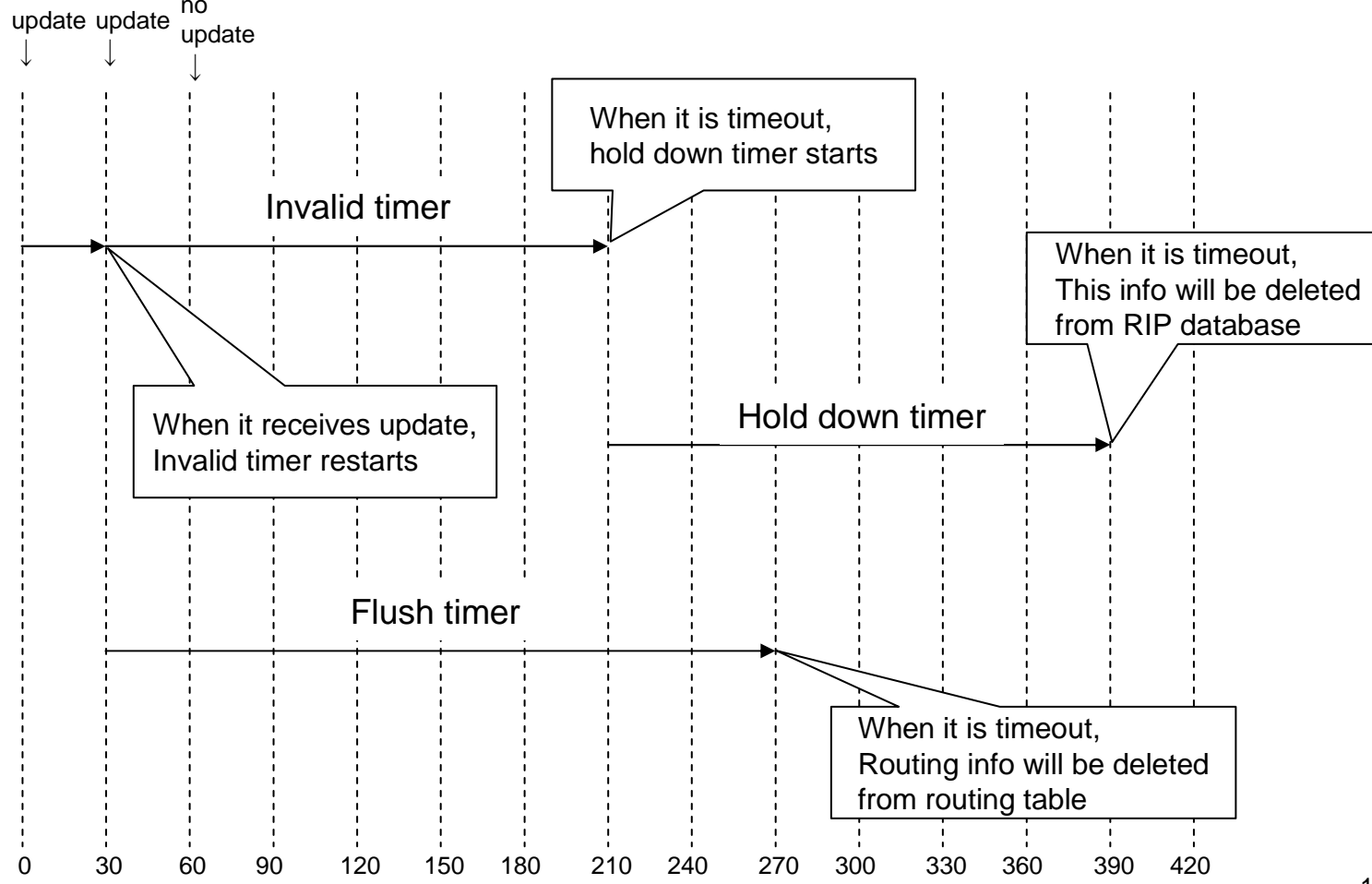

#### **<sup>L</sup>ỗ<sup>i</sup> <sup>l</sup>ặ<sup>p</sup> vô <sup>h</sup>ạ<sup>n</sup> (Ping-pong failure)**

- $\bullet$  <sup>N</sup>ế<sup>u</sup> 192.168.0.0/24 b<sup>ị</sup> <sup>l</sup>ỗi…
	- $\bullet$ ● B cập nhật thông tin về 192.168.0.0 cho A
	- $\bullet$  Các gói tin đến 192.168.0.0/24 sẽ bị quậ ● Các gói tin đến 192.168.0.0/24 sẽ bị quẩn
- $\bullet$  A cậ<sup>p</sup> nhậ<sup>t</sup> thông tin v<sup>ề</sup> 192.168.0.0 cho <sup>B</sup>
	- $\bullet$ ● Luẩn quẩn, vô hạn

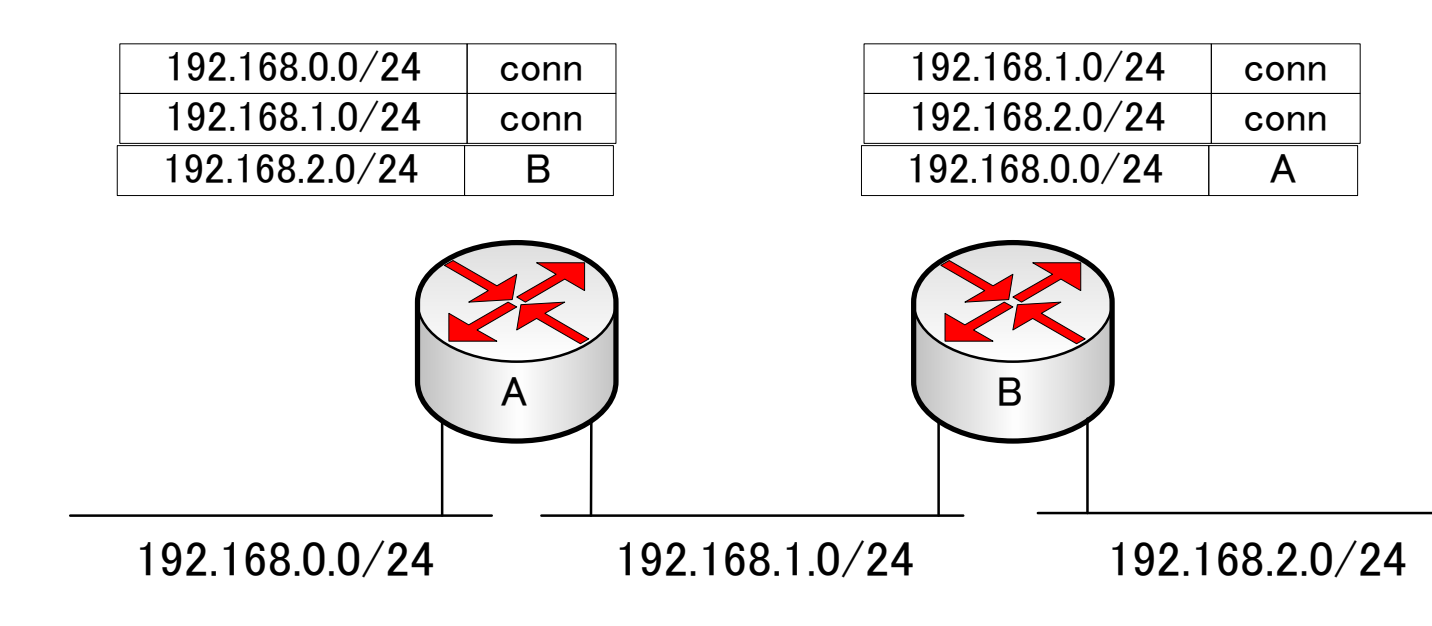

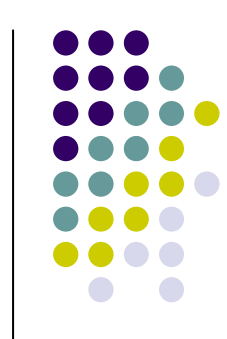

# **OSPF: ðể tranh <sup>l</sup>ỗ<sup>i</sup> <sup>l</sup>ặ<sup>p</sup> vô <sup>h</sup>ạ<sup>n</sup>**

- $\bullet$ **• Giới hạn số hop tối đa** 
	- **•** 16

s6

- $\bullet$ ● "Split horizon"
	- **Thông tin chọn đường không được quay về nút** nguồn
- $\bullet$ **• "Poison reverse"** 
	- $\bullet$ Khi liên <sup>k</sup>ế<sup>t</sup> <sup>b</sup><sup>ị</sup> <sup>l</sup>ỗi, gử<sup>i</sup> giá tr<sup>ị</sup> <sup>c</sup>ủ<sup>a</sup> chi phí là <sup>16</sup>
	- $\bullet$ Liên <sup>k</sup>ế<sup>t</sup> chuyể<sup>n</sup> sang trạng thái hold-down

Slide 20

**16 TTL vs. this?**<br>sonnh, 3/8/2008  $\mathsf{s}6$ 

#### **OSPF: Open Shortest Path First**

- $\bullet$ • IGP
- $\bullet$ · Open: Chuẩn mở của IETF (phiên bản 3, định nghĩa trong <u>RFC 2740</u>)
- $\bullet$ **• Shortest Path First: Cài đặt giải thuật Dijkstra.**
- $\bullet$ **• Thông tin về trạng thái liên kết - LSA (link** state advertisement) được quảng bá "tràn ngập" trên toàn AS

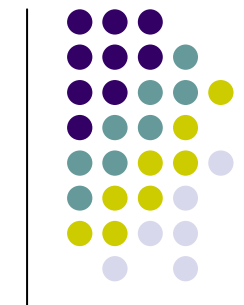

Slide 21

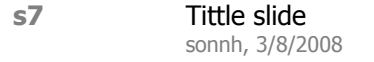

## **<sup>M</sup>ộ<sup>t</sup> <sup>s</sup><sup>ố</sup> ñặ<sup>c</sup> <sup>ñ</sup>iể<sup>m</sup> <sup>c</sup>ủ<sup>a</sup> OSPF**

- $\bullet$ **• An toàn: thông điệp OSPF được bảo vệ**
- $\bullet$ <sup>V</sup>ớ<sup>i</sup> các AS lớn: OSPF phân <sup>c</sup>ấ<sup>p</sup>
- $\bullet$  ðị<sup>a</sup> ch<sup>ỉ</sup> không phân <sup>l</sup>ớ<sup>p</sup> (Variable-Length Subnet Masking -VLSM )
- $\bullet$  <sup>M</sup>ỗ<sup>i</sup> link s<sup>ẽ</sup> có nhiề<sup>u</sup> giá tr<sup>ị</sup> <sup>v</sup><sup>ề</sup> chi phí khác nhau dự<sup>a</sup> trên TOS (tuy nhiên hơi phứ<sup>c</sup> <sup>t</sup>ạpvà chưa được sử dụng)

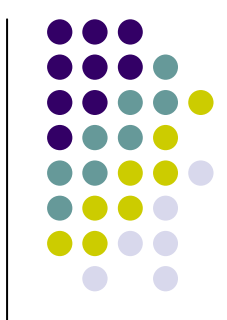

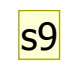

### **Phân <sup>c</sup>ấ<sup>p</sup> OSPF**

- **· Trong việc chọn đường, tại sao phải chia mạng** thành các vùng nhỏ <sup>h</sup>ơn?
- $\bullet$  <sup>N</sup>ế<sup>u</sup> có quá nhiề<sup>u</sup> router
	- $\bullet$ Thông tin trạng thái liên <sup>k</sup>ế<sup>t</sup> ñượ<sup>c</sup> truyề<sup>n</sup> nhiề<sup>u</sup> <sup>l</sup>ầ<sup>n</sup> <sup>h</sup>ơ<sup>n</sup>
	- $\bullet$ Phả<sup>i</sup> liên <sup>t</sup>ụ<sup>c</sup> tính toán <sup>l</sup>ạ<sup>i</sup>
	- $\bullet$ <sup>C</sup>ầ<sup>n</sup> nhiề<sup>u</sup> <sup>b</sup><sup>ộ</sup> nh<sup>ớ</sup> <sup>h</sup>ơn, nhiề<sup>u</sup> tài nguyên CPU hơ<sup>n</sup>
	- $\bullet$ **•** Lượng thông tin phải trao đổi tăng lên
	- $\bullet$ ● Bảng chọn đường lớn hơn

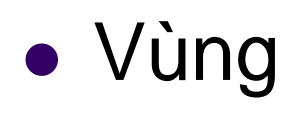

● Nhóm các router có cùng thông tin LSA

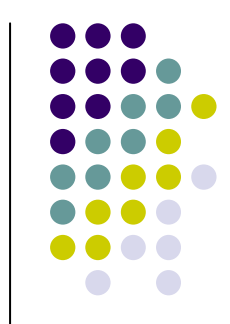

#### Explain why we need to reduce the calculaiton<br>sonnh, 3/8/2008  $s<sub>9</sub>$
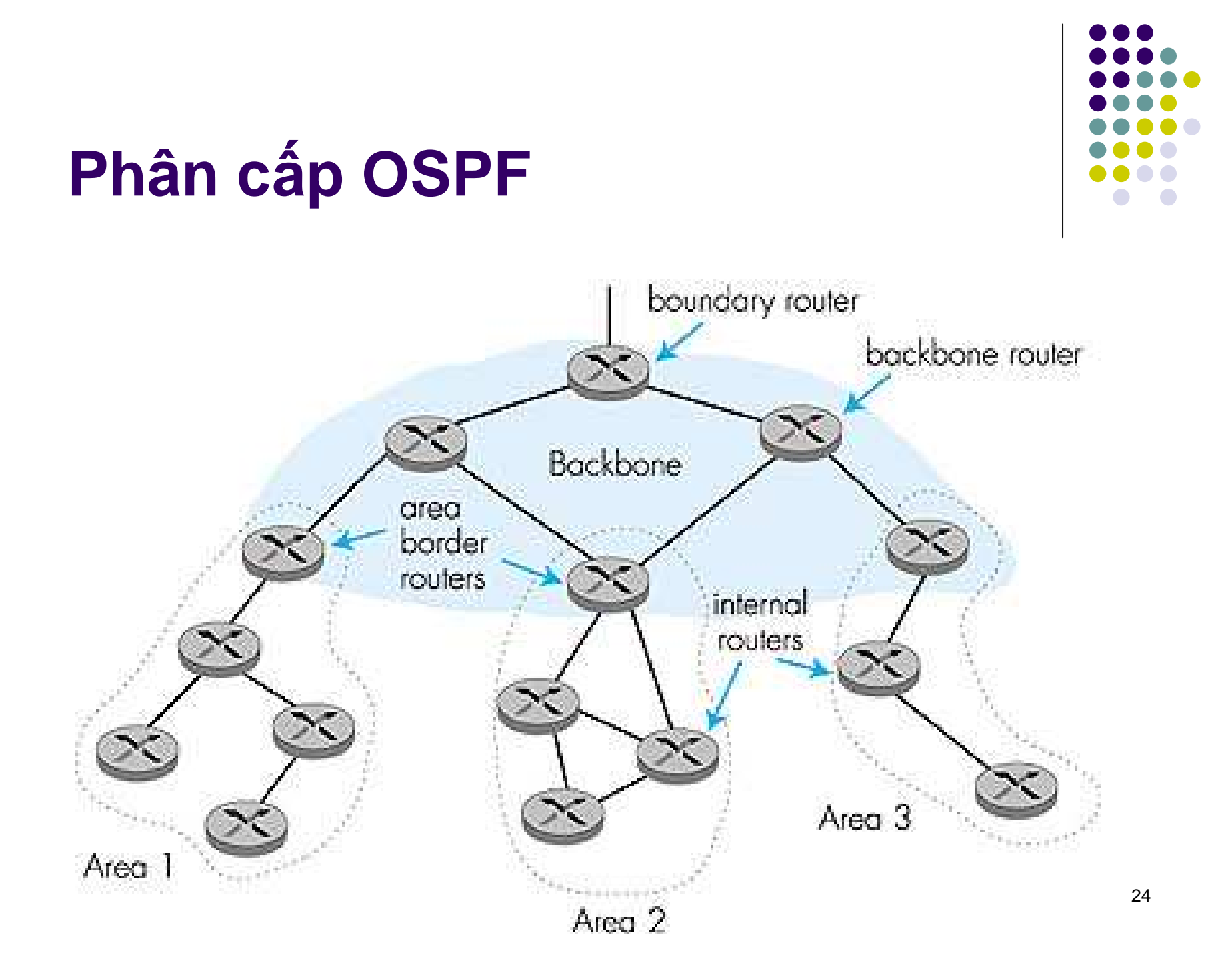

### **Các dạng router**

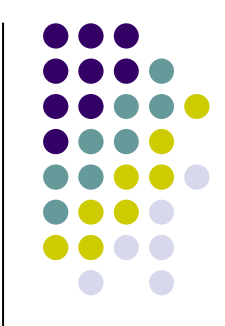

- $\bullet$ • ABR - Area border routers: Quản lý 1 vùng và kết nối đến các vùng khác
- $\bullet$ • ASBR - Autonomous system boundary router: Nối đến các AS khác
- $\bullet$  BR - backbone routers: thự<sup>c</sup> hiệ<sup>n</sup> OSPF routing trong vùng backbone
- $\bullet$ **• Internal Router – Thực hiện OSPF bên trong** <sup>m</sup>ộ<sup>t</sup> vùng

# **Thông tin chọ<sup>n</sup> ñường?**

- Link-State Advertisement (LSA): Ch<sup>ỉ</sup> ra <sup>m</sup>ộ<sup>t</sup> nút ñượ<sup>c</sup> <sup>n</sup>ố<sup>i</sup> <sup>t</sup>ớ<sup>i</sup> nút nào (link) và chi phí (cost) tươngứng
- Ví <sup>d</sup>ụ: nút <sup>A</sup>
	- link to B, cost 30  $\bullet$
	- link to D, cost 20  $\bullet$
	- link to C, cost 10  $\bullet$
- $\bullet$  Ví <sup>d</sup>ụ: nút <sup>D</sup>
	- link to A, cost 20  $\bullet$
	- $\bullet$  link to E, cost 20  $\bullet$
	- link to C, cost 50  $\bullet$

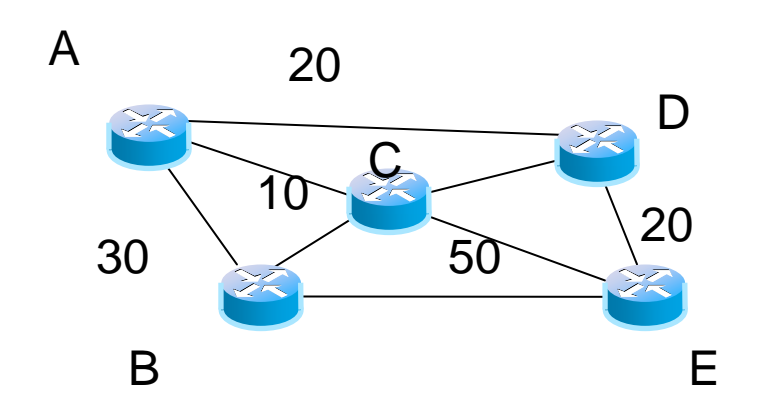

## **Chi phí trong giao thứ<sup>c</sup> OSPF metric**

 $\bullet$ ● Giá trị mặc định

100Mbps / bandwidth of interface

- Hi ệ<sup>n</sup> nay người quả<sup>n</sup> trị có thể gán giá tr<sup>ị</sup> này
- $\bullet$ • Khi tính toán bảng chọn đường
	- Chọn đường đi chi phí nhỏ nhất
- $\bullet$  Chi phí <sup>b</sup>ằng nhau
	- Có thể th <sup>ự</sup><sup>c</sup> hi ệ<sup>n</sup> cân bằng <sup>t</sup> ải

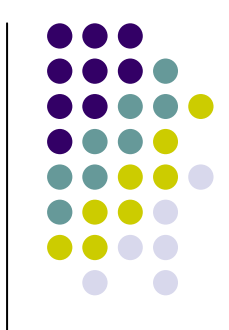

# **Chi phí <sup>m</sup>ặ<sup>c</sup> ñịnh <sup>c</sup>ủ<sup>a</sup> OSPF**

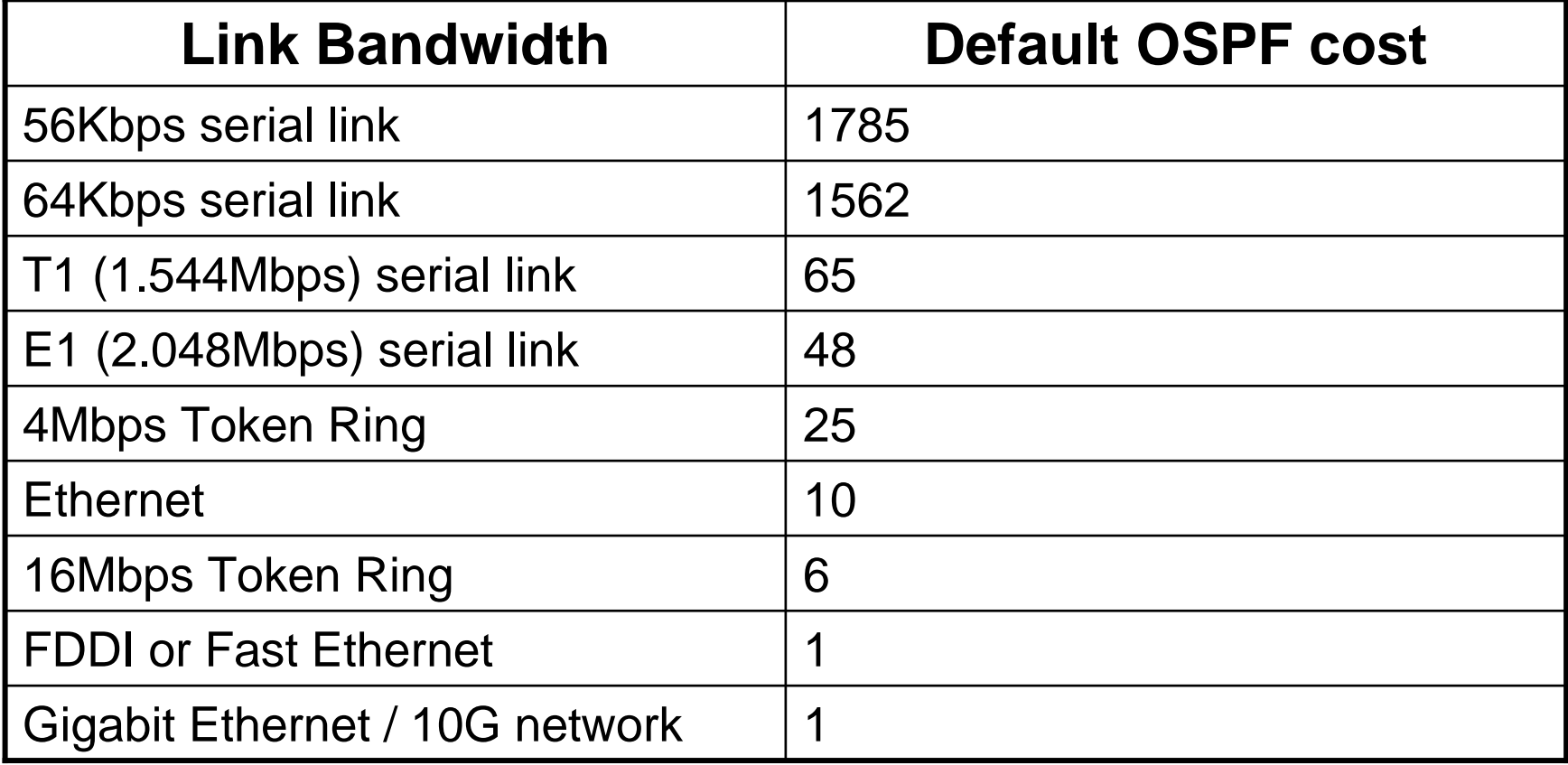

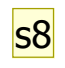

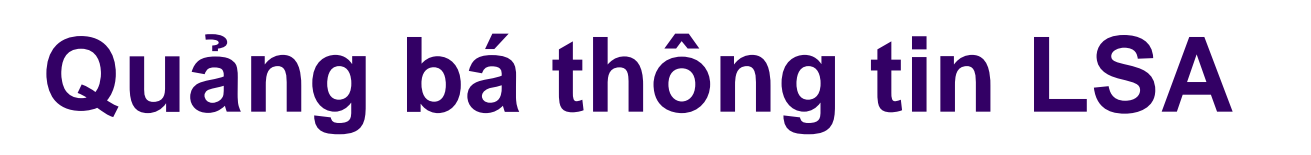

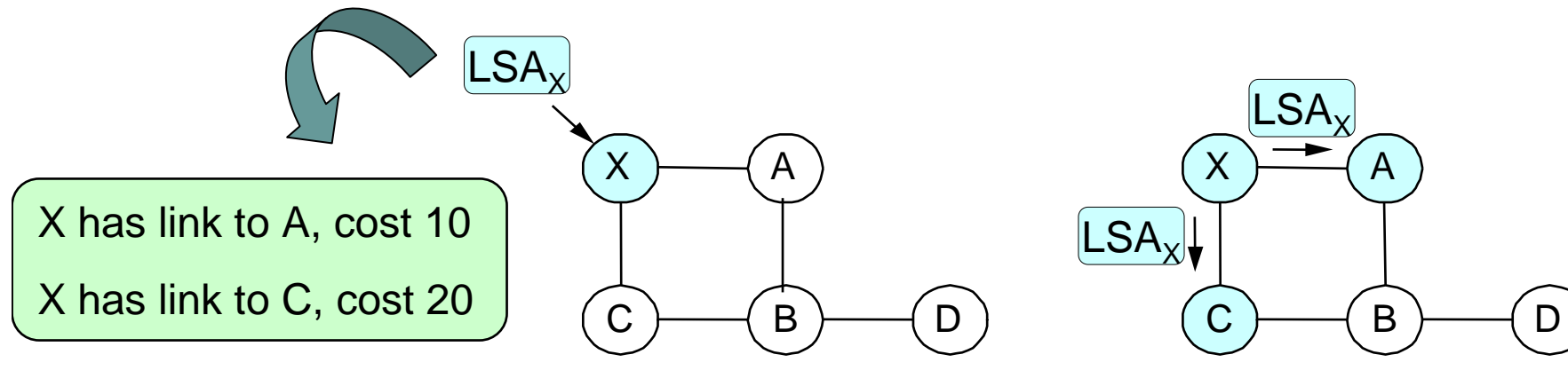

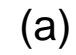

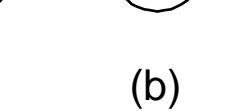

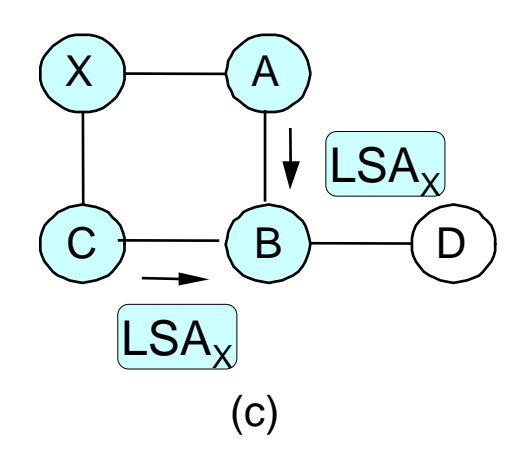

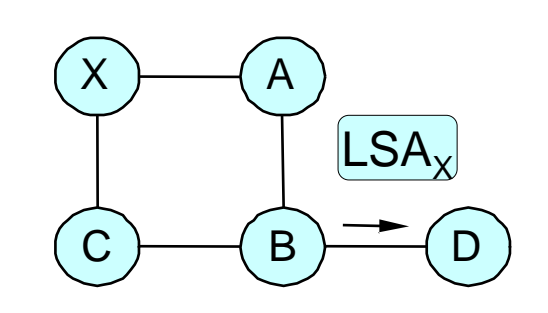

 $(d)$ 

29

 $s8$ What information is flood sonnh, 3/8/2008

### **Router đại diện - DR**

- Đế tăng hiệu quả của việc quảng bá LSA
- Mỗi router phải lập quan hệ với router đại diện designated router (DR)
	- Trao đổi thông tin thông qua DR
	- DR dự phòng  $\bullet$
- Chọn DR và BDR?

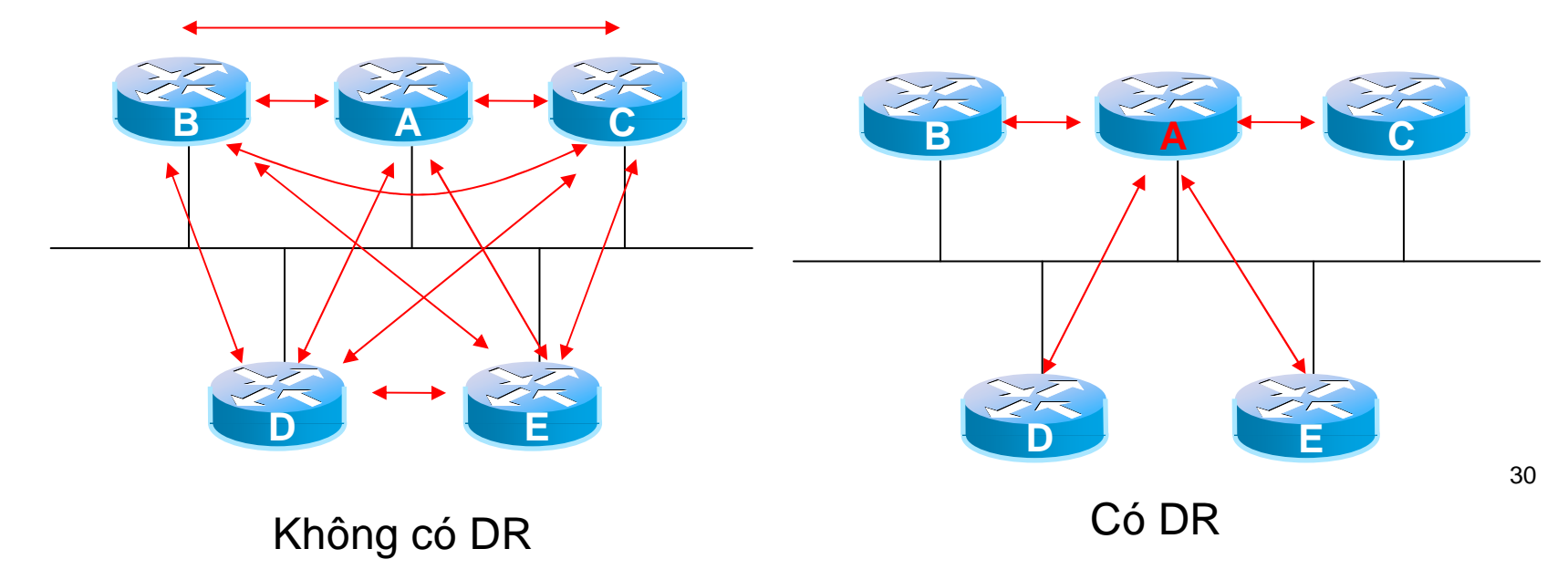

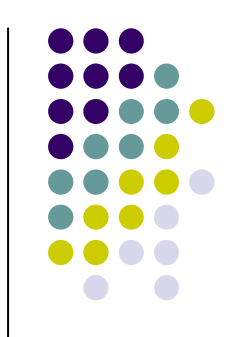

# **Neighbor & Adjacency**

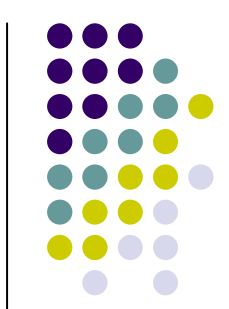

- "Neighbor" và "adjacency" là các k/n khác nhau!
	- **Adjacency: có trao đổi thông tin**
	- · Neighbor: có đường nối trực tiếp
- $\bullet\,$  Mạng quảng bá đa truy cập (e.g Ethernet)
	- Neighbor != Adjacency
- $\bullet\,$  Mạng điểm-nối-điểm

s10

● Neighbor == Adjacency

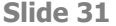

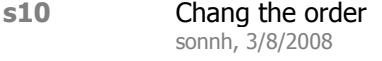

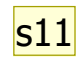

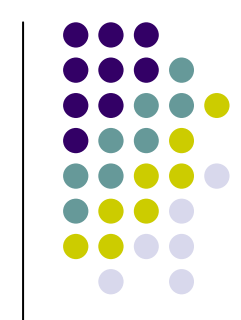

### **RIP vs. OSPF**

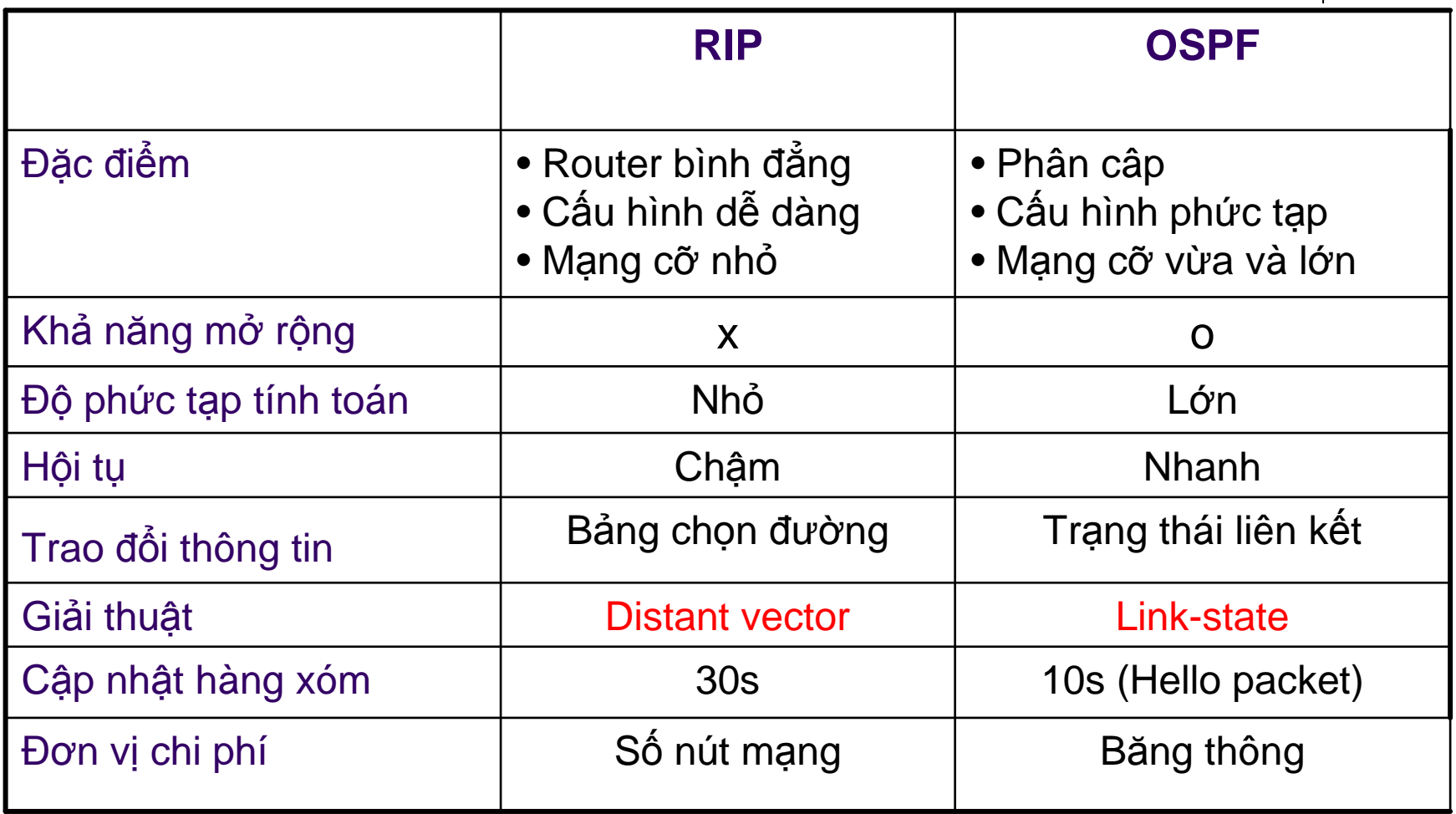

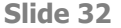

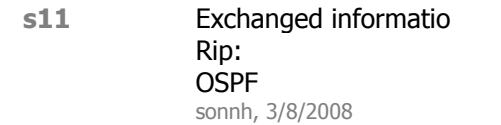

### Giao thức chọn đường liên vùng

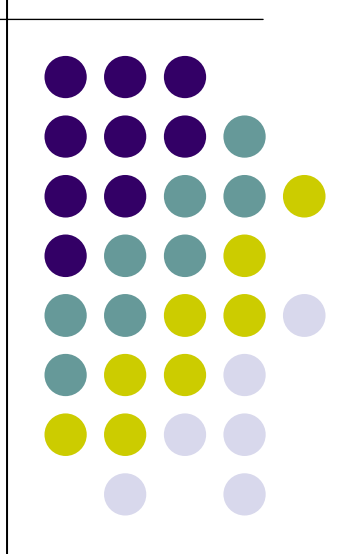

### **BGP – Border Gateway Protocol**

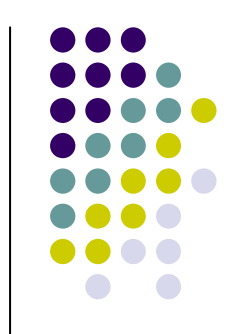

- $\bullet\,$  Yếu tố gắn kết của Internet, kết nối các hệ tự trị
- **Trao đổi thông tin NLRI (Network Layer Reachability** Information)
	- $\bullet$  $\bullet$  Cho phép một AS biết được thông tin đi đến AS khác
	- Gửi thông tin này vào bên trong AS đó  $\bullet$
	- Xác định đường đi tốt nhất dựa trên thông tin đó và các  $\bullet$ chính sách chọn đường
- Cho phép thi ế<sup>t</sup> <sup>l</sup> ập các chính sách
	- $\bullet$ ● Chọn đường ra
	- $\bullet$ **• Quảng bá các đường vào**

### **BGP: Path vector routing**

- Gi ữ<sup>a</sup> các AS nên dùng giao thứ<sup>c</sup> nào?
	- **Khó có một chính sách và đơn vị chi phí chung**  $\bullet$
	- $\bullet$  LS: Chi phí không đồng nhất, CSDL quá lớn  $\bullet$
	- $\bullet$ DV: M<sup>ạ</sup>ng quá <sup>r</sup>ộng, khó hội <sup>t</sup> ụ
- **•** Giải pháp: Chọn đường theo path-vector

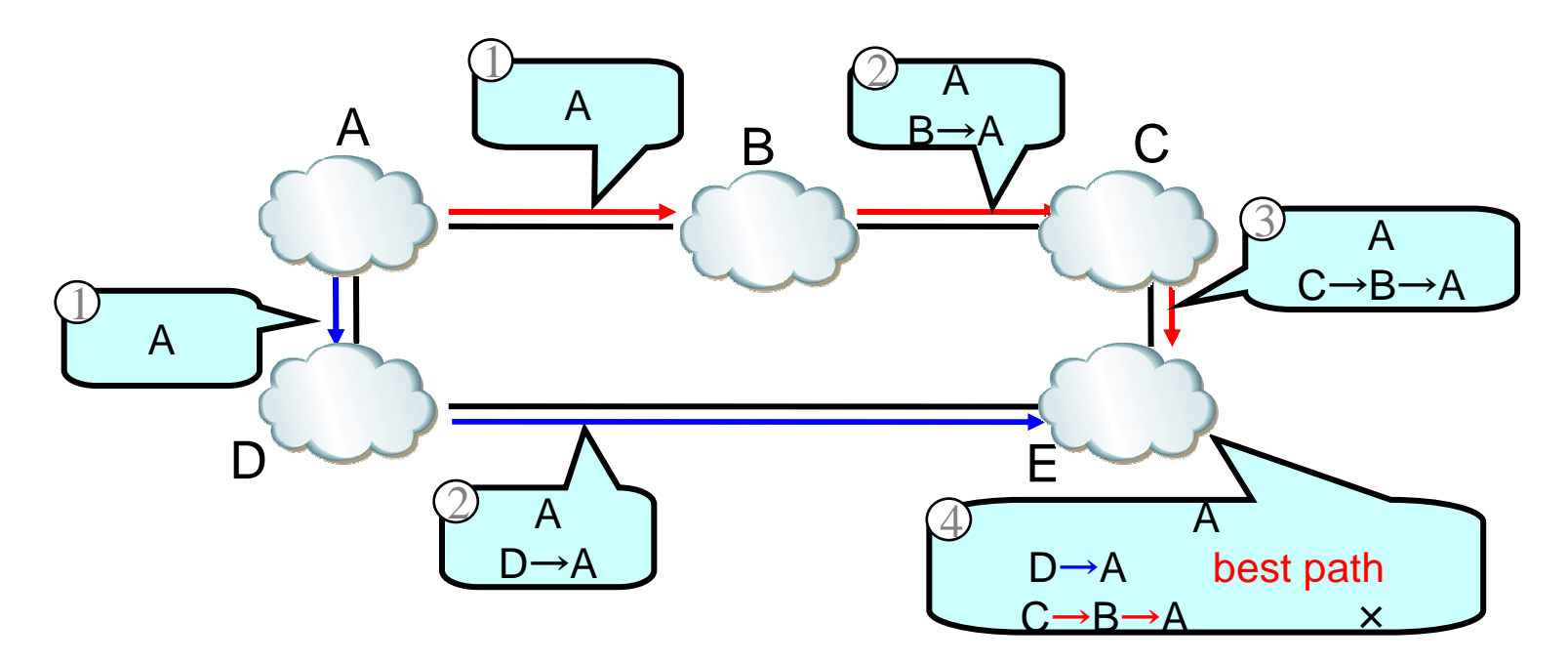

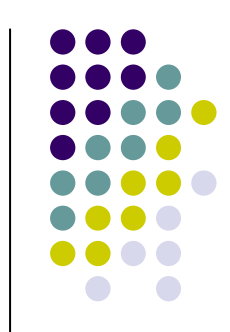

Slide 35

Change the symbol of router into AS<br>sonnh, 2/29/2008  $s12$ 

# Cơ chế tránh vòng lặp

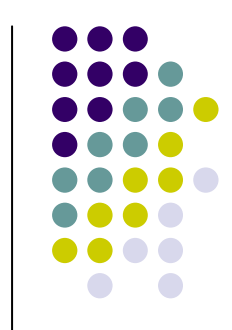

- · Dò lại xem router đã có trên path-vector hay chưa
	- · B hủy đường đi tới A

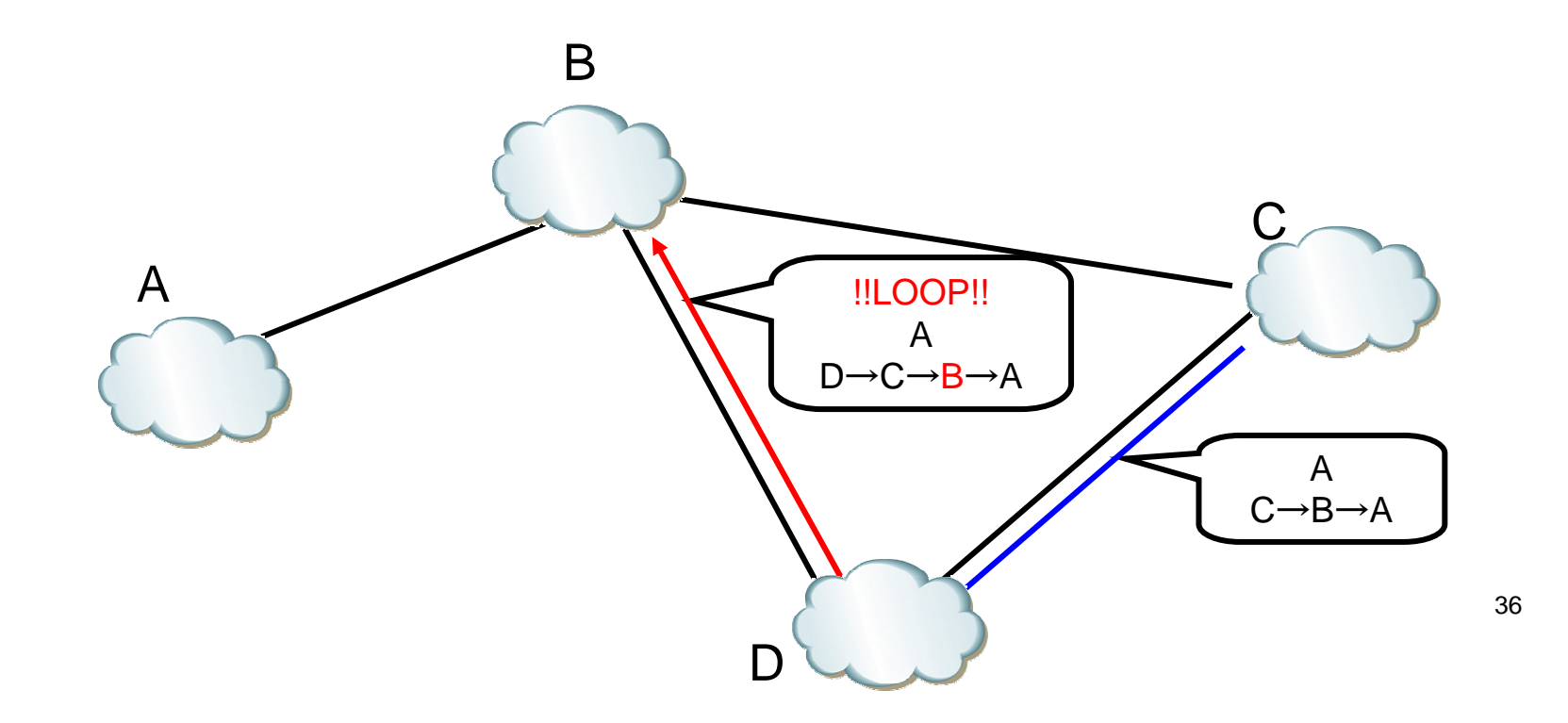

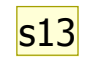

### **eBGP và iBGP**

- External BGP vs. Internal BGP
- Phân tán thông tin chọn đường
	- 1. 3a gửi tới 1c bằng
	- 1c gửi thông tin nội bộ tới (1b, 1d, ...) trong AS1 bằng iBGP  $2<sub>1</sub>$
	- 2a nhận thông tin từ 1b bằng eBGP  $3<sup>1</sup>$

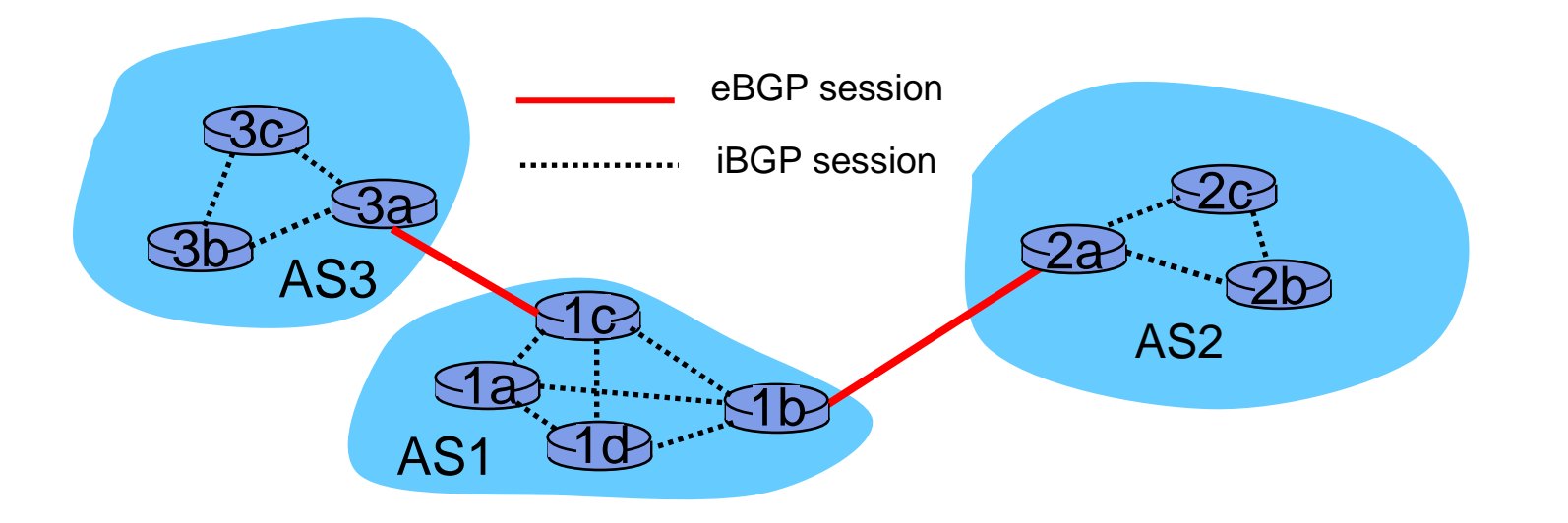

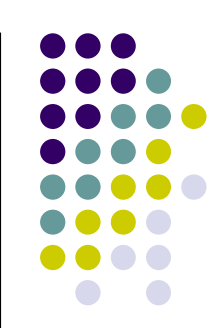

**s13** - We have to explain why we have two kind of BGP<br>(Or we ask student)<br>FiBGP: internal -e: externalsonnh, 2/29/2008

# **BGP có thể cài ñặ<sup>t</sup> các policy**

- $\bullet$  Khi các router gử<sup>i</sup> và nhậ<sup>n</sup> thông tin chọ<sup>n</sup>dường
	- **BGP có thể đặt các chinh sách**  $\bullet$ 
		- **Cho đường vào**
		- Cho đường ra

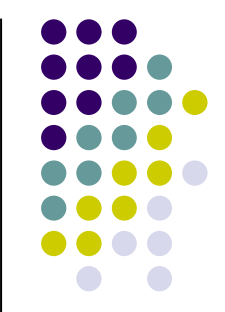

# Các thuộc tính của đường đi

· ORIGIN

 $s15$ 

- Nguồn của thông tin (IGP/EGP/incomplete)
- AS\_PATH
- NEXT HOP
- MED (MULTI\_EXIT\_DISCRIMINATOR)
- **LOCAL PREF**
- ATOMIC AGGREGATE
- AGGREGATOR
- COMMUNITY

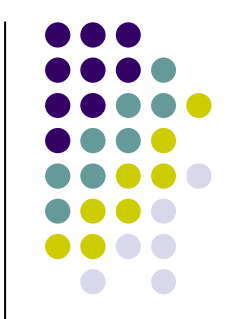

### **s15** Add a new slide to explain about policyExplain only attributes hereand then, explain the step

Put the slide 103 of Keio slide just be fore slide about policy: howto implement policy

Add AS prepend just after filteringand others come followingsonnh, 2/29/2008

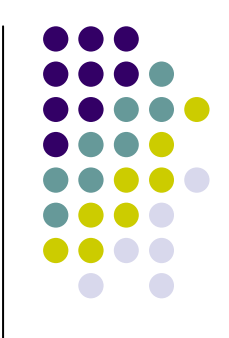

# **Các bướ<sup>c</sup> chọ<sup>n</sup> ñường <sup>ñ</sup><sup>i</sup>**

● Bước 1: NEXT\_HOP?

 $s14$ 

- Bước 2: So sánh LOCAL\_PREF
- **Bước 3: So sánh độ dài AS\_PATH**
- Bước 4: So sánh ORIGIN
- Bước 5: So sánh MED
- Bước 6: So sánh EBGP/IBGP
- Bước 7: So sánh chi phí tới NEXT\_HOP
- <sup>B</sup>ướ<sup>c</sup> 8: So sánh Router ID

Priority of route selection<br>sonnh, 2/29/2008  $s14$ 

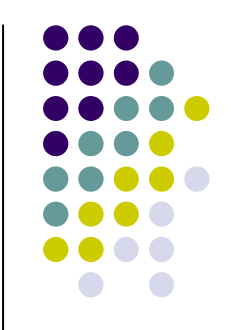

## Cài đặt cac chính sách ntn?

- $\bullet$  Bộ lọc
- Các thuộc tính
	- AS\_PATH PREPEND
	- $\bullet$  MED
	- **. LOCAL\_PREF**

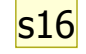

# **Bộ <sup>l</sup>ọ<sup>c</sup>**

- Chỉ trao đổi đường đi nào đã được đăng ký
	- $\bullet$ <sup>H</sup>ạ<sup>n</sup> ch<sup>ế</sup> thông qua b<sup>ộ</sup> <sup>l</sup>ọ<sup>c</sup> vào - In-filter
	- Thông qua bộ <sup>l</sup>ọ<sup>c</sup> ra Out-filter

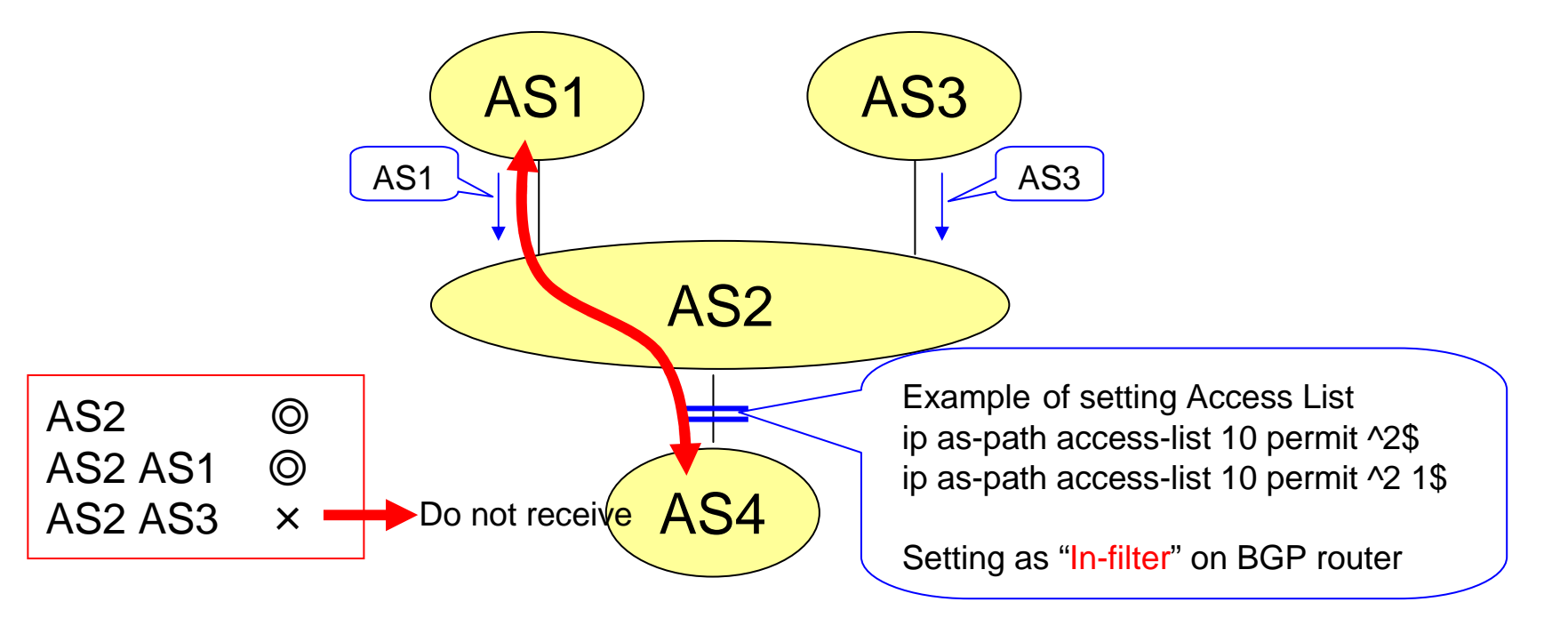

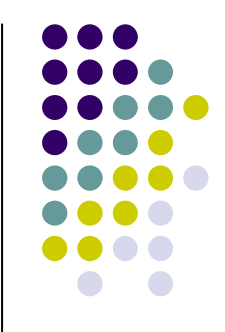

**Slide 42**

**s16** Move just after policy sonnh, 2/29/2008

# **Ví d<sup>ụ</sup> <sup>v</sup><sup>ề</sup> AS PATH**

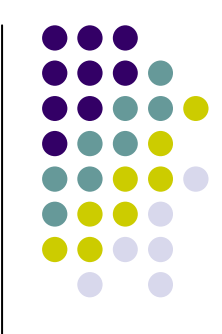

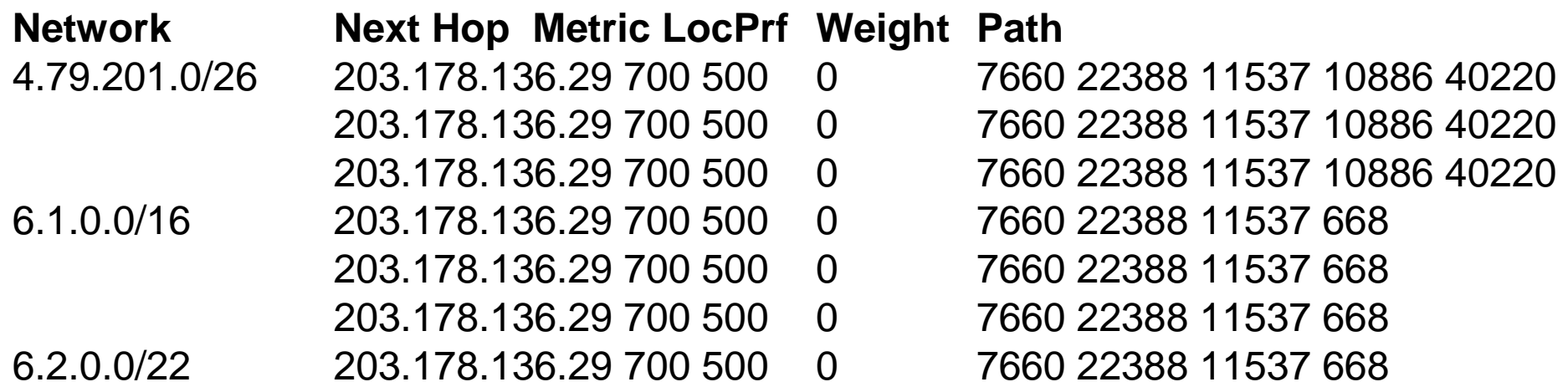

### Chọn đường với AS\_PATH **Prepend**

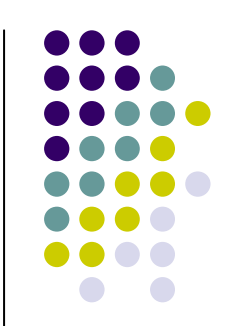

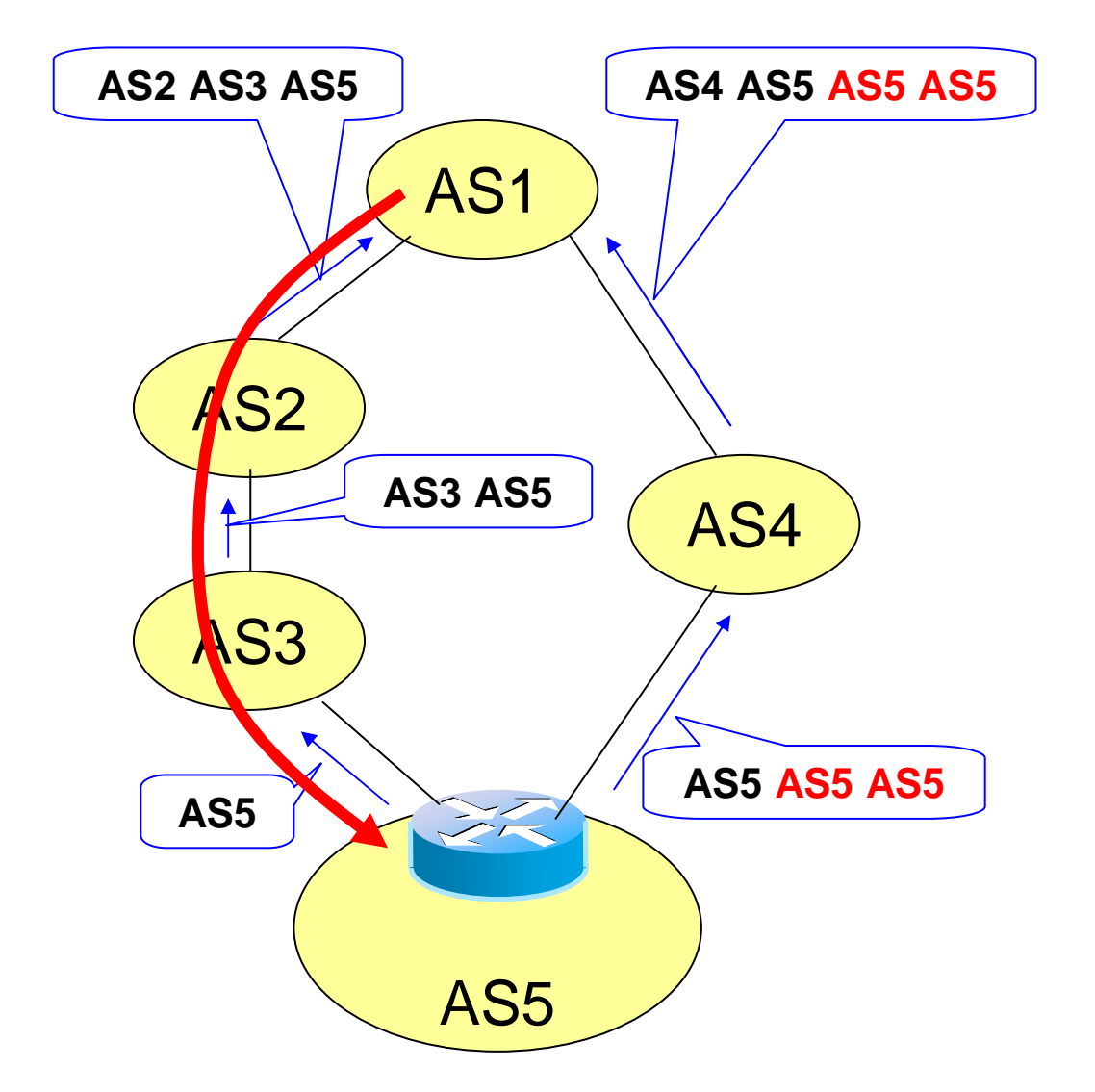

# **Ví d<sup>ụ</sup> <sup>v</sup><sup>ề</sup> AS PATH prepend**

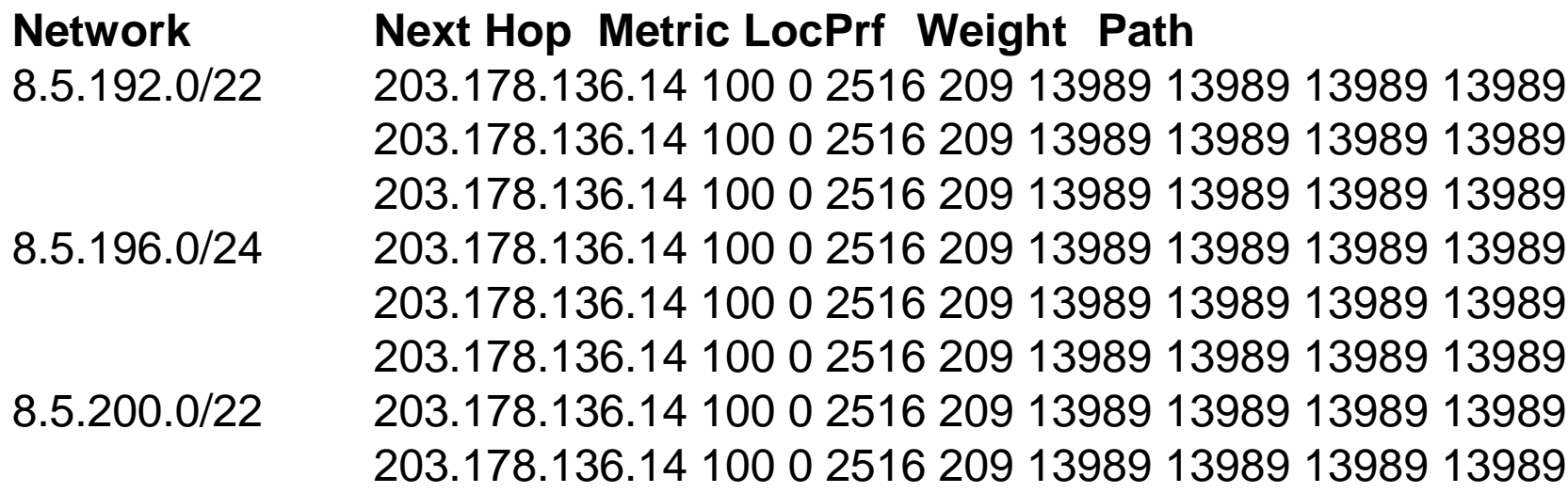

## **Chon ñường <sup>v</sup>ới MED**

- $\bullet$ trong trường <sup>h</sup>ợ<sup>p</sup> 2 AS vớ<sup>i</sup> nhiề<sup>u</sup> link
- Chọ<sup>n</sup> MED nh<sup>ỏ</sup> <sup>h</sup>ơ<sup>n</sup>
- $\bullet$ **•** Áp dụng trong điều khiển lưu lượng

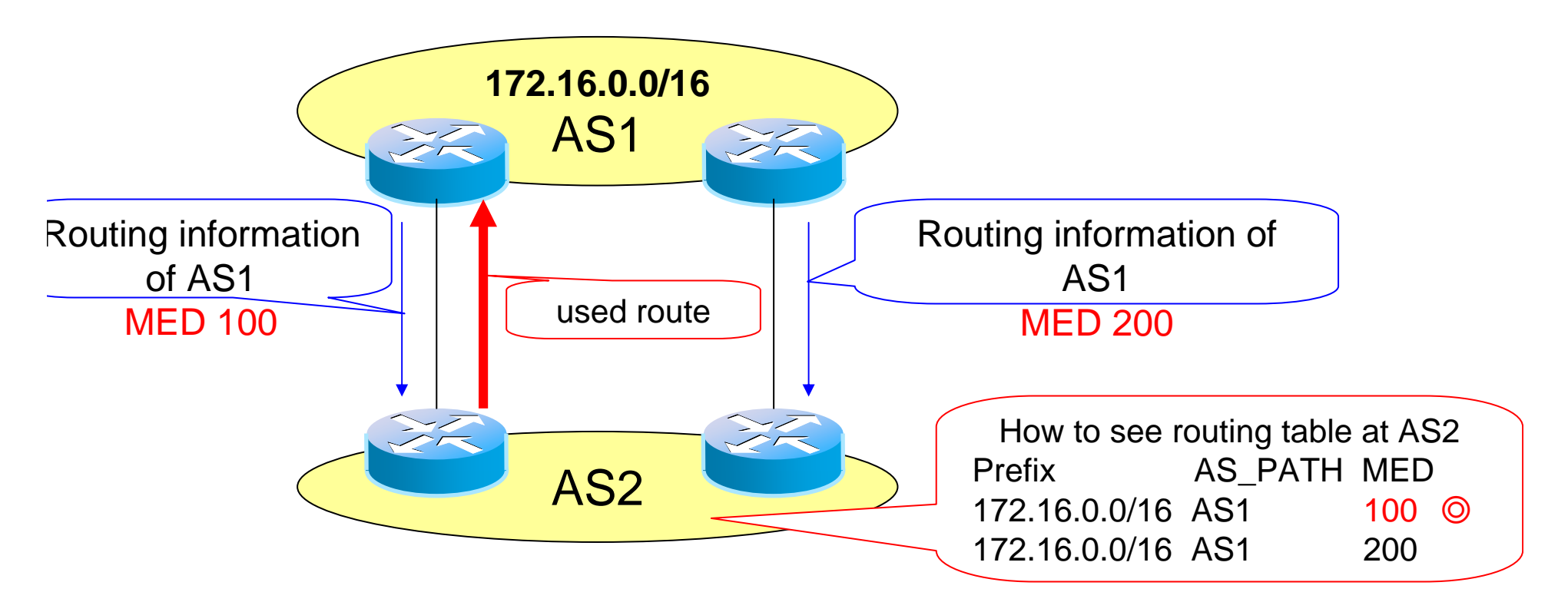

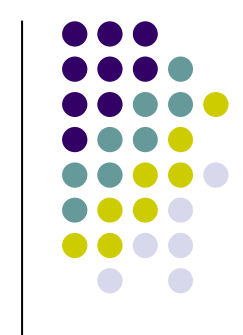

**s17** MED is set by distance AS<br>
Local-pref set by local AS<br>
so local-pre is higher<br>
sonnh, 2/29/2008

### **Phân <sup>t</sup>ải <sup>v</sup>ới MED**

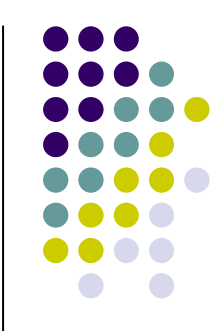

- $\bullet$ • Đặt giá trị MED khác nhau cho mỗi đường
- <sup>C</sup>ũng <sup>ñ</sup>iề<sup>u</sup> khiể<sup>n</sup> <sup>l</sup>ư<sup>u</sup> <sup>l</sup>ượng

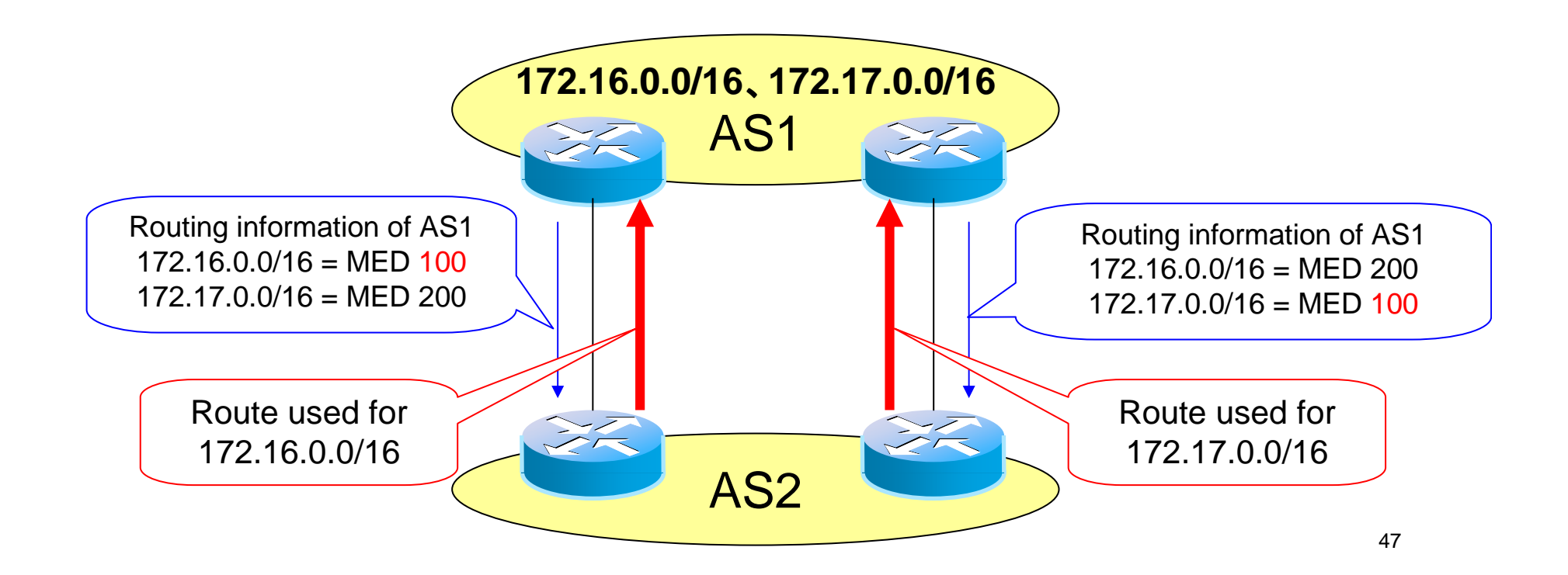

### Sử dụng LOCAL\_PREF

- Chọn giá trị lớn hơn của **LOCAL PREF**
- · Điểu khiển lưu lượng upbound

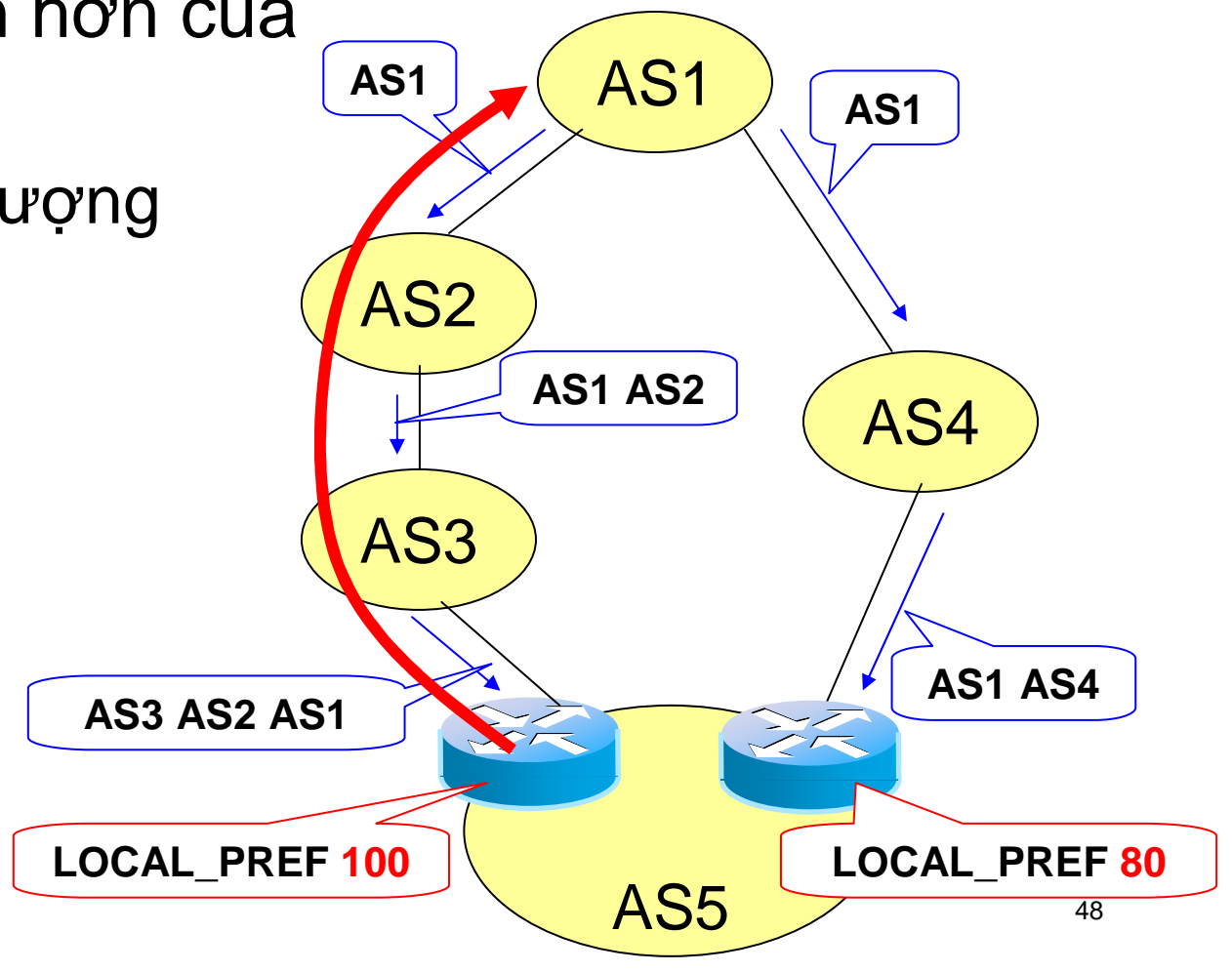

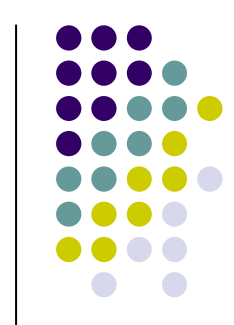

# Tóm tắt

- Hierarchical routing
- $\bullet$  RIP
- OSPF
- $\bullet$  BGP

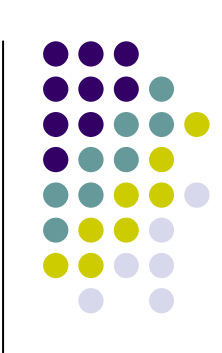

# Tuần tới: Transport Layer

- Nguyên lý tầng giao vận
- $\bullet$  UDP và TCP
- · Điều khiển luồng
- · Điều khiển tắc nghẽn
### **Chương 6:** Tầng giao vận

Giảng viên: Ngô Hồng Sơn

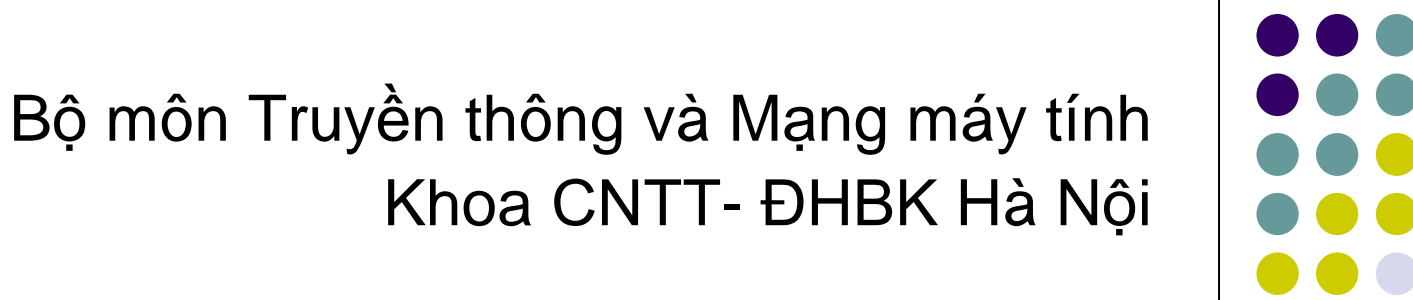

## **<sup>T</sup>ổng quan**

- $\bullet$  Các tuầ<sup>n</sup> trướ<sup>c</sup> : Giao thứ<sup>c</sup> IP
	- Địa chỉ, gói tin IP
	- ICMP
	- Chọn đường
- $\bullet$  Hôm nay: Tầng giao <sup>v</sup>ậ<sup>n</sup>
	- $\bullet$ Nguyên lý <sup>t</sup>ầng giao <sup>v</sup>ậ<sup>n</sup>
	- $\bullet$ Giao thứ<sup>c</sup> UDP
	- Giao thức TCP

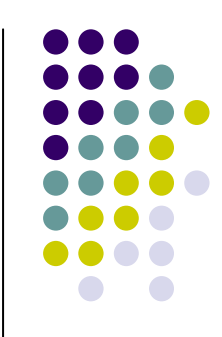

#### Các khái niệm cơ bản

Nhắc lại kiến trúc phân tầng Hướng liên kết vs. Không liên kết **UDP & TCP** 

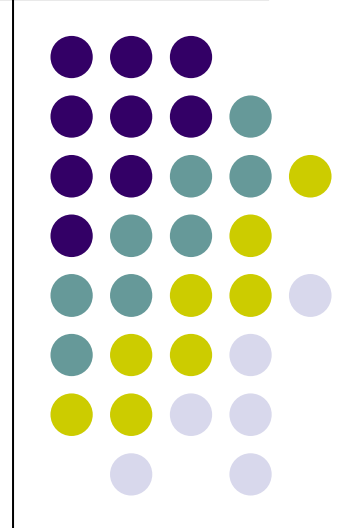

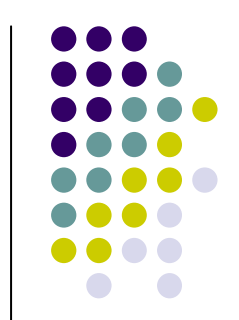

# **Nhắ<sup>c</sup> <sup>l</sup>ạ<sup>i</sup> <sup>v</sup>ề kiế<sup>n</sup> trúc phân <sup>t</sup>ầng**

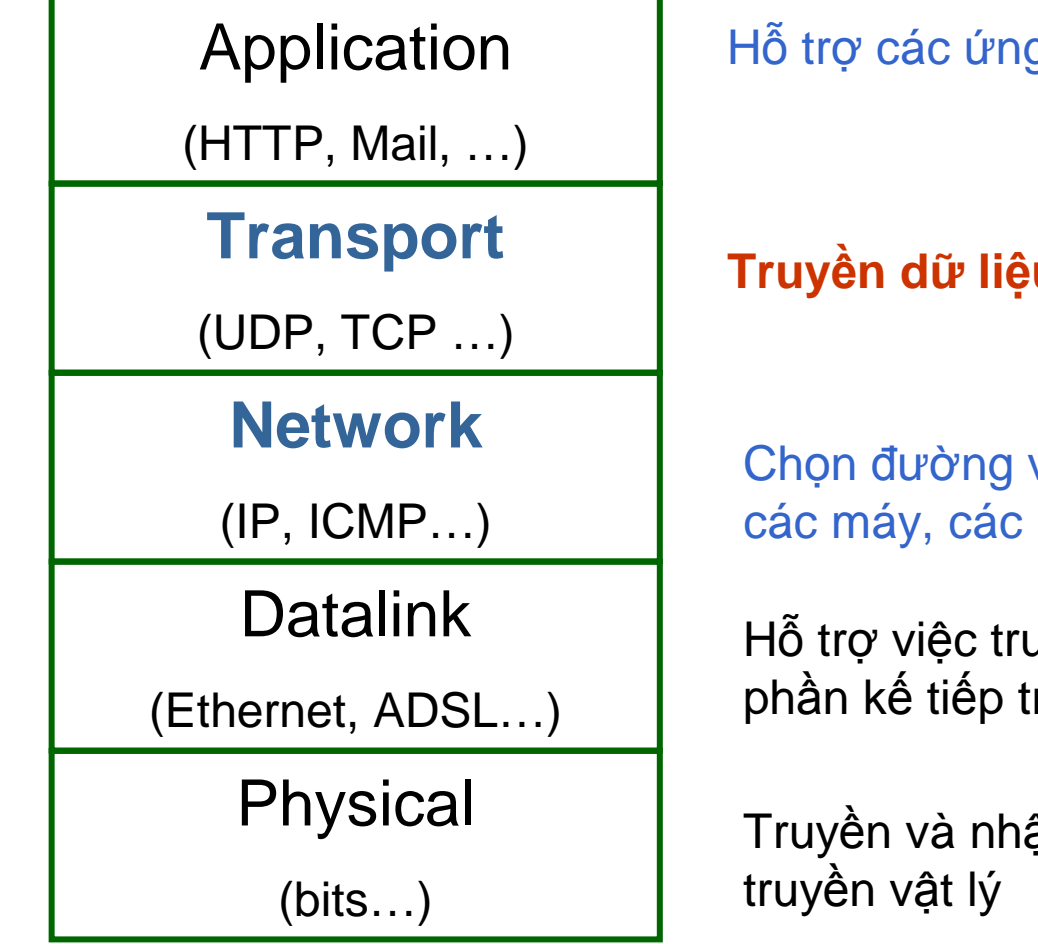

g dụng trên mạng

#### **liệ<sup>u</sup> giữ<sup>a</sup> các <sup>ứ</sup>ng <sup>d</sup>ụng**

và chuyển tiếp gói tin giữa mang

uyền thông cho các thành rên cùng 1 mạng

Truyền và nhận dòng bit trên đường

#### **Tổng quan <sup>v</sup>ềtầng giao <sup>v</sup>ậ<sup>n</sup> (1)**

- **· Cung cấp phương tiện**  truyề<sup>n</sup> gi ữ<sup>a</sup> cácứng dụngcuối
- Bên <sup>g</sup>ửi:
	- Nhận dữ liệu từ ứng dụng<br>← Dặt dũ liêu vào cáo đoạn  $\bullet$
	- Đặt dữ liệu vào các đoạn tin và<br>∟chuyển cho tầng mạng  $\bullet$ chuyể<sup>n</sup> cho <sup>t</sup> ầng <sup>m</sup>ạng
	- Nêu dữ liêu quá lớn. r  $\bullet$ ếu dí ữ liệu quá lớn, nó sẻ<br>chia làm nhiều nhần ẽ ñượ<sup>c</sup> chia làm nhi ề<sup>u</sup> phầ<sup>n</sup> vàđặt vào nhiều đoạn tin khác nhau
- Bên nhận:
	- Nhận các đoạn tin từ tầng  $\bullet$ mạng
	- Tâp  $\bullet$ Tập hợp dí<br>cho ứng dụ Tập hợp dữ liệu và chuyển lên<br>cho ứng dụng

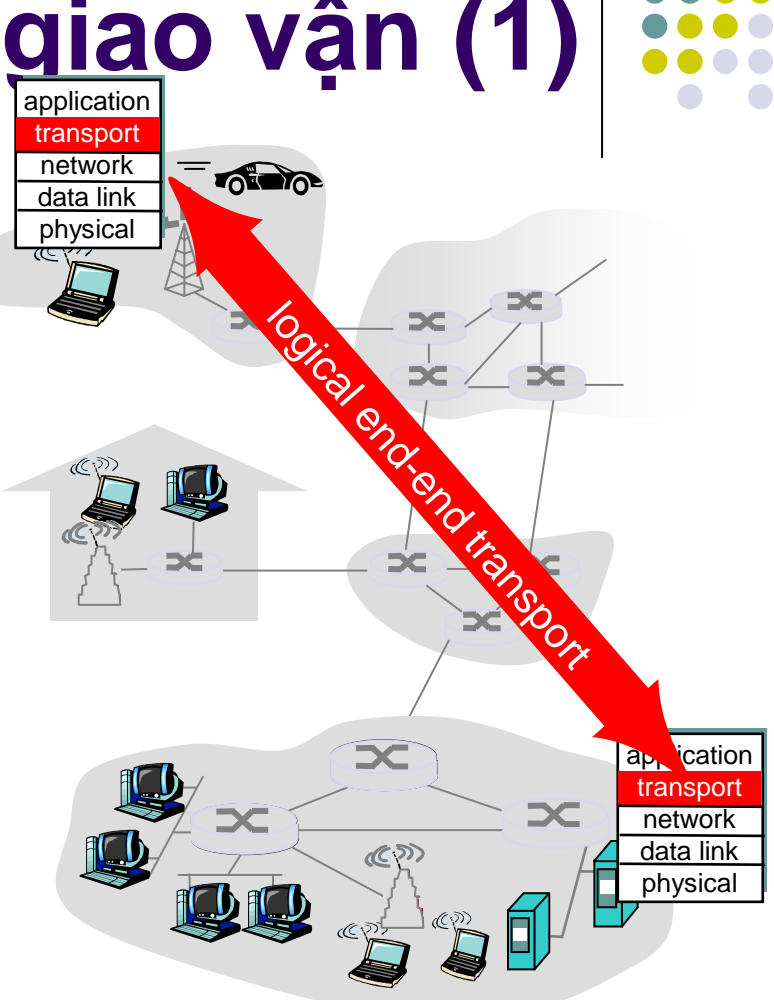

#### **Tổng quan <sup>v</sup>ềtầng giao <sup>v</sup>ậ<sup>n</sup> (2)**

- **Được cài đặt trên các hệ** thống cuối
	- Không cài đặt trên các routers, switches…
- Hai <sup>d</sup><sup>ạ</sup>ng dịch <sup>v</sup>ụ giao <sup>v</sup> ận
	- Tin c ậy, hướng liên kết, e.g**TCP**
	- Không tin c ậy, không liên kết, e.g. UDP

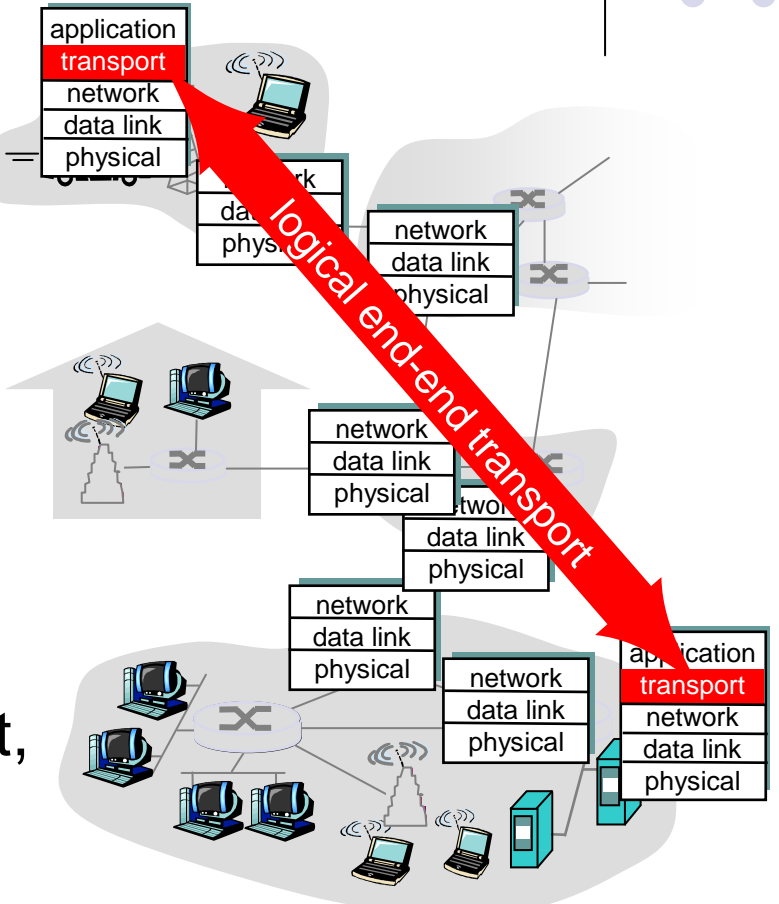

#### **<sup>T</sup>ạ<sup>i</sup> sao <sup>l</sup>ạ<sup>i</sup> <sup>c</sup>ầ<sup>n</sup> 2 loạ<sup>i</sup> <sup>d</sup>ịch <sup>v</sup>ụ?**

- $\bullet$ **• Các yêu cầu đến từ tầng ứng dụng là đa dạng**
- $\bullet$ • Các ứng dụng cần dịch vụ với 100% độ tin cậy như mail, web…
	- <sup>S</sup><sup>ử</sup> <sup>d</sup>ụng <sup>d</sup>ịch <sup>v</sup><sup>ụ</sup> <sup>c</sup>ủ<sup>a</sup> TCP
- $\bullet$ • Các ứng dụng cần chuyển dữ liệu nhanh, có khả <sup>n</sup>ăng chị<sup>u</sup> <sup>l</sup>ỗi, e.g. VoIP, Video Streaming
	- $\bullet$ <sup>S</sup><sup>ử</sup> <sup>d</sup>ụng <sup>d</sup>ịch <sup>v</sup><sup>ụ</sup> <sup>c</sup>ủ<sup>a</sup> UDP

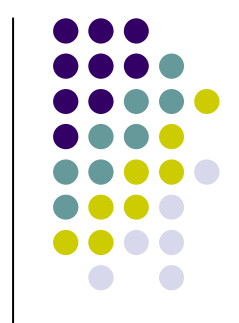

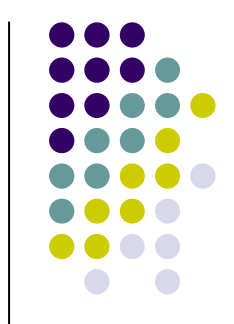

## **Ứng <sup>d</sup>ụng và <sup>d</sup>ịch <sup>v</sup><sup>ụ</sup> giao <sup>v</sup>ậ<sup>n</sup>**

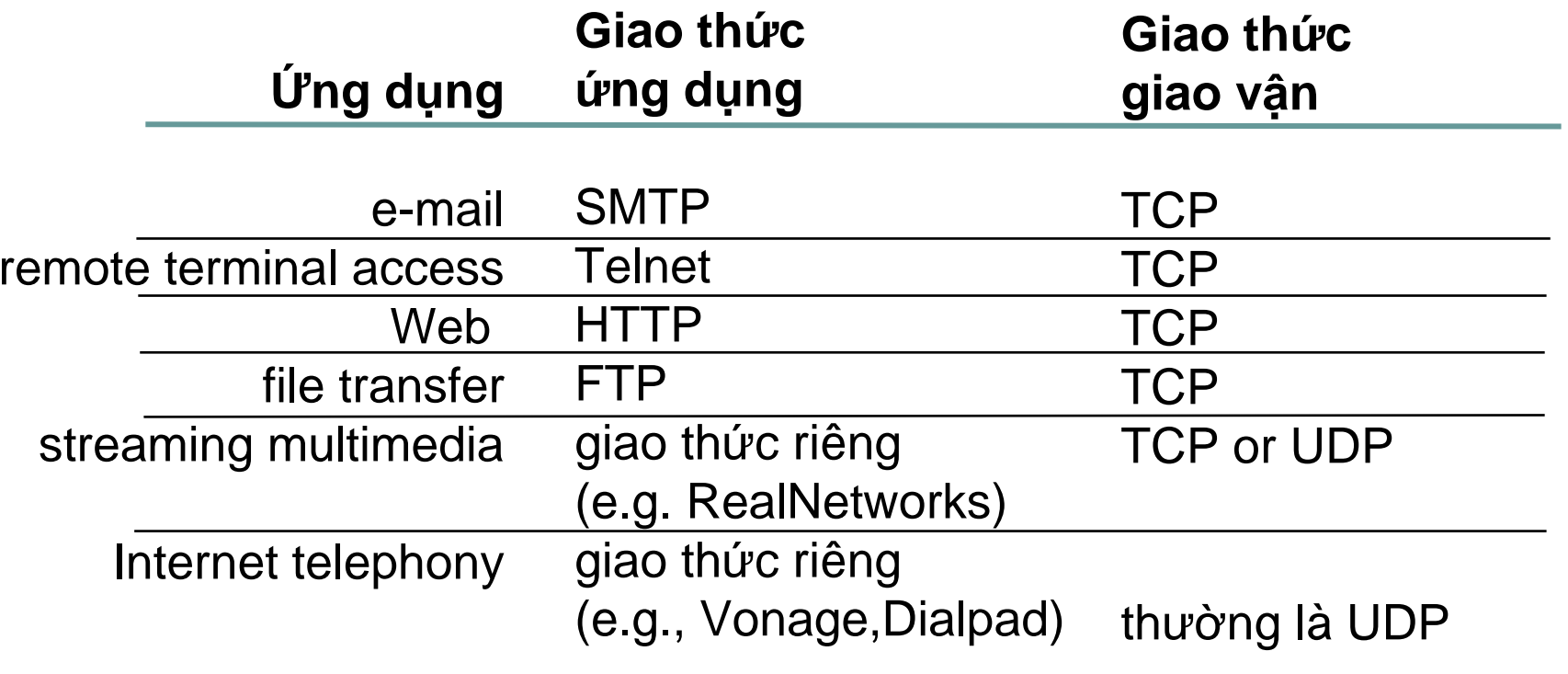

## Các chức năng chung

#### Dồn kênh/phân kênh Mã kiểm soát lỗi

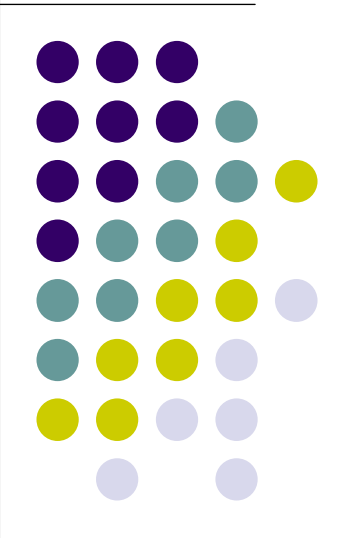

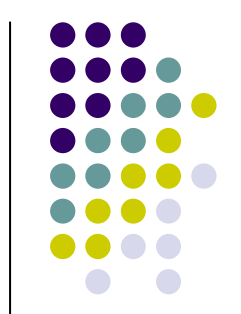

#### **<sup>D</sup>ồ<sup>n</sup> kênh/phân kênh - Mux/Demux**

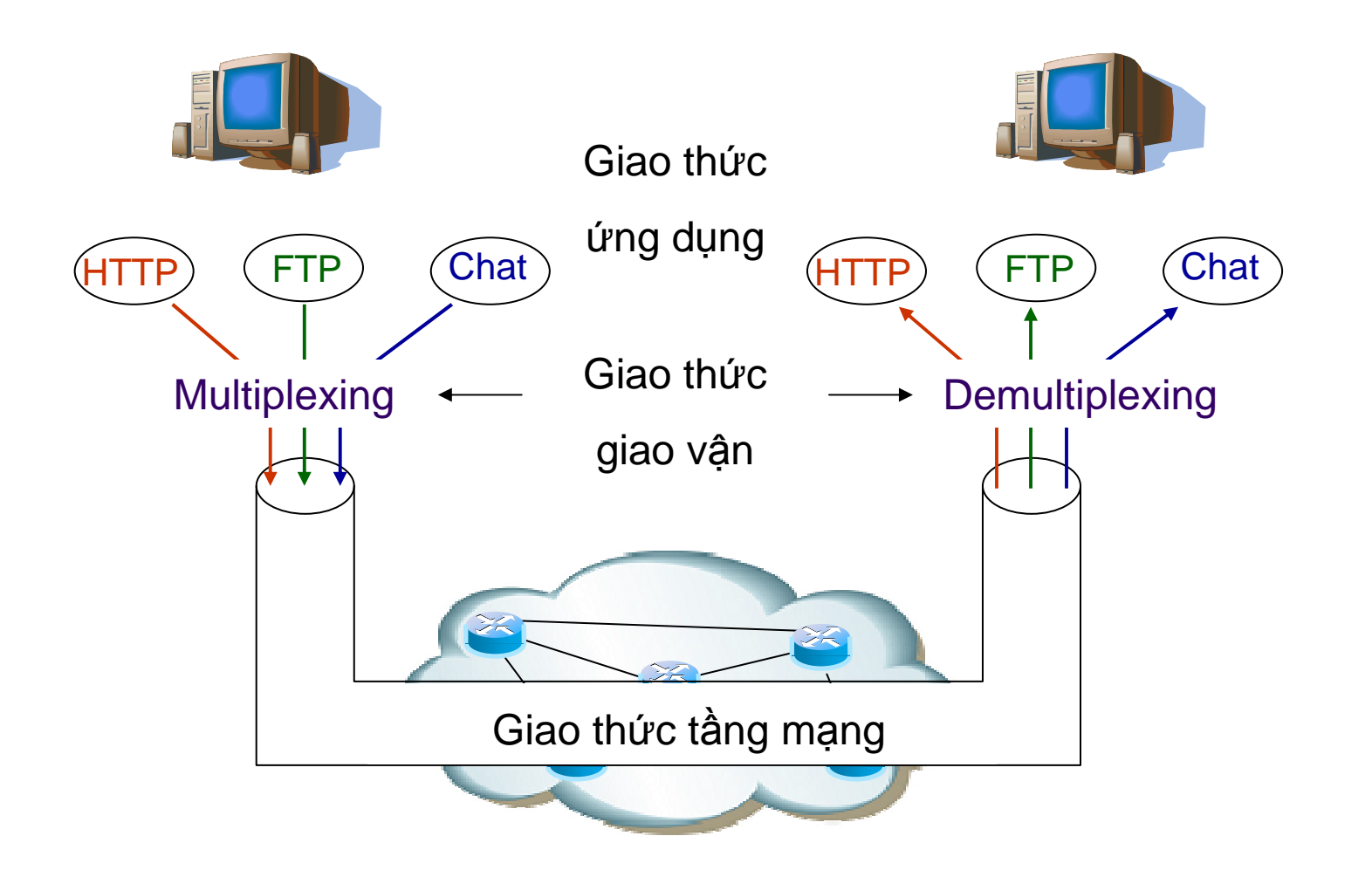

## **Mux/Demux hoạt ñộng ntn?**

- T<sup>ạ</sup>i <sup>t</sup> ầng <sup>m</sup><sup>ạ</sup>ng, gói tin IP  $\alpha$  *roof*  $\alpha$  in được định danh bởi địa chỉ IP
	- $\bullet\;$  Đệ xác định máy  $\bullet$  Để xác định máy trạm
- Làm thế nào ñể phân bi ệ<sup>t</sup> các ứng d<sup>ụ</sup>ng trên cùng <sup>m</sup>ột máy?
	- Sử dụng số hiệu cổng (16 bits)
	- $\blacksquare$ • Mỗi tiến trình ứng dụng được gán 1 cổng
- Socket: Một cặp địa chỉ IP và <sup>s</sup>ố hi ệ<sup>u</sup> <sup>c</sup>ổng

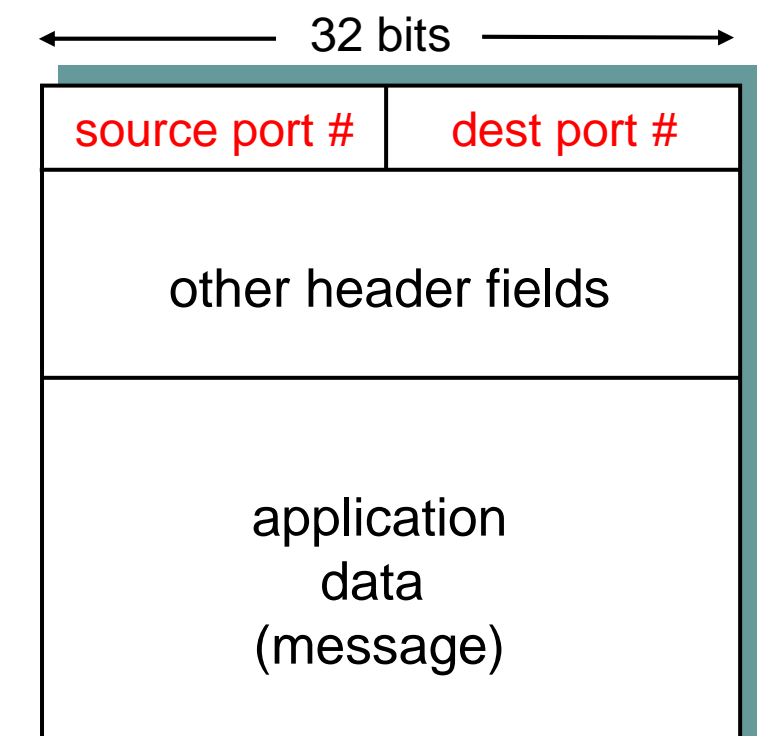

#### TCP/UDP segment format

#### **Checksum**

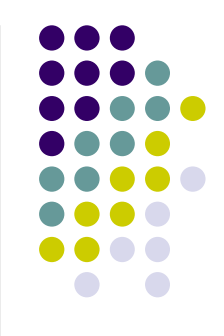

- $\bullet$ **• Phát hiện lỗi bit trong các đoạn tin/gói tin**
- $\bullet$  Nauvên lý giống như checksum (16 bits Nguyên lý giống nh<sup>ư</sup> checksum (16 bits) củ<sup>a</sup> giao thứ<sup>c</sup> IP
- Ví dụ:

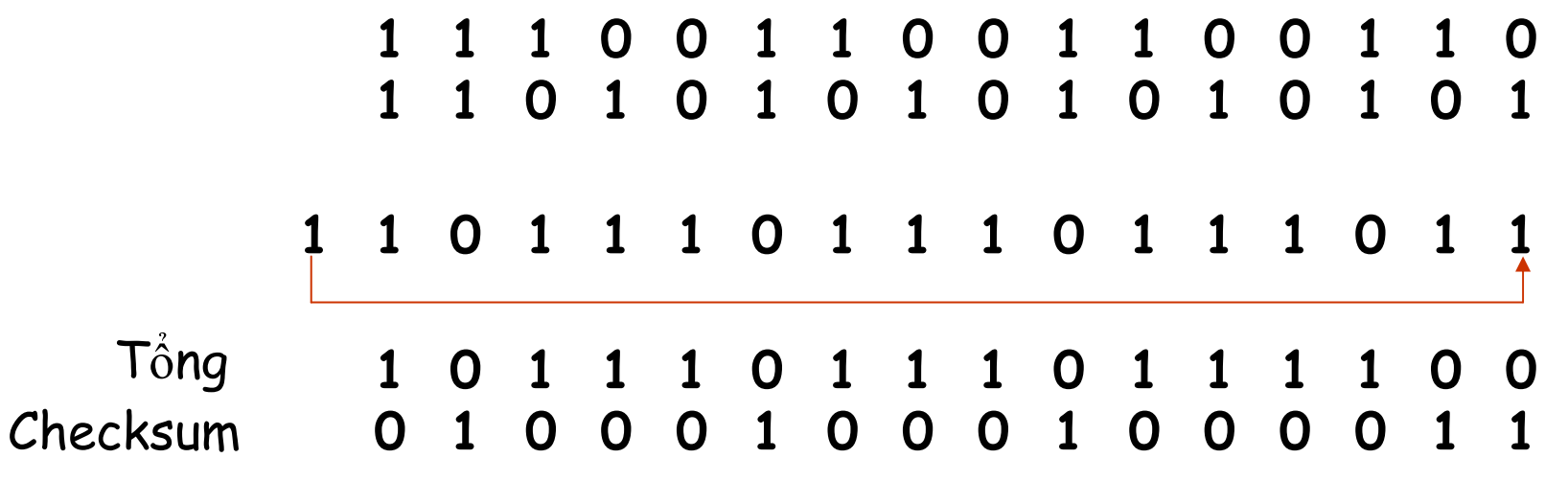

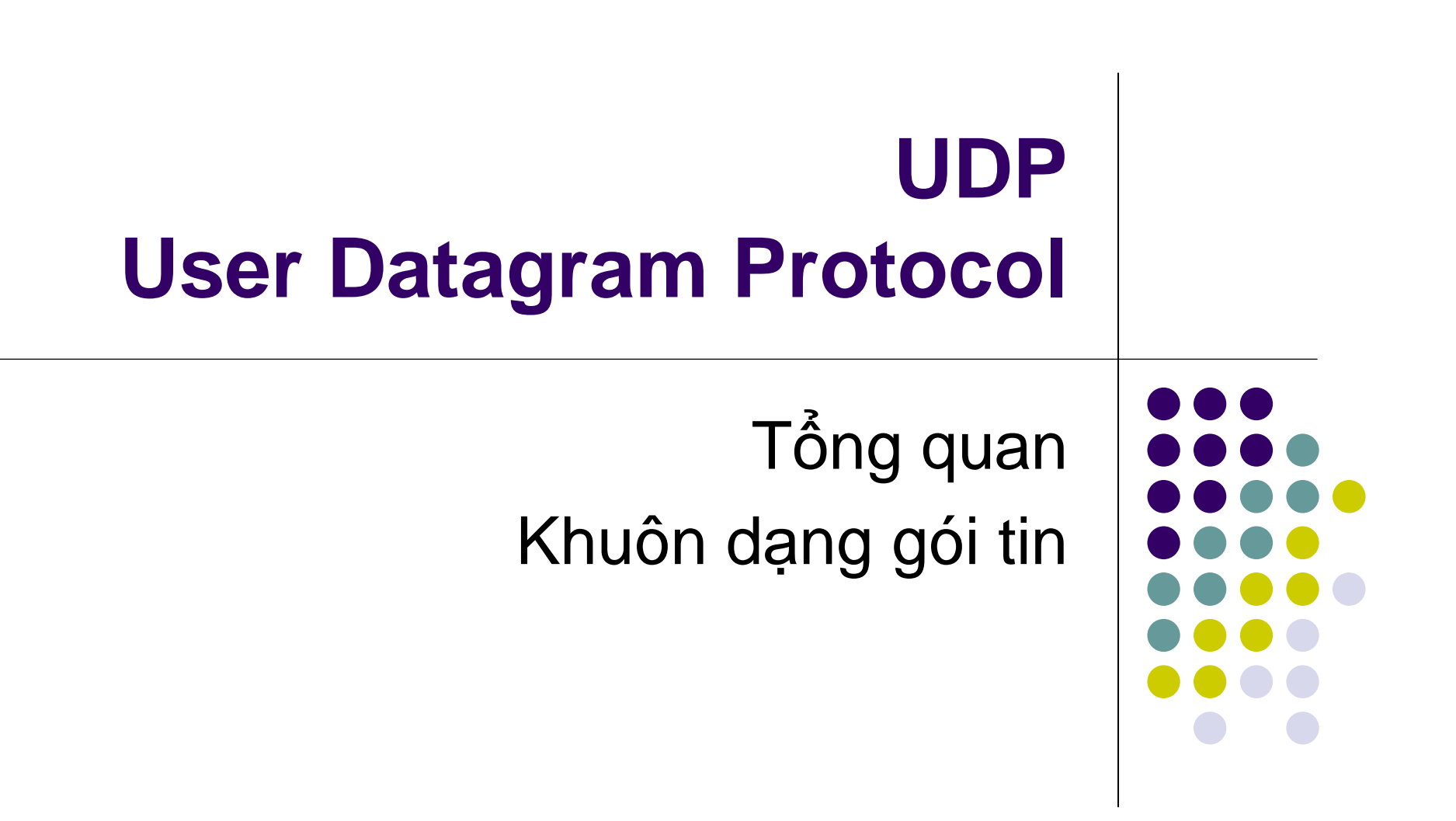

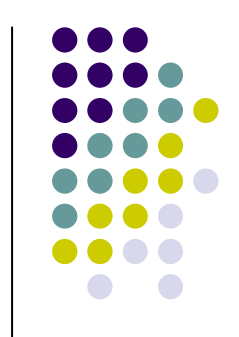

## **Giao thứ<sup>c</sup> dạng "Best effort"**

- $\bullet$  Vì sao <sup>c</sup>ầ<sup>n</sup> UDP?
	- $\bullet$ **• Không cần thiết lập liên kết (tăng độ trễ)**
	- $\bullet$ ● Đơn giản: Không cần lưu lại trạng thái liên kết ở bên gửi và bên nhậ<sup>n</sup>
	- $\bullet~$  Phân đâ  $\bullet$  Phần đầu đoạn tin nhỏ
	- $\bullet$ Không có quản lý tắc nghẽn: UDP cứ gửi dữ liệu nhanh nhất, nhiề<sup>u</sup> nhấ<sup>t</sup> <sup>n</sup>ế<sup>u</sup> có thể
- **UDP có những chức năng cơ bản gì?** 
	- $\bullet$ <sup>D</sup>ồ<sup>n</sup> kênh/phân kênh
	- $\bullet$ Phát hiệ<sup>n</sup> <sup>l</sup>ỗ<sup>i</sup> bit bằng checksum

## **Khuôn dạng bứ<sup>c</sup> tin (datagram)**

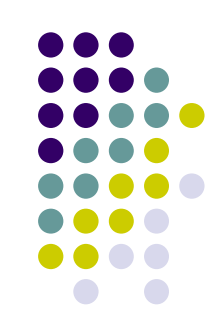

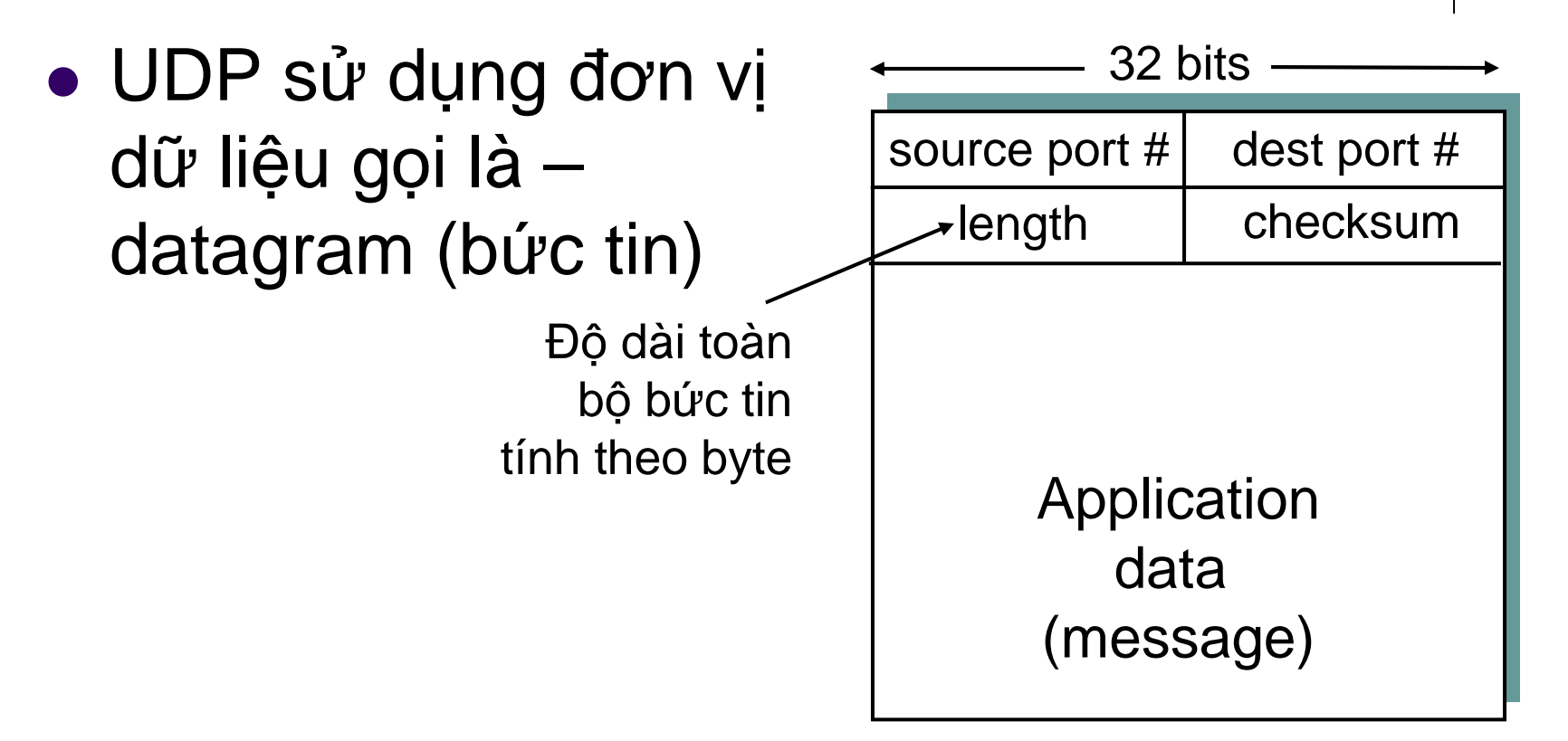

Khuôn dạng đơn vị dữ liệ<sup>u</sup> <sup>c</sup>ủ<sup>a</sup> UDP

# **Các <sup>v</sup>ấ<sup>n</sup> ñề <sup>c</sup>ủ<sup>a</sup> UDP**

- $\bullet$  Không có kiể<sup>m</sup> soát <sup>t</sup>ắ<sup>c</sup> nghẽ<sup>n</sup>
	- Làm Internet b<sup>ị</sup> quá <sup>t</sup>ả<sup>i</sup>
- $\bullet$ • Không bảo đảm được độ tin cậy
	- **· Các ứng dụng phải cài đặt cơ chế tự kiểm soát độ**<br>tip câu tin cậy
	- $\bullet$ Việ<sup>c</sup> phát triể<sup>n</sup> <sup>ứ</sup>ng <sup>d</sup>ụng <sup>s</sup><sup>ẽ</sup> phứ<sup>c</sup> <sup>t</sup>ạ<sup>p</sup> <sup>h</sup>ơ<sup>n</sup>

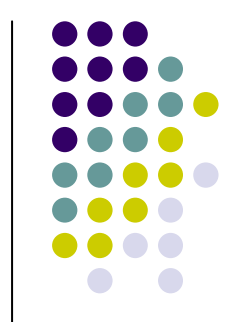

# Khái niệm về truyền thông tin cậy

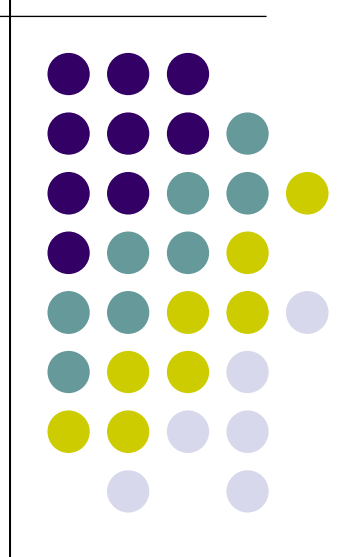

## **Kênh có <sup>l</sup>ỗ<sup>i</sup> bit, không <sup>b</sup>ị <sup>m</sup>ấ<sup>t</sup>tin**

- $\bullet$ **•** Phát hiện lỗi?
	- Checksum
- $\bullet$  Làm thê n • Làm thế nào để báo cho bên gửi?
	- ACK (acknowledgements):
	- NAK (negative acknowledgements): báo cho bênnhậ<sup>n</sup> <sup>r</sup>ằng pkt <sup>b</sup>ị <sup>l</sup>ỗ<sup>i</sup>
- $\bullet$  Phả<sup>n</sup> <sup>ứ</sup>ng <sup>c</sup>ủ<sup>a</sup> bên <sup>g</sup>ửi?
	- $\bullet$ Truyề<sup>n</sup> <sup>l</sup>ạ<sup>i</sup> <sup>n</sup>ế<sup>u</sup> là NAK

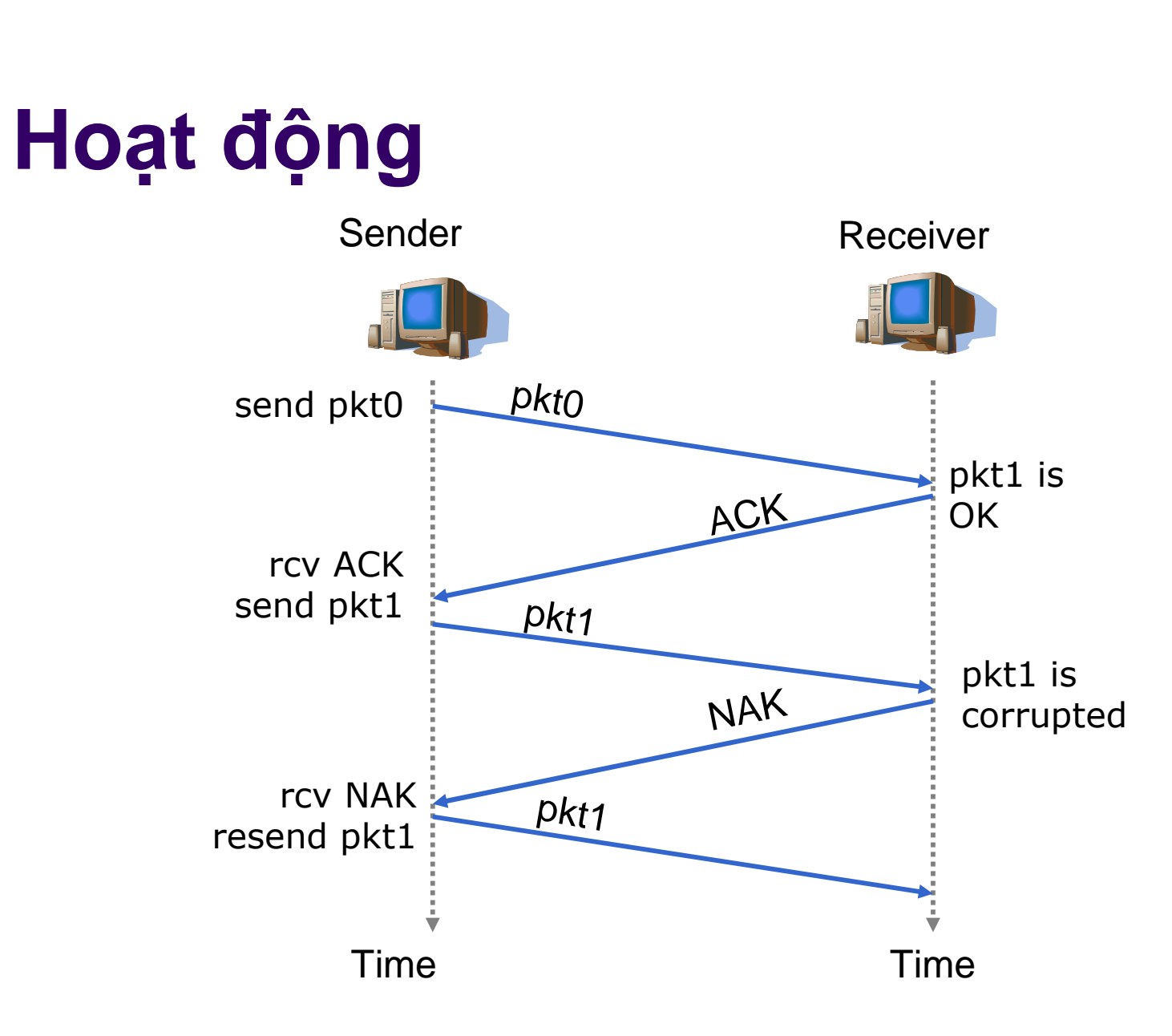

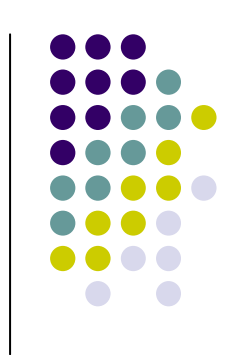

## **Lỗi ACK/NAK**

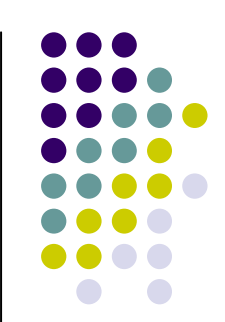

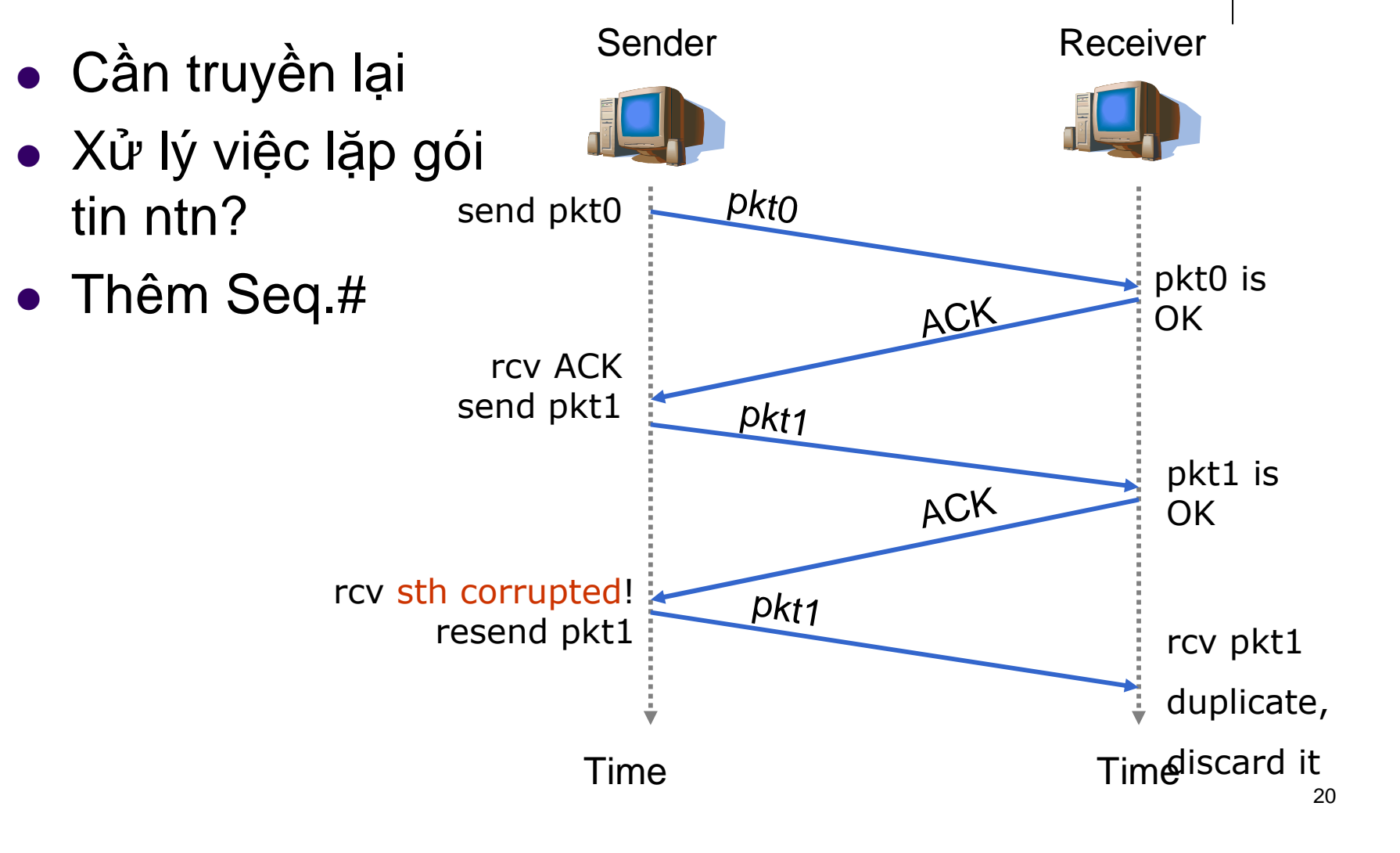

#### Giải pháp không dùng NAK

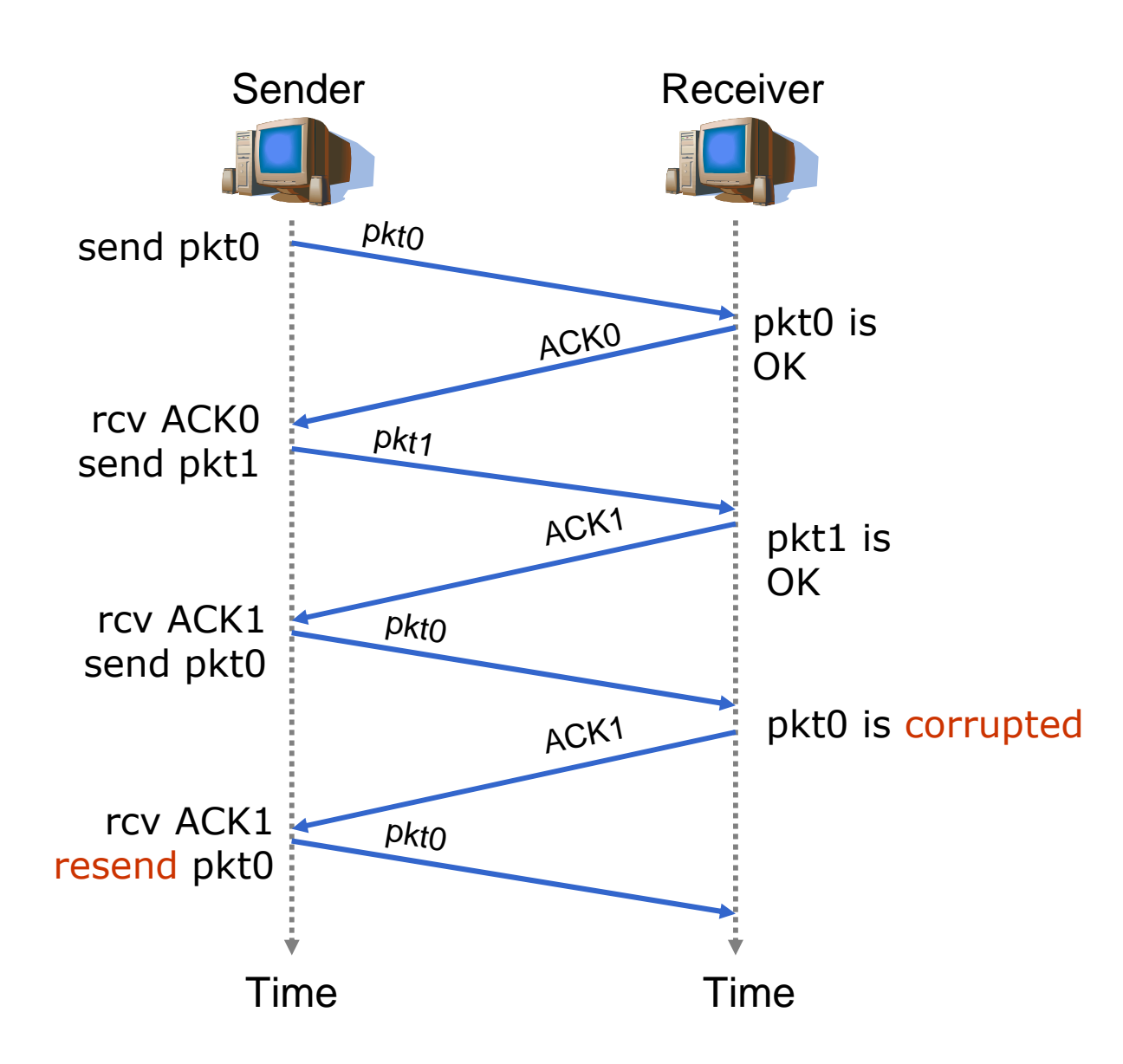

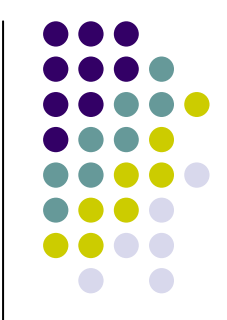

# **Kênh có <sup>l</sup>ỗ<sup>i</sup> bit và <sup>m</sup>ấ<sup>t</sup> gói tin**

- <sup>D</sup><sup>ữ</sup> liệ<sup>u</sup> và ACK có th<sup>ể</sup> <sup>b</sup><sup>ị</sup> <sup>m</sup>ấ<sup>t</sup>
	- $\bullet$ · Nếu không nhận được ACK?
	- $\bullet$ **Truyền lại như thế nào?**<br>————————————————————
	- Timeout!
- **Thời gian chờ là bao lâu?**<br>مسیح اللہ اللہ اللہ اللہ علیہ اللہ ا
	- $\bullet$ **• Ít nhất là 1 RTT (Round Trip Time)**
	- $\bullet$ **M**ỗi gói tin gửi đi cần 1 timer
- $\bullet$ • Nếu gói tin vẫn đến đích và ACK bị mất?
	- $\bullet$ Dùng <sup>s</sup><sup>ố</sup> hiệ<sup>u</sup> gói tin

#### **Minh hoa**

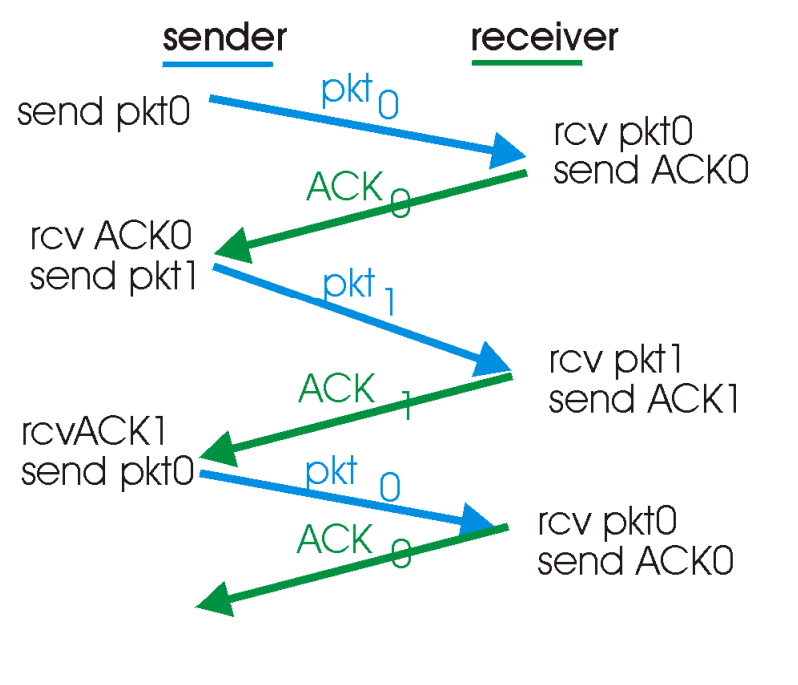

(a) operation with no loss

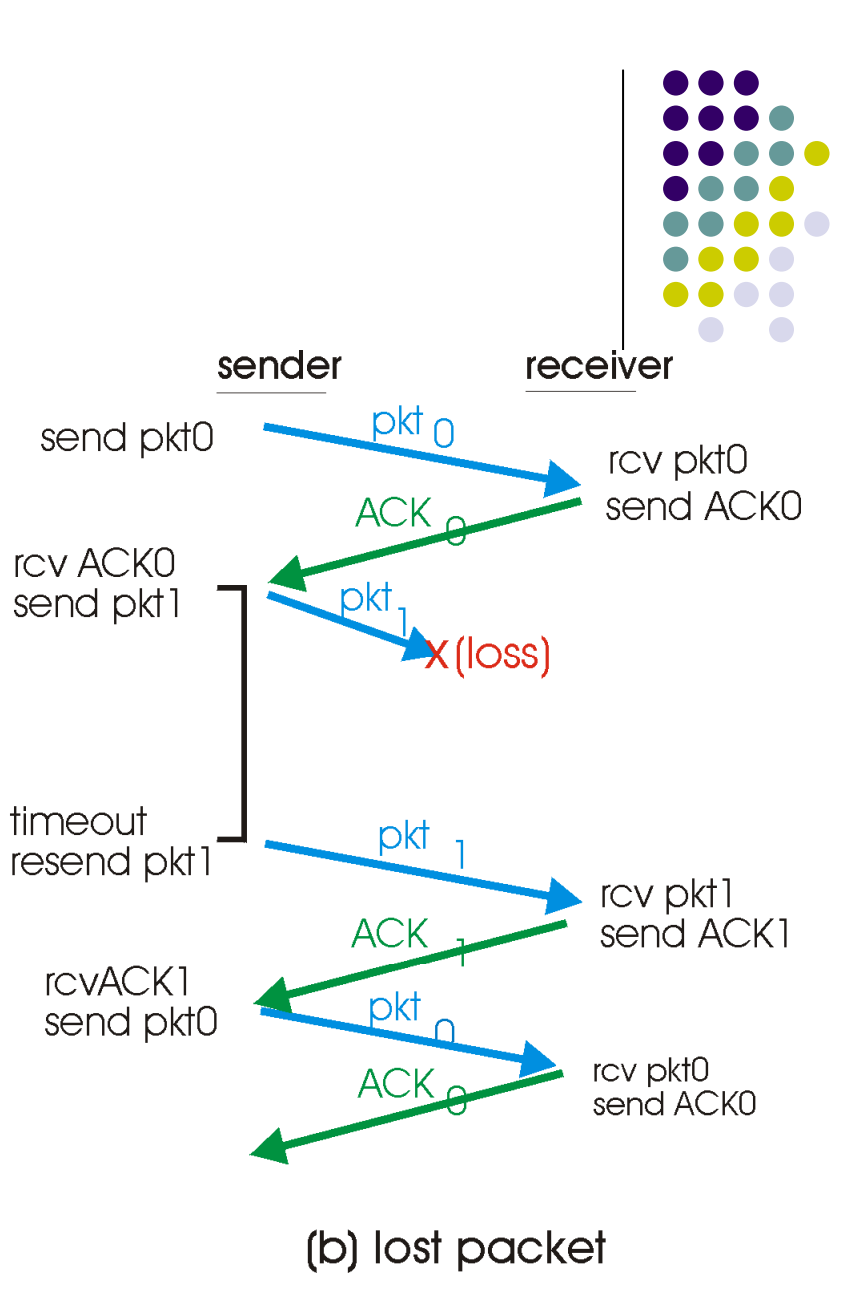

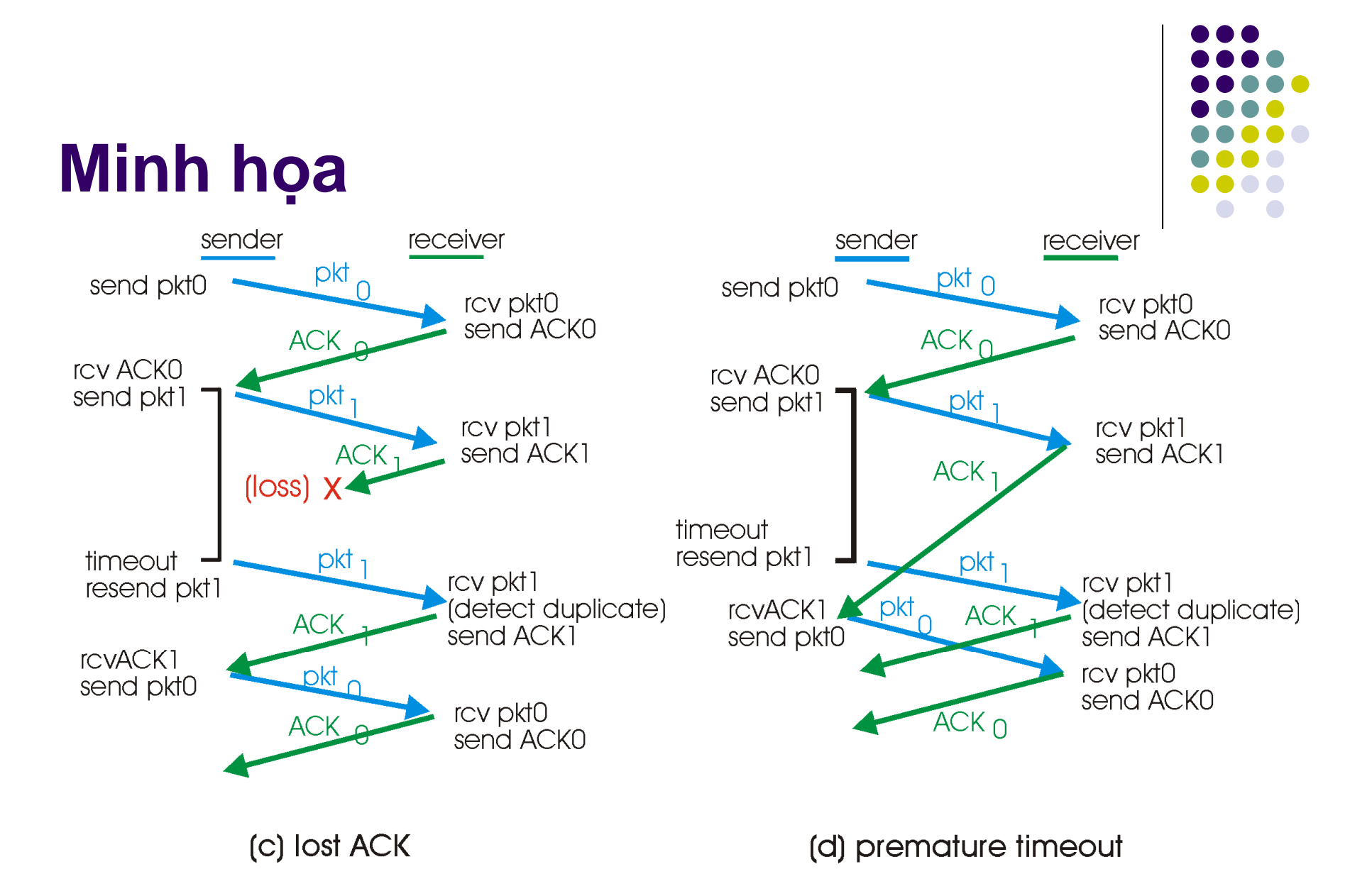

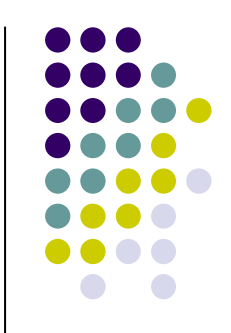

#### Truyền theo kiểu pipeline

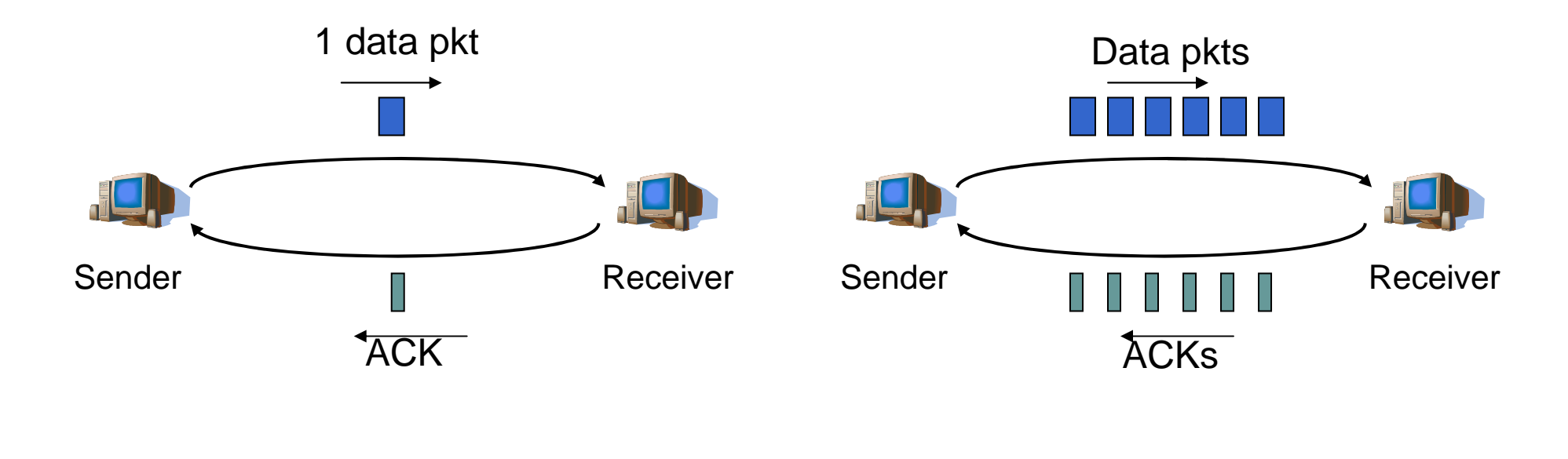

stop-and-wait

**Pipeline** 

#### So sánh hiệu quả

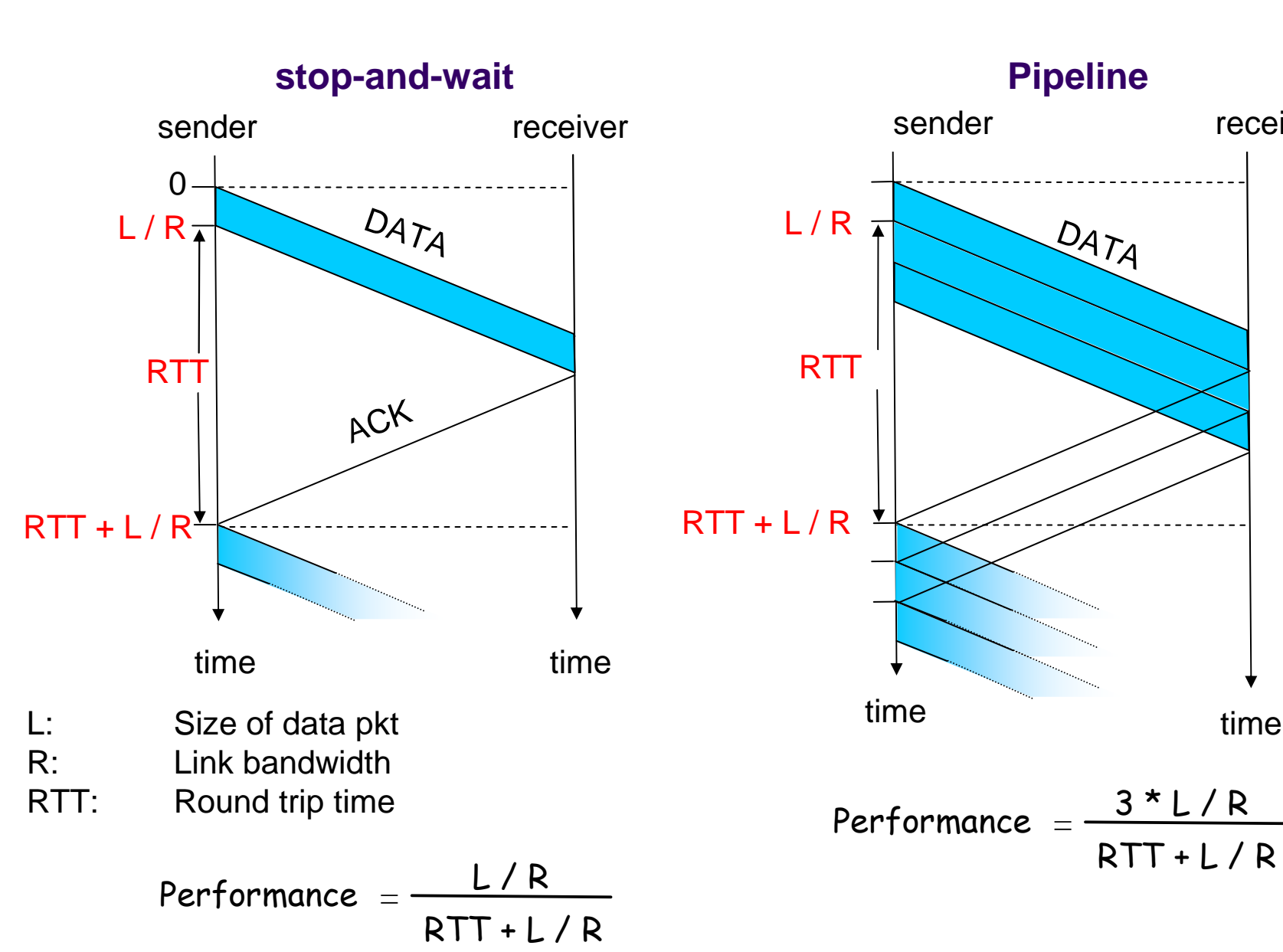

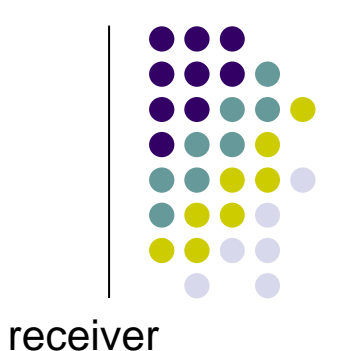

time

**Go-back-N**

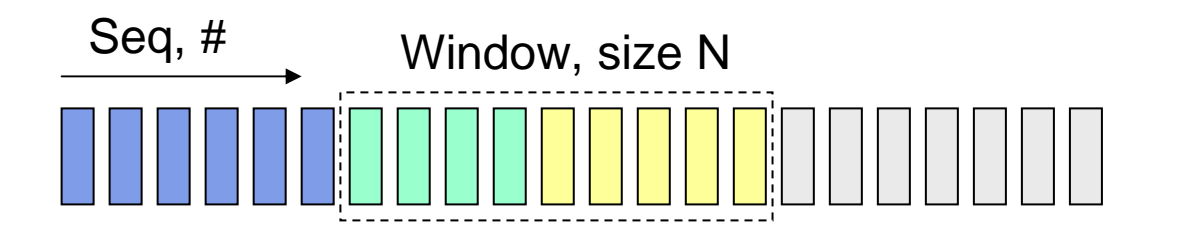

# Sent, ACKed | Sent, yet ACKed Can be used  $\Box$  Can not be used

#### Sender

- $\bullet$ **·** Chỉ gửi các gói tin với số hiệu trong <sup>c</sup>ử<sup>a</sup> <sup>s</sup>ổ, "dịch" <sup>c</sup>ử<sup>a</sup> <sup>s</sup>ổ sang phải mỗi khi nhận được ACK
- ACK(n): xác nhận cho các gói tin với số hiệu cho đến n
- $\bullet$  Khi có timeout: truyề<sup>n</sup> <sup>l</sup>ạ<sup>i</sup> <sup>t</sup>ấ<sup>t</sup> <sup>c</sup><sup>ả</sup> các gói tin có <sup>s</sup>ố hiệ<sup>u</sup> <sup>l</sup>ớ<sup>n</sup> <sup>h</sup>ơ<sup>n</sup> <sup>n</sup> trong <sup>c</sup>ử<sup>a</sup> <sup>s</sup>ổ.

#### Receiver

- 0 Ch<sup>ỉ</sup> <sup>g</sup>ử<sup>i</sup> 1 xác nhậ<sup>n</sup> ACK chogói tin có số hiệu lớn nhất đã nhận được theo đúng thứ tự.
- <sup>V</sup>ớ<sup>i</sup> các gói tin không theo th<sup>ứ</sup>tự:
	- $\bullet$ ● Hủy bỏ -> không lưu vào vùng ñệm
	- 27 Xác nhậ<sup>n</sup> <sup>l</sup>ạ<sup>i</sup> gói tin vớ<sup>i</sup> <sup>s</sup><sup>ố</sup> $\bullet$ hiệu lớn nhất còn đúng thứ t<u>ự</u>

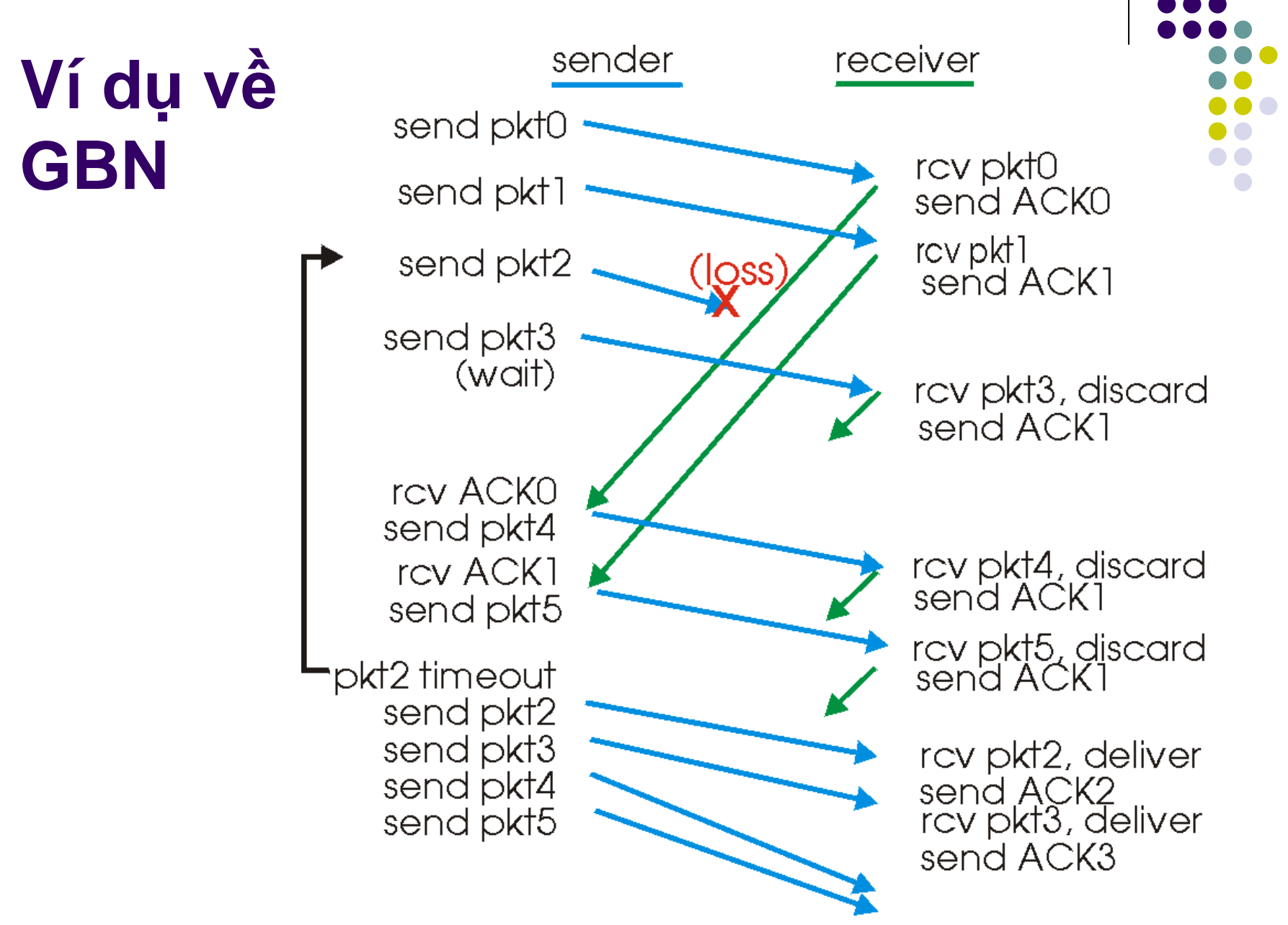

#### **Selective Repeat**

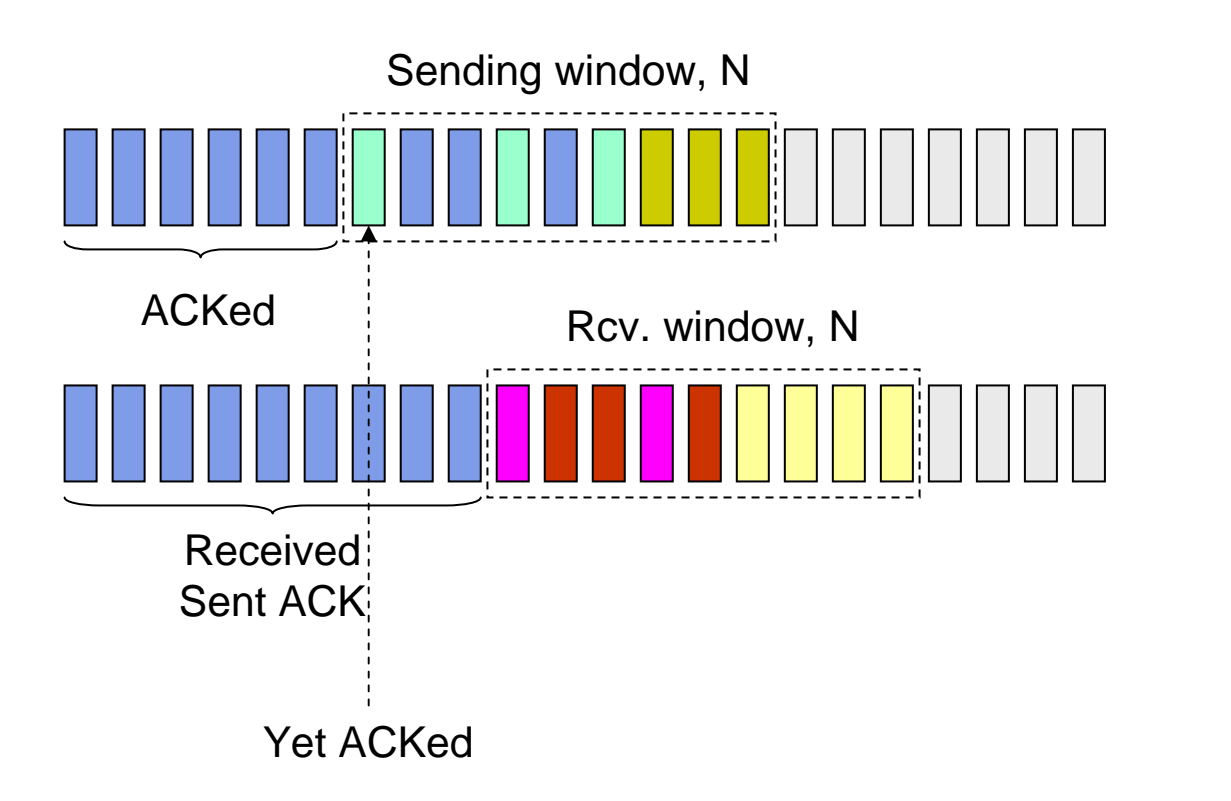

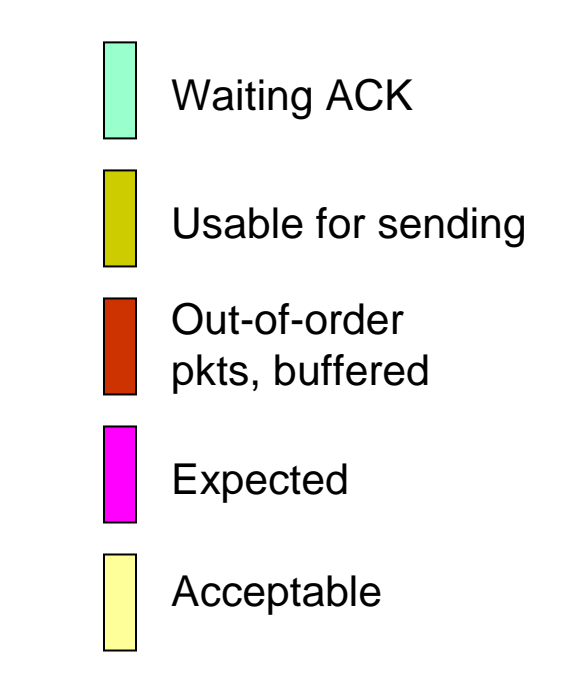

- $\bullet$ Bên nhậ<sup>n</sup> xác nhậ<sup>n</sup> riêng <sup>r</sup>ẽ cho <sup>t</sup> ừng gói tin
- Ch<sup>ỉ</sup> <sup>g</sup>ử<sup>i</sup> <sup>l</sup> <sup>ạ</sup>i các gói tin chưa ñượ<sup>c</sup> xác nh ậ<sup>n</sup> bị timeout  $\bullet$
- Tổ chức vùng đệm để sắp xếp các gói tin theo đúng thứ tự để<br>chuyển cho tầng trên  $\bullet$ chuyể<sup>n</sup> cho <sup>t</sup> ầng trên

#### Ví du về Selective Repeat

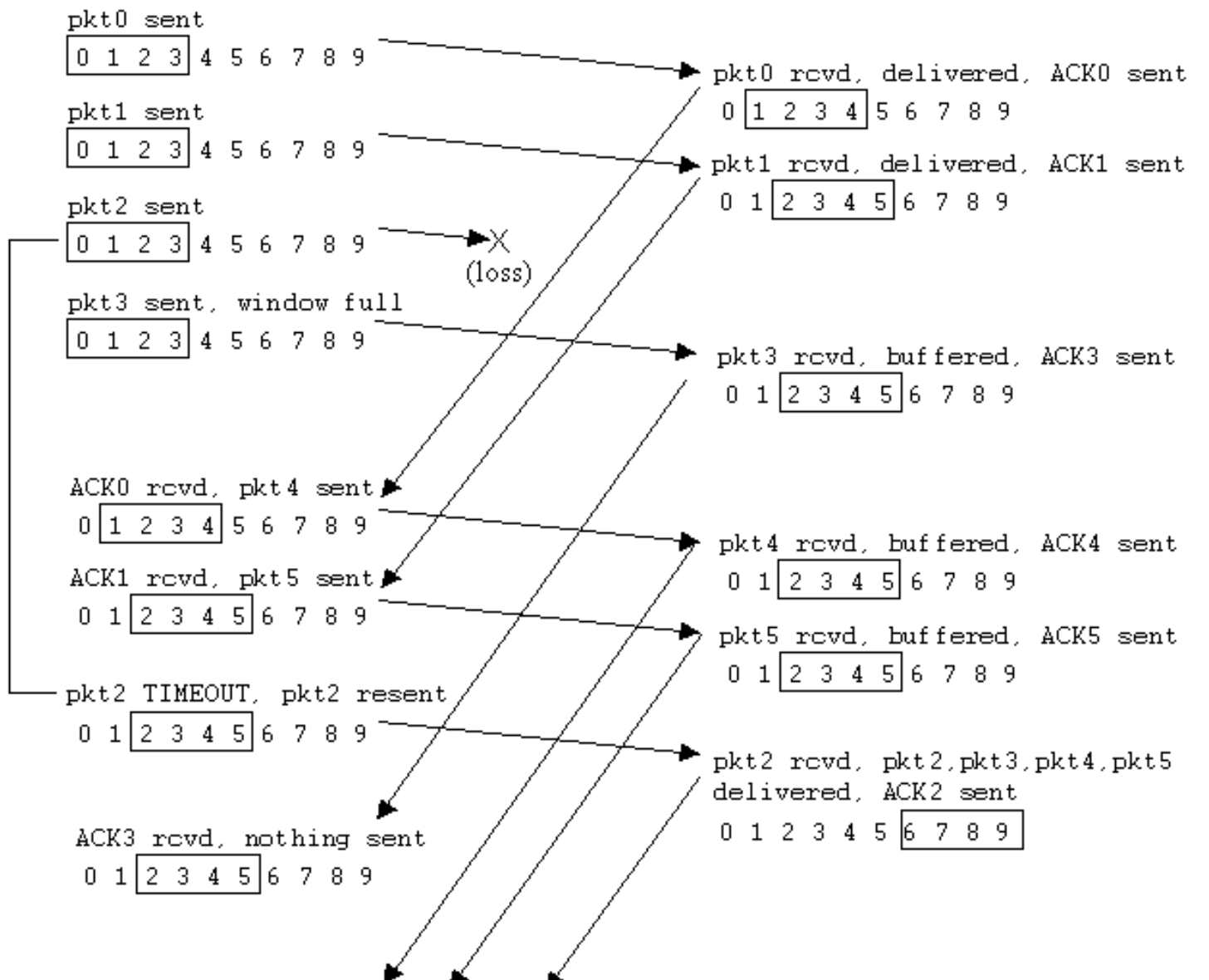

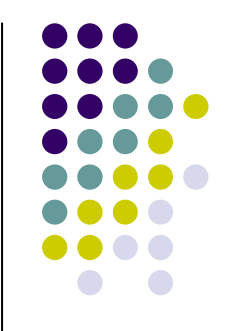

## Q. Hãy nhận xét về 2 phương pháp?

- · Ưu điểm
- Nhược điểm

#### **TCP Transmission Control Protocol**

Cấu trúc đoạn tin TCP Quản lý liên kết Kiểm soát luồng Kiểm soát tắc nghẽn

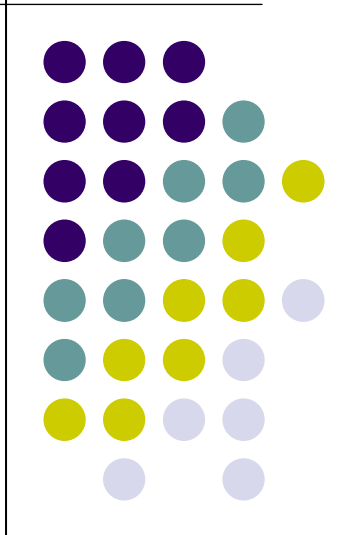

# **Tổng quan <sup>v</sup>ề TCP**

- **·** Giao thức hướng liên kết
	- Bắ<sup>t</sup> tay ba <sup>b</sup>ước
- **·** Giao thức truyền dữ liệu theo dòng byte, tin cậy
	- Sử dụng vùng đệm
- Truy ề<sup>n</sup> theo ki ể<sup>u</sup> pipeline
	- Tăng hi ệ<sup>u</sup> quả
- Ki ể<sup>m</sup> soát luồng
	- Bên <sup>g</sup>ử<sup>i</sup> không làm quá <sup>t</sup> ả<sup>i</sup> bên nhậ<sup>n</sup> (thự<sup>c</sup> t ế: quá <sup>t</sup> ải)
- **Kiểm soát tắc nghẽn** 
	- Việc truyền dữ liệu không nên làm tắc nghẽn mạng (thực<br>tế: luận có tắc nghẽn)  $\bullet$ tế: luôn có <sup>t</sup> ẵ<sup>c</sup> nghẽn)

#### Khuôn dạng đoạn tin - TCP segment

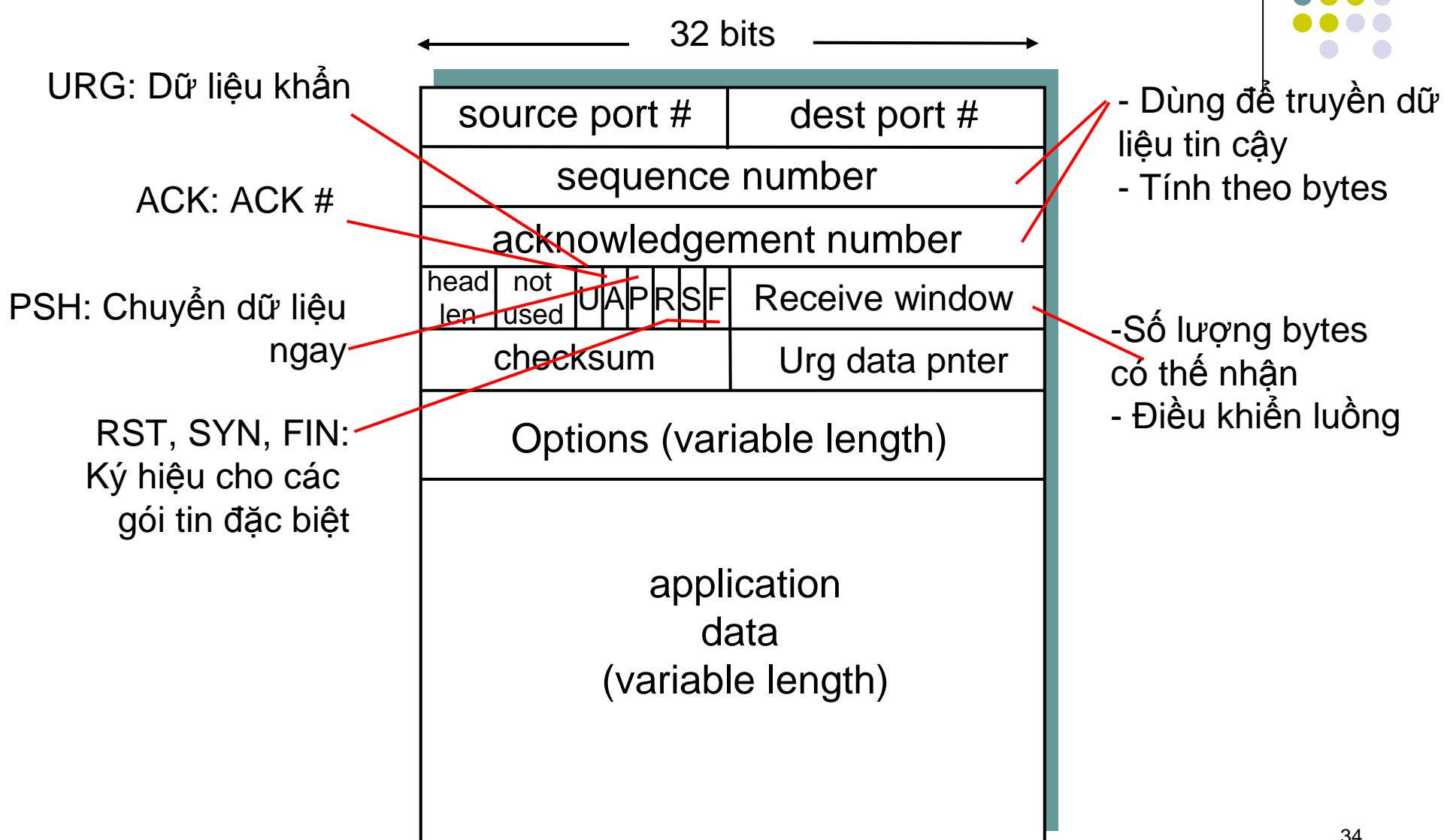

## TCP cung cấp dịch vụ tin cậy ntn?

- · Kiếm soát dữ liệu đã được nhận chưa:
	- $\bullet$  Seq. #
	- $\bullet$  Ack
- Chu trình làm việc của TCP:
	- Thiết lập liên kết
		- · Bắt tay ba bước
	- · Truyền/nhận dữ liệu
	- Đóng liên kết

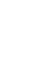

35

# **Cơ ch<sup>ế</sup> báo nhậ<sup>n</sup> trong TCP**

#### Seq. #:

 $\bullet$  <sup>S</sup><sup>ố</sup> hiệ<sup>u</sup> <sup>c</sup>ủ<sup>a</sup> byte đầu tiên của đoạn tin trong dòng dữliệu

#### ACK:

 $\bullet$ **Số hiệu byte đầu** tiên mong muố<sup>n</sup>nhận từ đối tác

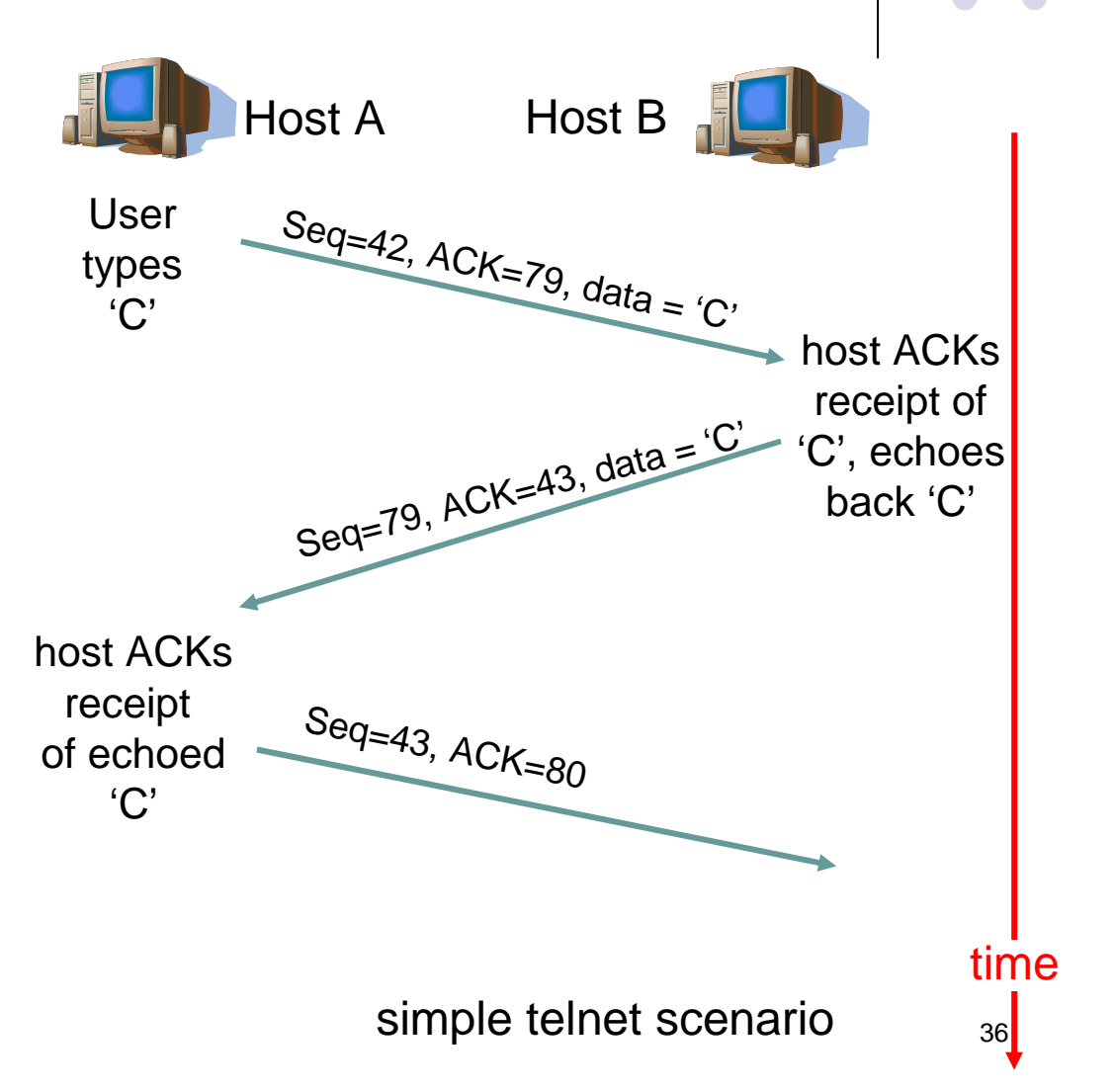
#### **Thiế<sup>t</sup> <sup>l</sup>ậ<sup>p</sup> liên <sup>k</sup>ế<sup>t</sup> TCP : Giao thứ<sup>c</sup> <sup>b</sup>ắ<sup>t</sup> tay 3 bướ<sup>c</sup>**

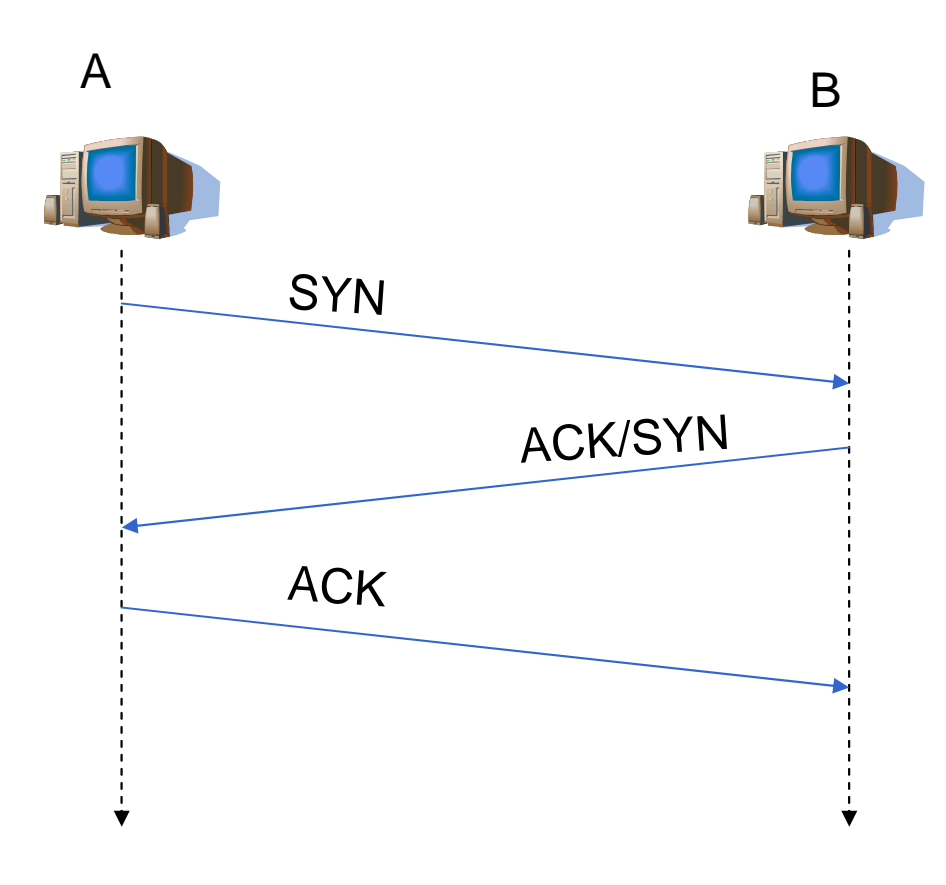

- <u>Bước 1:</u> A gửi SYN cho B
	- $\bullet\quad$  chỉ ra giá trị khởi tạo seq # của  $\bullet$ A
- không có <sup>d</sup><sup>ữ</sup> liệ<sup>u</sup>  $\bullet$

 $\bullet$ 

- $\bullet$ ● Bước 2: B nhận SYN, trả lời <sup>b</sup>ằng SYNACK
	- $\bullet$  B khởi tạo vùng đệm  $\bullet$
	- chỉ ra giá trị khởi tạo seq. # của  $\bullet$ B
- **Bước 3:** A nhận SYNACK, trả <sup>l</sup>ờ<sup>i</sup> ACK, có thể kèm theo <sup>d</sup><sup>ữ</sup>liệu

# **Ví d<sup>ụ</sup> <sup>v</sup><sup>ề</sup> việ<sup>c</sup> <sup>ñ</sup>óng liên <sup>k</sup>ế<sup>t</sup>**

- $\bullet$ ● Bước 2: B nhận được FIN, trả lời ACK, đồng thời đóng liên <sup>k</sup>ế<sup>t</sup> và <sup>g</sup>ử<sup>i</sup> FIN.
- Bước 3: A nhận FIN, trả lời ACK, vào trạng thái "chờ".

<sup>B</sup>ướ<sup>c</sup> 1: <sup>G</sup>ử<sup>i</sup> FIN cho <sup>B</sup>

 $\bullet$ 

- Bước 4: B nhận ACK. đóng liên <sup>k</sup>ết.
- Lưu ý: Cả hai bên đều có thể chủ động đóng liên kết

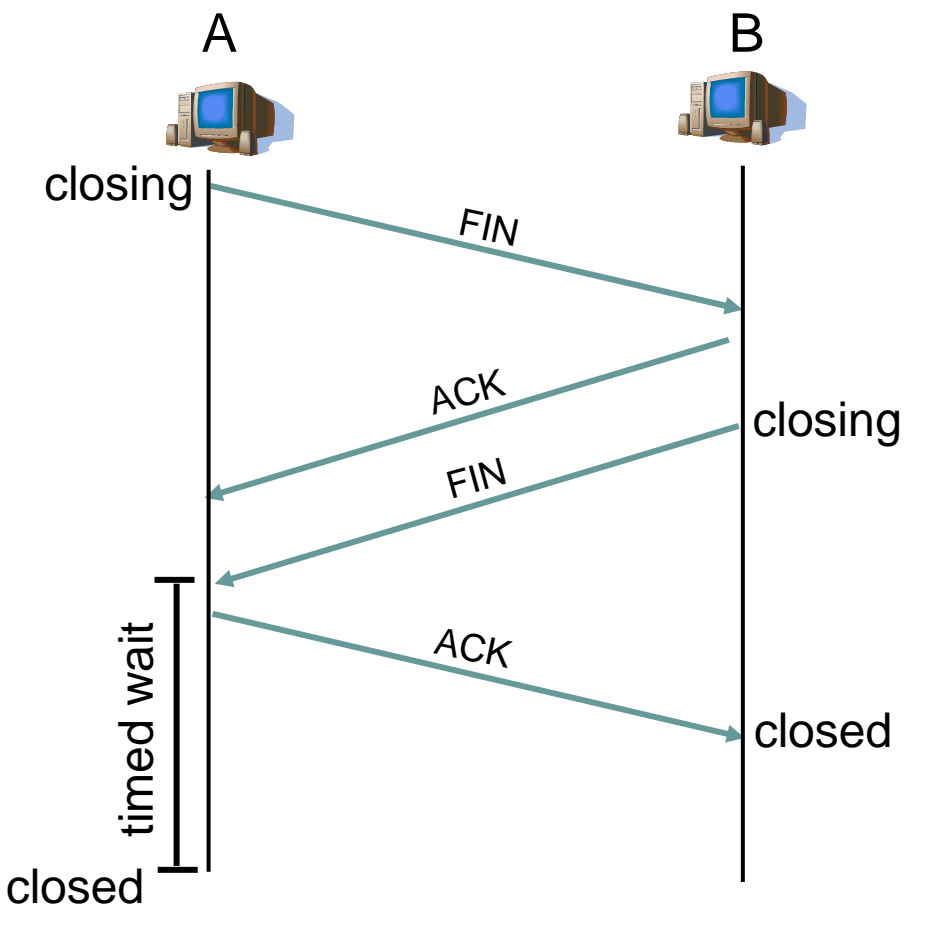

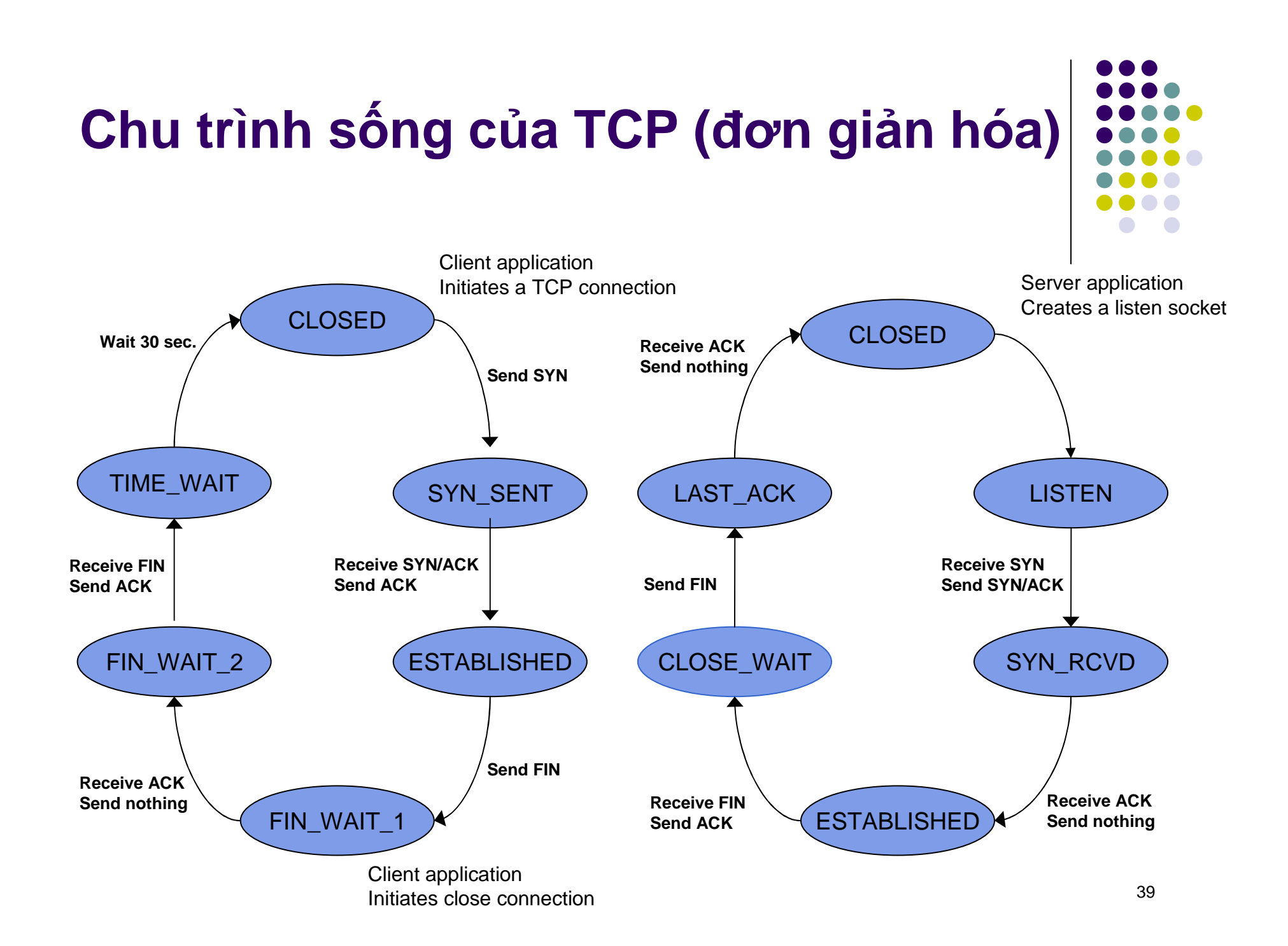

## Kiểm soát luồng

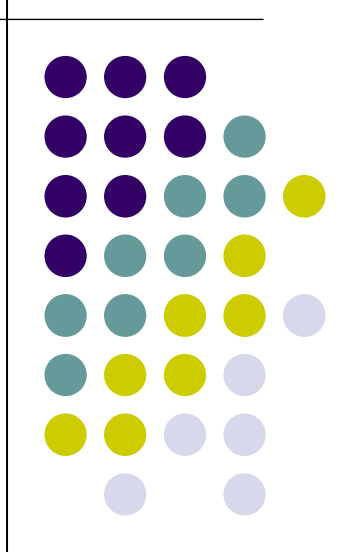

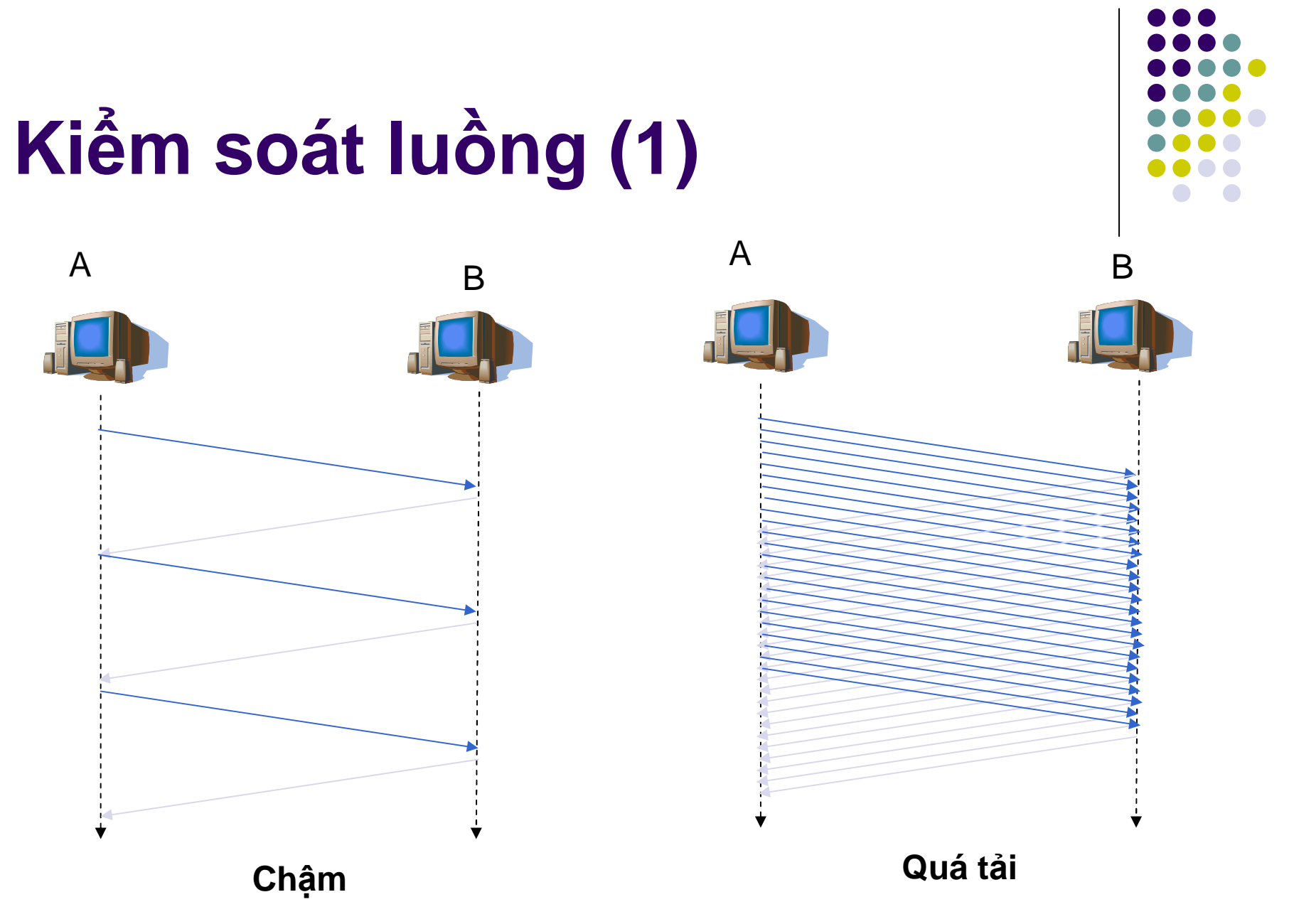

# Kiếm soát luồng (2)

- · Điều khiển lượng dữ liệu được gửi đi
	- · Bảo đảm rằng hiệu quả là tốt
	- Không làm quá tải các bên
- Các bên sẽ có cửa sổ kiểm soát
	- Rwnd: Cửa sổ nhận
	- CWnd: Cửa sổ kiểm soát tắc nghẽn
- Lượng dữ liệu gửi đi phải nhỏ hơn min(Rwnd, Cwnd)

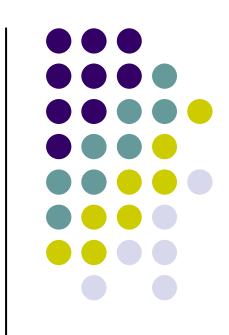

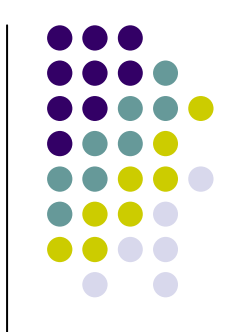

## Kiểm soát luồng trong TCP

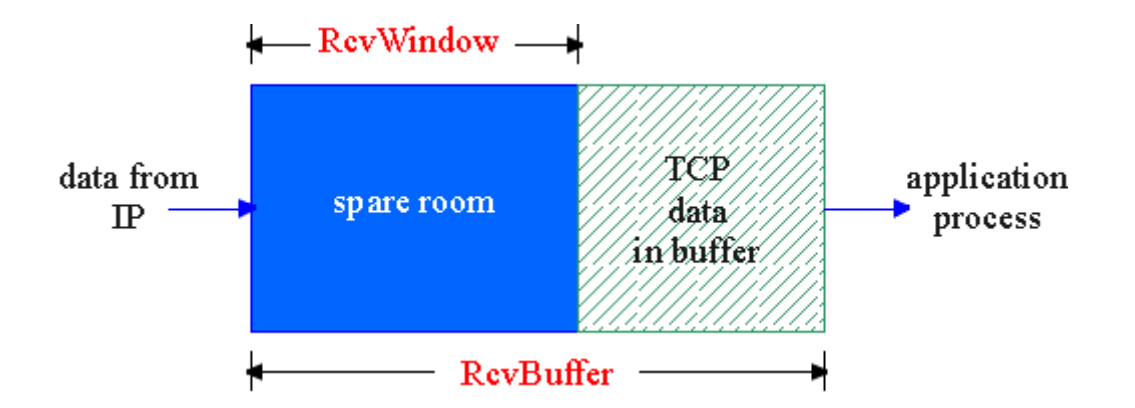

- Kích thước vùng đệm trống
- $=$  Rwnd
- = RcvBuffer-[LastByteRcvd
	- LastByteRead]

## Trao đổi thông tin về Rwnd

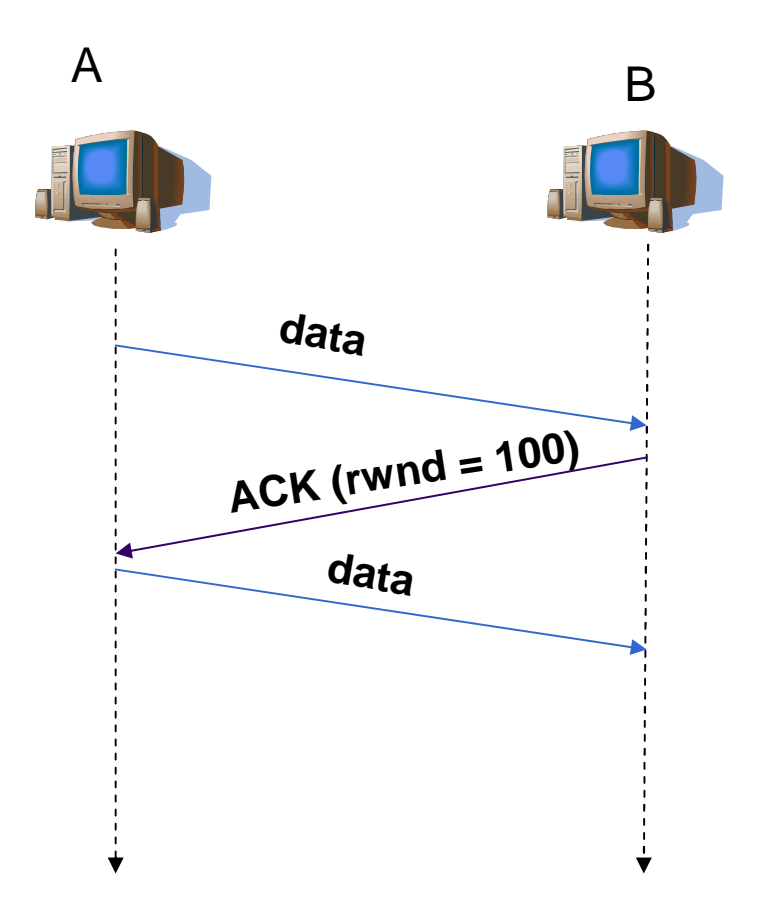

- Bên nhận sẽ báo cho bên gửi biết Rwnd trong các đoạn tin
- Bên gửi đặt kích thước cửa sổ gửi theo Rwnd

#### Điều khiển tắc nghẽn trong **TCP**

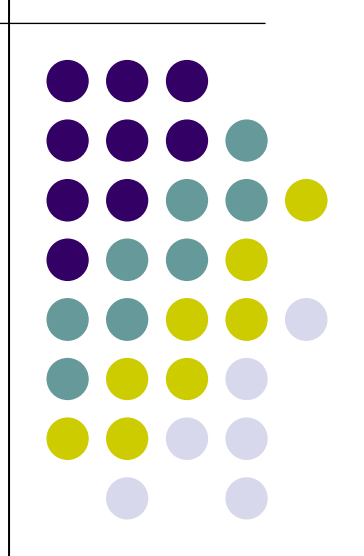

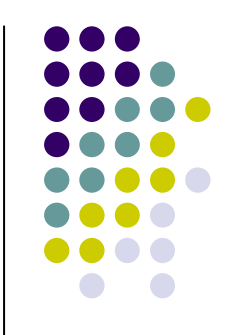

## **Tổng quan <sup>v</sup>ềtắ<sup>c</sup> nghẽn**

- Khi nào <sup>t</sup> ắ<sup>c</sup> nghẽ<sup>n</sup> <sup>x</sup>ảy ra ?
	- Quá nhi ề<sup>u</sup> <sup>c</sup>ặp gửi-nhậ<sup>n</sup> trên <sup>m</sup>ạng
	- Truy ề<sup>n</sup> quá nhi ề<sup>u</sup> làm cho <sup>m</sup><sup>ạ</sup>ng quá <sup>t</sup> ải
- $\bullet\,$  Hậu quả của việc nghẽn mạng
	- Mấ<sup>t</sup> gói tin
	- **•** Thông lượng giảm, độ trễ tăng  $\bullet$
	- Tình trạng của mạng sẽ trở nên tồi tệ hơn.  $\bullet$

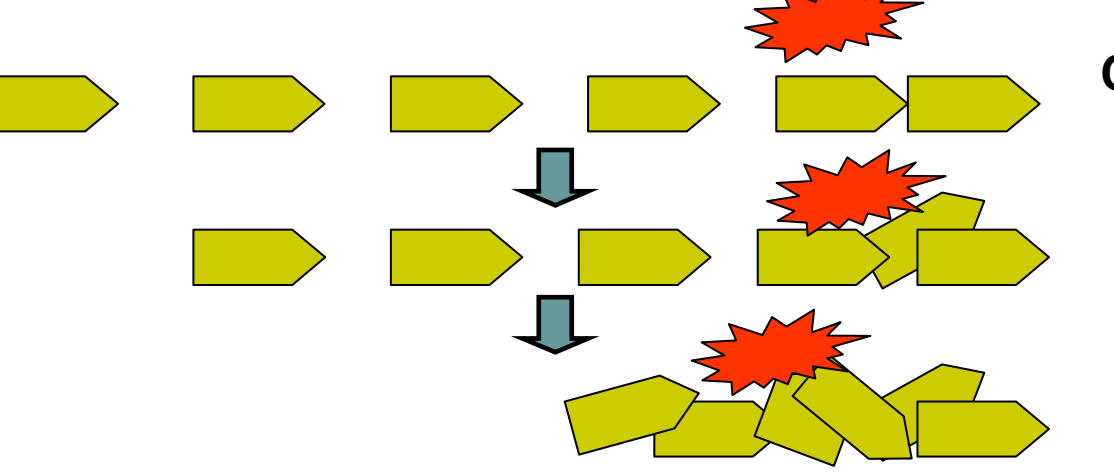

**Congestionoccur**

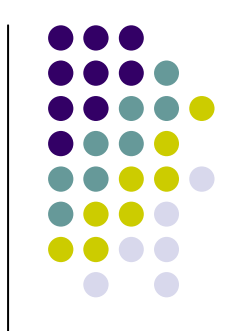

#### **Nguyên lý kiể<sup>m</sup> soát <sup>t</sup>ắ<sup>c</sup> nghẽ<sup>n</sup>**

#### ● Slow-start

- $\bullet$  $\bullet$  Tăng tốc độ theo hàm số mũ
- $\bullet$ **·** Tiếp tục tăng đến một ngưỡng nào đó
- $\bullet$ **• Tránh tắc nghẽn** 
	- **Tăng dẫn tốc độ theo hàm**  $\bullet$ tuyến tính cho đến khi phát hiệ<sup>n</sup> <sup>t</sup>ắ<sup>c</sup> nghẽ<sup>n</sup>
- $\bullet$  Phát hiệ<sup>n</sup> <sup>t</sup>ắ<sup>c</sup> nghẽ<sup>n</sup>
	- $\bullet$ <sup>N</sup>ế<sup>u</sup> gói tin b<sup>ị</sup> <sup>m</sup>ấ<sup>t</sup>

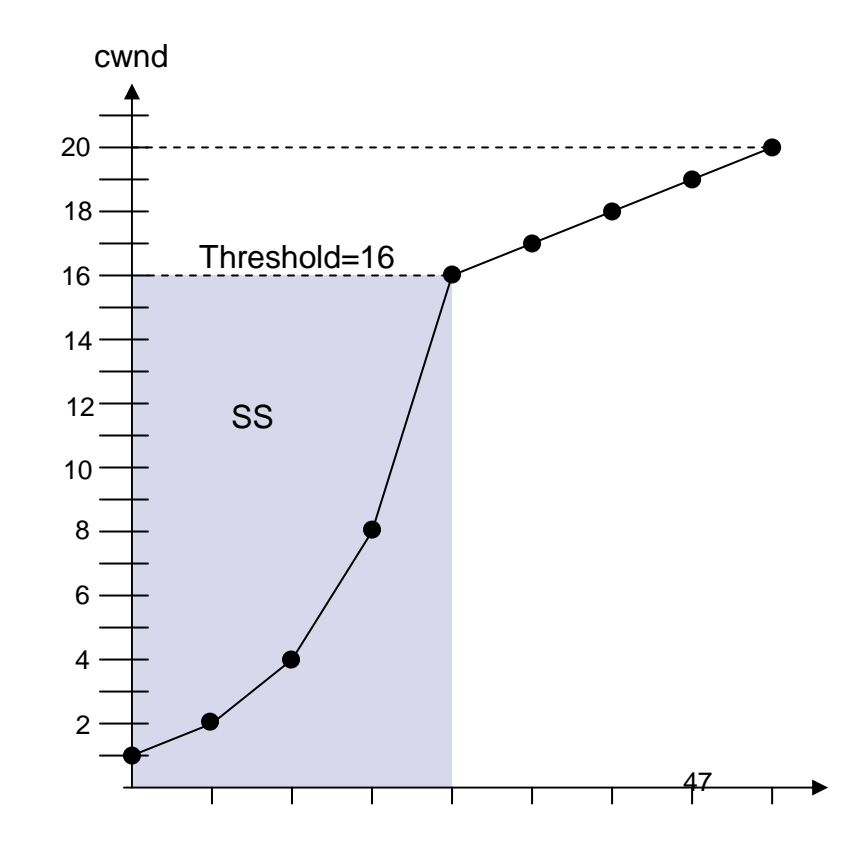

## **TCP Slow Start (1)**

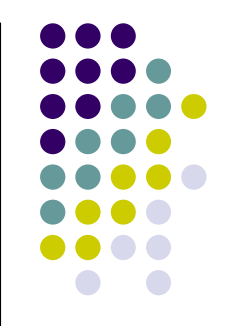

- Ý tưởng cơ bản
	- Đặt cwnd bằng 1 MSS (Maximum segment size)
	- · Tăng cwnd lên gấp đôi
		- Khi nhận được ACK
	- Bắt đầu chậm, nhưng tăng theo hàm mũ
- Tăng cho đến một ngưỡng: ssthresh
	- Sau đó, TCP chuyển sang trạng thái tránh tắc nghẽn

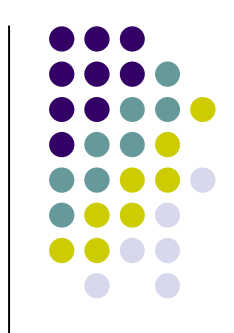

#### **TCP Slow Start (2)**

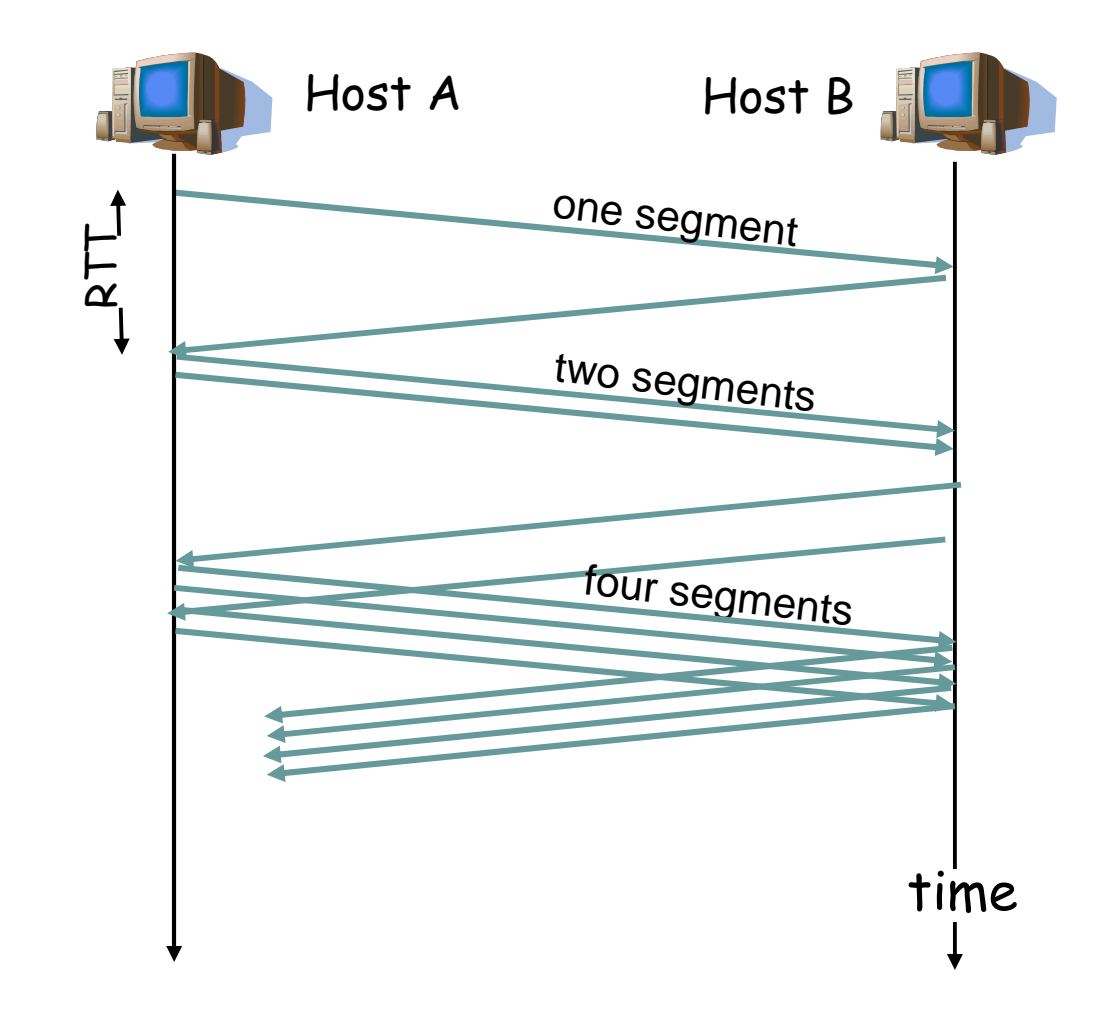

#### **Tránh <sup>t</sup>ắ<sup>c</sup> nghẽ<sup>n</sup> - Congestion avoidance**

- ý tưởng <sup>c</sup><sup>ơ</sup> <sup>b</sup>ả<sup>n</sup>
	- Tăng cwnd theo <sup>c</sup>ấ<sup>p</sup> <sup>s</sup>ố <sup>c</sup>ộng sau khi nó đạt tới ssthresh
	- Khi bên <sup>g</sup>ử<sup>i</sup> nhậ<sup>n</sup>ñượ<sup>c</sup> ACK
		- Tăng cwnd thêm 1  $\bullet$ **MSS**

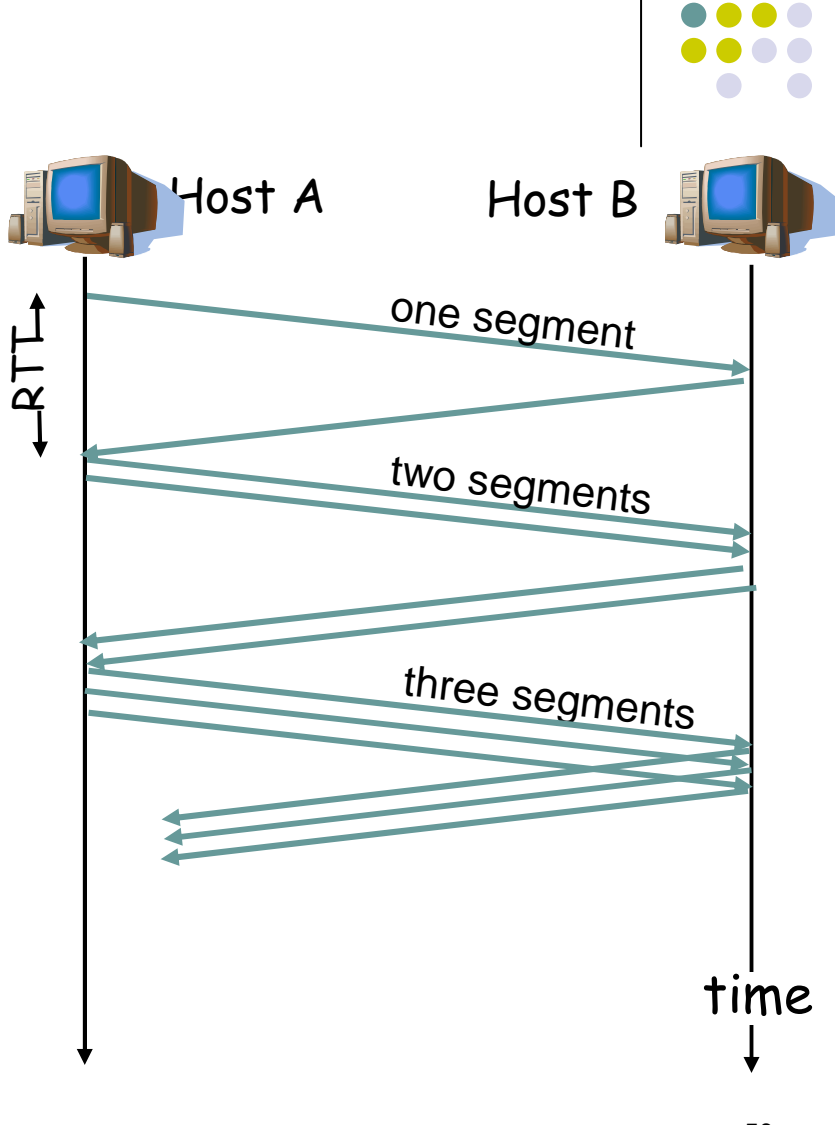

# **Phản <sup>ứ</sup>ng <sup>c</sup>ủ<sup>a</sup> TCP (1)**

- $\bullet$ **•** Giảm tốc độ gửi
- $\bullet$  Phát hiệ<sup>n</sup> <sup>t</sup>ắ<sup>c</sup> nghẽn?
	- $\bullet$  <sup>N</sup>ế<sup>u</sup> nh<sup>ư</sup> phả<sup>i</sup> truyề<sup>n</sup> <sup>l</sup>ạ<sup>i</sup>
		- $\bullet$ Có th<sup>ể</sup> suy ra là <sup>m</sup>ạng "tắ<sup>c</sup> nghẽn"
- $\bullet$  Khi nào thì phả<sup>i</sup> truyề<sup>n</sup> <sup>l</sup>ại?
	- Timeout!
	- $\bullet$ Cùng <sup>m</sup>ộ<sup>t</sup> gói tin s<sup>ố</sup> hiệ<sup>u</sup> gói tin trong ACK

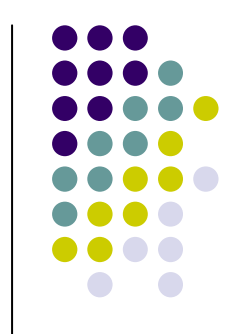

# **Phản <sup>ứ</sup>ng <sup>c</sup>ủ<sup>a</sup> TCP (2)**

- Khi có timeout củ<sup>a</sup> bên <sup>g</sup>ử<sup>i</sup>
	- $\bullet$  TCP ñặ<sup>t</sup> ngưỡng xuống còn <sup>m</sup>ộ<sup>t</sup> <sup>n</sup>ử<sup>a</sup> giá tr<sup>ị</sup> hiệ<sup>n</sup> <sup>t</sup>ạ<sup>i</sup> <sup>c</sup>ủ<sup>a</sup>cwnd
	- $\bullet$  TCF **• TCP đặt cwnd về 1 MSS**
	- TCP chuyể<sup>n</sup> <sup>v</sup><sup>ề</sup> slow start  $\bullet$
- $\bullet$ · Nếu nhận được 3 ACK giống nhau
	- $\bullet$  TCP ñặ<sup>t</sup> ngưỡng xuống còn <sup>m</sup>ộ<sup>t</sup> <sup>n</sup>ử<sup>a</sup> giá tr<sup>ị</sup> hiệ<sup>n</sup> <sup>t</sup>ạ<sup>i</sup> <sup>c</sup>ủ<sup>a</sup>cwnd
	- $\bullet$  TCF ● TCP đặt cwnd về giá trị hiện tại của ngưỡng cũ
	- $\bullet$ TCP chuyể<sup>n</sup> trạng thái "congestion avoidance"

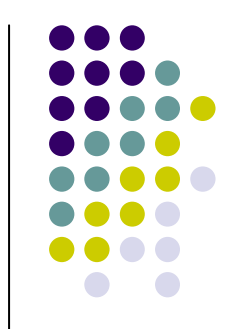

#### Kiểm soát tắc nghẽn - minh họa

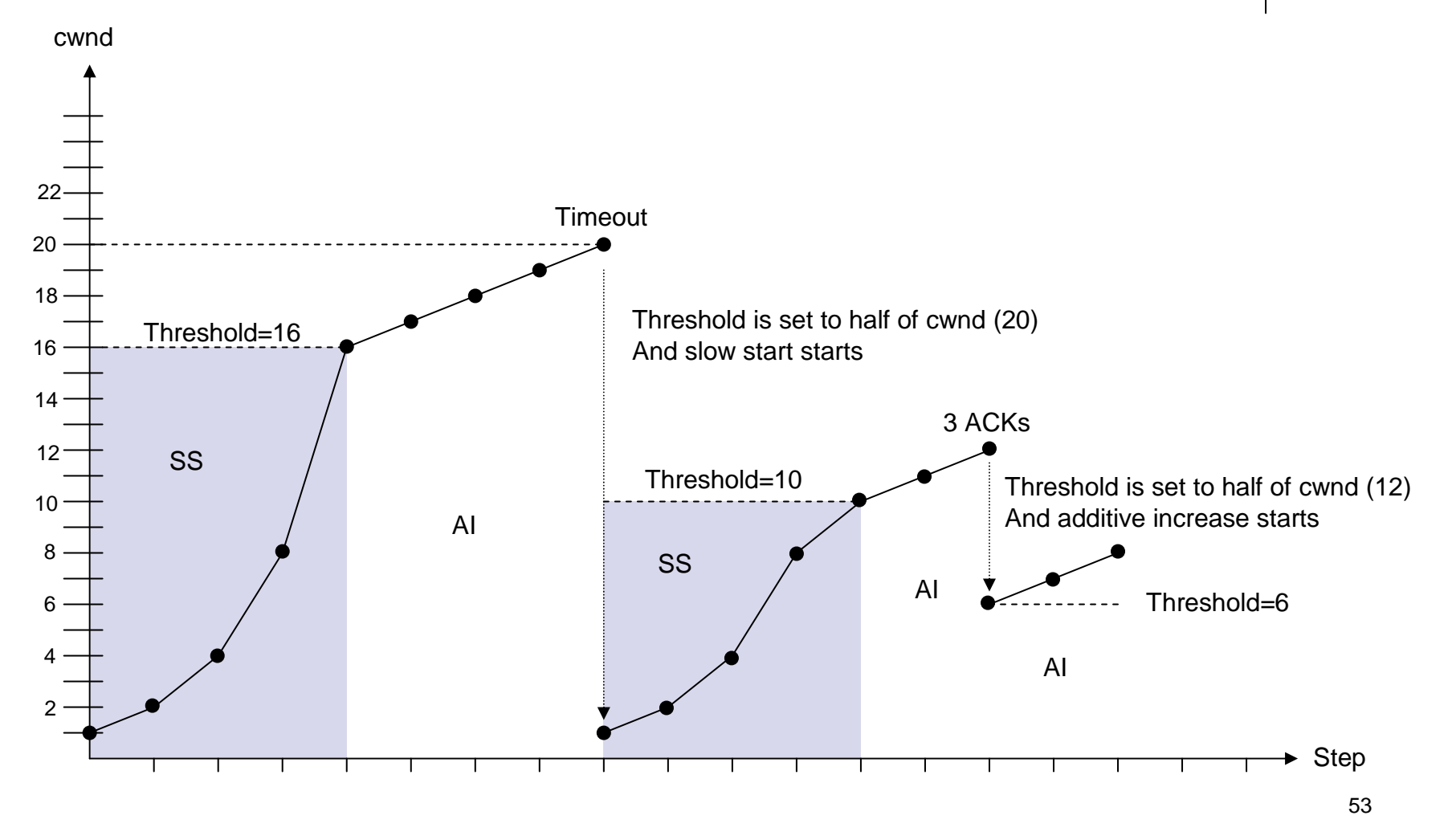

# **Tổng kết**

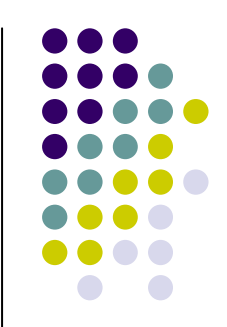

- Còn rất nhiều chi tiết về TCP!
- Có hai dạng giao thức giao vận
	- $\bullet$  UDP và TCP
	- Best effort vs. reliable transport protocol
- Các cơ chế bảo đảm độ tin cây
	- Báo nhận
	- Truyền lại
	- Kiểm soát luồng và kiểm soát tắc nghẽn

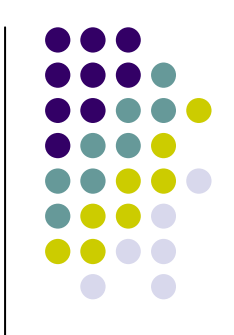

## **Tuần tới: Application Layer**

- Application service model
	- Client-server vs. P2P
- Typical applications and protocols
	- **HTTP**
	- $\bullet$  Mail
	- $\bullet$  FTP
	- P2P file sharing
	- $-1 1 1 1$
	- and your applications?

#### Acknowledgment

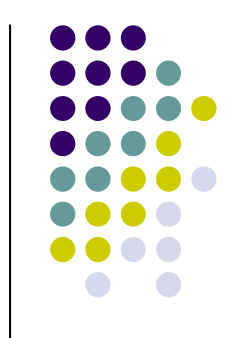

- · Bài giảng có sử dụng các hình vẽ từ
	- Tài liệu của trường đại học Keio và Ritsumekan
	- Tài liệu "Computer Network, a top down  $\bullet$ approach" của J.F Kurose và K.W. Ross